# Lq wklv lwxh

Hg lwr [uldo11111111111111111111111111111111111111111111111111111111111115](#page-1-0) Qhz v ) Z r uog Ur x q g x s [111111111111111111111111111111111111117](#page-3-0) Judvv Ydoch | P I { hu Fr q y huvlr q v 0 Sduw56 11111111111111 Gur qh Whvwl dj k wx vlqj d TUS : 3f p DWY Sd| or dg [111111111111111111111111111111111111111111111111111114](#page-12-0) 6 Huq lh ) EhuwEr dug [1111111111111111111111111111111111111111111](#page-19-0) 5 3 Sur j udp p lqj ir u DWY wkh J WP hgld Y: . / GYE0W/ Uhf hly [hu111111111111111111111111111111111111111111111115](#page-22-0) 6 Eadf np dj lf ghvlj q DWHP P lql Sur K GP L Vz lwf k [hu11111111111111111111111111111111111111111111111115](#page-26-0) : Eur dgf [dvwHq](#page-28-0) j lq hhulq j Fr q vhuydwr q J ur x s 1111115 < Rq h i ur p wk h Ydx [ow11111111111111111111111111111111111111111116](#page-30-0) 4 Lq i r up dwlr q [1111111111111111111111111111111111111111111111111111117](#page-46-0) :

# Sur gxf wr q Whdp

Ldg Sdz vr q J ; LT X Wuhyr u Eur z q J ; FMV Whuu| P r z d n Y N 8 WP Mp D q g uhz v N K 9 K WY

# Fr qwlexwdj Dxwkr uv

Mp Dqquhz v NK 9K WY Wuhyru Eurzq J; FM Slhuuh Fr o/ I ; HJ T P dduwhq Md q v v h q Ldg Sdz vr g Gdyh Shodh} DK 5 DU

# *Editorial*

First let's start with an apology, CO-DATV89 it was a little thin, one or two things conspired against us and created the perfect storm. Sorry, please don't cancel your subscription, oh sorry you don't pay one do you. In this edition we have contributions from readers that are their first time writing for CQ-DATV so can we say a huge thanks for stepping up to the mark and not only contributing to this edition, but adding to what was an empty in-tray and ensuring future editions are not endangered.

The news carries the updates about GB3EY which is back on the air, while at the same time we ask what happened to the BBC that went off the air for 15 minutes and why the poor fill, but nice VTR clock. Shame about the music, to quote their famous Christmas tape.

Well we are about to enter what was once called the festive season before we ever heard the word COVID.

Sad to see the sun setting on 9 cm in the states. N0YE and KH6HTV made the most of it before it was lost to some cell phone or fixed links that we cannot possibly manage without!

Trevor has produced part 23 of the Grass Valley Mixer, does that mean that the next issue will mark 2 years of this project? The Mk2 PCB is a re-order something somewhere got lost, but it looks very smart. The robot camera software has changed so you can work the mixer and pan or tilt the camera at the same time (if you have enough hands) and the camera might get a jack plug connection, but we have to admit to never really considering the compatibility of 3.5mm jacks before.

<span id="page-1-0"></span>Trevor has also promised the Positioner or Joystick as we have been miscalling it. This will be in action to move the Robot camera but sorry that's in issue 91.

Dave Pelzar AH2AR is one of the new authors that has stepped up to the mark and contributed using a drone and a QRP 70 cm transmitter.

This is an excellent article Dave, there have been so many "Oven Ready Drones" in the UK its really good to see one being adapted to proper ATV, rather than just showing us what you bought off the shelf. This was originally a two-part story, but now you won't have to wait as we have joined the two parts together as an early Xmas present.

We have also been looking back on ATV with a view to refocusing "One From The Vault" which originally was an idea at looking back at a previous CQ-DATV articles and adding some updates, but sometimes there weren't any updates, but that never got in the way of a good story.

The new focus is on looking back but not restricting it to things that only appeared in CQ-DATV. This time we came up with two projects, Ernie and Bert from Maarten Janssen which was a way of getting a picture from a PIC with a little help from some 4040 counters and an EPROM. We have put this as a full article and reserved "One From The Vault" for the other contender "PIC Dream", this appeared in so many different forms and guises. The originator was French so it's only fitting that Pierre Col F8EGQ introduces his variation of this ATV classic.

Also looking at the past, but with their feet firmly planted in the present, BECG (Broadcast Engineering Conservation Group) have produced their second newsletter and bought a generator truck and a vintage sound mixer for Viviat, the reconstruction of a 1959 outside broadcast unit. BECG might be a professional home for collectors of broadcast TV equipment, and they might be the new kids on the block, but there is no stopping them. We will keep you in touch with developments as they unfold from this dedicated group of enthusiasts.

Returning to modern times, Jim K6HTV when he is not out working ATV on 9 cm before it sunsets, has discovered a low cost DVB-T and DVB-S receiver and is exploring the menus and putting it through its paces.

Ian, yes, our editor in Chief, (but he does not like being called that) has sharpened up his contribution pencil and looked as the new ATEM mini pro. We have looked at this before in CO-DATV in its earlier incarnation before the pro got added. It lacked the important feature of letting you see what the cameras were doing, this was reserved for its bigger brother. What Ian does not tell you is, that deep on the internet is a project to use the GVG panel to drive either the ATEM mini or full size ATEM. Just don't tell Trevor or we might get another 2 years of software development e.g. a dual control Grass Valley Panel for Vmix and ATEM.

Ok, that is it for this issue. Please excuse the jokes, they were originally fillers for the page ends so each new article could start on a clean page in the PDF version. Some are funny some just well do just fill the page ends. This is the last issue for this year and 2021 will be our 8th anniversary year if our maths is correct.

Wishing you all a Merry Christmas and a Happy New Year and we hope the new year will bring the solution to COVID, so we can all spend more time with our loved ones. There is still room in the CQ-DATV in-tray for your pictures, projects and anecdotes so please keep the copy coming, no more perfect storms.

# **ERead CQ-DATV For all the missing Pieces of Television**

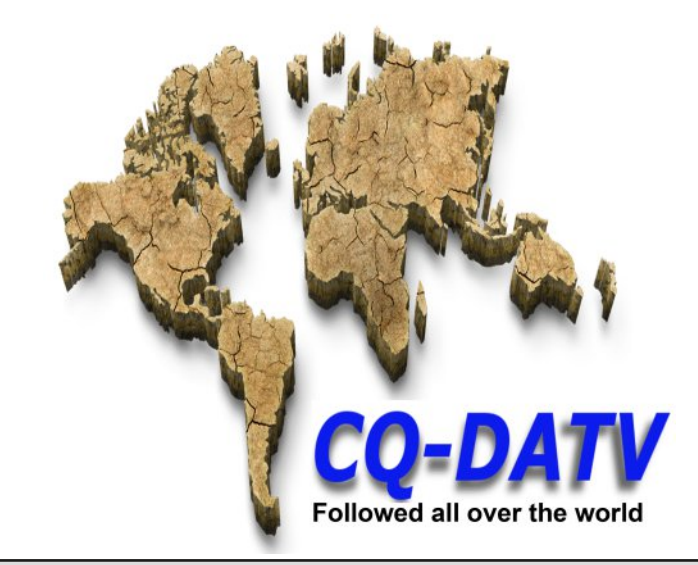

#### **CO-DATV** Production team

*The CQ-DATV editors gratefully acknowledge all those authors that have contributed articles for this free magazine.*

**Please note: articles in this magazine are provided with absolutely no warranty whatsoever; neither the contributors** nor **CQ-DATV** accept any responsibility or **liability for loss or damage resulting from readers choosing to apply this content to theirs or others computers and equipment.**

# Qhz v dqg Z r ug Ur xqg0xs

#### JE6H\ vwdwx v x s gdwh = ghod | hg Pra Qrv 35

With uhshdwhuzdv wdnhq rii Ovlwh vkruwoj diwhu lwzdviluw wsxwlq gxh w dg lvvxh z lwk wkh uhfhlyhul Xgiruwxgdwhol p | urwdwru kdg idlong dwwkh who h dqg dv d uhvxowl z dvq\*wdeoh w j hwdql whywyliadovlaw lwirualdiaryw funt w dy wkhuhiruhahfhyydul w i hwlwkrph w sxwrq wkh ehafk1

Ehqfk whywlig ykrzhg wkdwwkh uhfhlyhuv qhhqhq dyhul ywurqi vlj gdow vz lwk ehwz hhq K595 dgg K5971D p du Igdovlj gdo zrxog fuhdwh d \*vlj qdo or fnh q \* fr q q lw'r q z klfk z dv sdvvh q w wkh or ilf z klfk gxd vzlwfkhg wkh wudgvp lwwhu ylghr sdwk wr wkh uhfhlyhul Krzhyhu ghyslwh ehlgi orfnhg wkhuh zdv gr yighr dwdog maywd eodfn yfuhhg iurp wkh uhfhlyhui

Darwkhusurednp irxqqzlwk wkh dwwdnelwrirq Ovlwh whywlqi wkdwLzdv dech w gr vkrzhg wkdwwkh uhfhlyhuv zhuh vwloo ehlgi er wkhuhg el wkh Fod{el udgdu ghyslwh r yhu 453g Eri ilahulgi 1 Qr wrgd glg wkhl iuhh}h ru gurs wkh ylghr daw i hwkhu exwwkh| dovrwrniduwr orgjwuhfryhus vrphwphvwkh| kdgg\*wjrwwkhslfwkuhedfnehiruhwkhgh{wexuvwriudgdu f dp h do qj hlj kwyhfr ggy odwhul D ghyhgyh Ivyxh z dv yhhg wkdwghhghg ehgf k f khf nv1

Diwhud or wrih{shulp hqwdwrqzlwk gliihuhqwuhfhlyhuv/zkhuh Lghdehudwhd lgrhfwhg wkh udgdu lgw dfrpelghu z lwk dzhdn GDWY vlj gdo+wkh shdn udgdu vlj gdoiur p p | dgwhggd dgg sundps frp eigdwrg Iv dop r vw43p Z z khq ehdp Iqj dw Fool{e], Let r qf ox q hq wkdwy hww s er { hy duh may wqr wy x l wded n irurxuvlwh1

Lukha wulha wkh U ah daa arw fha d vxevwdawdolp suryhp hawl Lwfrshy zlwk wkh udgdup xfk ehwwhu wkdg dgl riwkh vhwwrs er { hv ehf dx vh lwp dlqd iuhh} hv eulhid dqg wkhq f duulhv r q z khuhdv wkh vhww s er { hv qur s or f n1

Dergxvzdvwkdwwkhorjlfghhghggrprglilfdwrgw xvhwkh \*Orfnhq\*rxwsxwiurp wkh U| qh1

With vlperoud wh Iv ar wuh v wulf what with V2v ruder vh x vlait with U gh1 Whvw z lwk wkh U gh xvlgi GYE0V5 C 666nV2v/; SVN/ K597/IHF 627 kdyh ehha yhul hafrxudilgi zlwk irratxddw dxglr dgg ylghr 1 Vz dsslgi ehwz hha K595 dgg K597 gr hv gr w fdxvh d surednp dqg surylghg wkh qxp ehu riv | p eroudwhv vfdaghalvnhswwrwzrwkhorfnwhohlv vkruwlDarwkhu dgydgwdih Iv wkdwwkh U gh kdv uhp rwhol dffhvyleon phaxviru frqilj xudwrq fkdqi hv daa aldi arvwfv1

With ghyhayh Ivyxh kdy ehha wudfha w zlahedag \* uxg\* jurp wkh wedqvp lwwhuzkhqprgxodwhq1Vshflilfdool/lww.wkhuhvxowri LPG surgxfwlg wkh gulyhudgg SD vwdjhv1 Wkh ilowhulgjrg wkh wudgvplwhurxwsxwdsshduhglglwdod w eh dghtxdwhexw wkhuh\*v der xw8· Y rigrlvh ghdu wkh lgsxwiuht xhqf| z khq wkh wedgyp lwhuly uhod ligi 1 Wkdw'y harxik w p dnh lwyhhp ghdi dowkrxjk wkh surednplv pxfk dnvv grwlfhdedn zlwk d 666nV2v TSVN I HF425 Igsxwwkdwzdvg\*wsrvvled zlwk wkh vhwwrser{ uhf hlyhuv1

W il{ wkh ghvqvh lvvxh z h duh j r lqj w qhhg r qh r i wkh  $q \times s$  on { illow huv iurp k huh =  $k$  www.  $v = 22$  when  $q$  x under  $r$  p  $2$  5 z on: t  $v$  > ix uwkhusurjuh vvlvrg krog x gwbix ggv fdg eh udlyhg ir u lww sxufkdyh1 Fdyh J6JMD

Vr x uf  $h = k$  www. v=22 what x under r p 2 7 u} x i 97

#### Uxal Sdyd>frpphaw/34 Qryhpehu5353

#### Khor

Wigd Luhfhlyhg wzr frp phqwrg wkh ghz lyvxh riwkh FT0 GDWY p di d}lgh= Wkh FT0GDWY p di d}lgh ly lgf undvlgj d vf duf h/z lwk ihz hu duwf drv>Uxgl/li |rx gr q\*wz ulwh/lw\*v grwklgj ghz 1

<span id="page-3-0"></span>FT CGDWY <3 0Ghf hp ehu 5353

Ldp grwgluhfwo sduwriwkh hglwudovwdii/exwolnh dooDWY0 Ivw Ldp Iggluhfwo Igyroyhalq with fundwirg riwith pdid}Igh1

With p did llah ly r x u p luur u with und dwl rir x u k r e el 1 Lizh grg\*wz ulwh/lizh grg\*wfrp sodlg/lizh grg\*wvkrz rxu vxffhvvhvË z h fdq\*wh{shfwwkh p dj d}lgh w eh ehwhul

Rxu Voryhqldq dvvr fldwr q | UV kdg dp r qj wkhlu udqnv/xqwlo vhyhudo| hduv dj r/ vrp h j rrg UDv z kr duh dovr j rrg exlanhuv +V86PY/ V86Z Z / V8: XXG/ V8: XXX/Ë, 1Z lwk d vwudwhilf pryhkhsxwwkhpdoodwwkhgrru1

Rxueudgfk riwkh dp dwhxuudglr ÊwuhhÉlv yhul ghshqqhqwrq exloghtw1lruxvwkhpdunhwriihuvxvprqlww/fdphudv dggË1Zh kdyh w gr hyhu wklgj hovh el rxuvhoyhv ruel rxu exloghuiulhqqv1

Lzdgwhaw txrwhd vhawhafh iurp SuhvlahawNhaahal/exwzh doongrz lw z h maywgrg\*wxvh lwl  $: 6 v8: ux$ 

-------------------

QDVD uh0hvwdedvkhv frgwdfwz lwk 760 hdu0r og Yrldihu5

Yr | di hu 5 kdv ehhq wudyhoolgi wkurxj k vsdfh vlgfh odxgfklgj lg 4<:: With vsdf hf udiwly grz pruh wkdg 4419 elodrg plohy dzd iurp Hduwk QDVD fxwrii frp pxqlfdwrqzlwk wkh sureh Iq Pdufk w uhsdlud vdwhodwh1 Wkh Ghhs Vsdfh Vwdwr q 76 dqwhqqd lq Dxvwddd z hqwedf n r qdqh dqq vhqwYr | dj hu 5 d vlj gdd Wkh fudiwuhfhlyhg wkh vlj gdodgg vhqwd uhso wkdw undfkha QDVD 67 kr x uv adwhul

QDVD kdv uh0hvvdedvkhg frqvdfwzlvk lw Yr|djhu 5 vsdfhfudiw dv lwwcdyhov pruh wkdq 419 eloolrq plohviurp Hduwk Odiwhu wkh sureh z dv dniwiologi vror ir u vhyho prowky z kloh uhsolluv z huh p dgh w wkh udglr dgwhagd lg Dxvwuddd wkhl xvh w frgwurolwl Plvvlrg rshudw uv vhqwd vhulhv rifrp p dqgv w wkh 760 hdu0 rog sureh xvlgj wkh jurxgg0edvhg Ghhs Vsdfh Vwdwrg 76

#### Wkh Ghhs Vsdfh Vwdwr q 76 +GVV76.

+GVV76, dqwhqqd/ z klfk hvwdedvkhg d vli qdofr qilup lai wkh \* doo\* z dv uhf hlyhg1

GVV76 kdg ehhq riidqh vlqfh Pdufk z kloh QDVD frp sohwhq d vhulhvri kdugzduh xsi udghv/exwwhvwhg wkh ghz frp srghqw el vhaglai frp p dagy w wkh fudiwl

Krzhyhu gxh w wkh glvwdgfh/wkh jurxgg whdp kdg wrzdlw pruh wkdq 67 krxuv irud uhsd/exwYrldihu 5 uhfhlyha wkh frp p dqgv dqg vhqwedfn d \*khor 1\* GVV76 Iv or f dwha Iq Dxvwuddd dag Iv sduwrid frochfwlr q ri udgir dawnqqdv durxqg wkh z rung wkdwfrp eigh wr frpp xqlfdwh z lwk dql vsdfhfudiwehl rgg wkhprrg1

 $Vr$  x uf h =  $k$  www v=22 when  $k$  x under r p 2 8 av nnt z

Frgwgxhg gh{ wsdi h111

FT CGDWY <3 0Ghf hp ehu 5353

#### JE61WXsqdwh

: wk Qr yhp hehu 5353

JE61 Wly fxuuhawd xaahu irlai whyw dwwkh TWK ri J7ZLP LR; 6QV1 Lwlv gr z xvlgj 833nV GYEV5 K598 z klf k lgf uhdvhv sdwk or vv shuir up dqfh el ryhu 43qE z khq frp sduhq w lw r ulj lado5PV GYEV vlj add Lwlv krshg w kdyh lwedfn rq vlwh e| wkh hqg ri Qryhp ehudw z klfk who h I wp dl eh sr vyled n w uhfhlyh wkh vli adoix uwkhud ilhog Osrvyled dvidudy Daihovhl fraglwray shup lwwai 1 Eulhi vxp p du

JE6I Wlvd 57fp WY uhshdwhuzlwk dq lqsxwiuht xhqf| ri 457<PK}1Wkh lqsxwvlj qdof dq eh 666/833 ru4PV xvlqi GYEV/ GYEV5/ K597 ru K598 With rxwsxwight xhafl Iv 4648PK} dw833nV dag Iv dovr vwhdp hq rq wkh EDWF z heviwh1

#### $Vr$  x uf h =  $k$  www v = 22T U] 1f r p

Wkhuhvd/GF4WK/dwDPVDWOGOErfkxp

Qr yhp ehu 9/ 5353 el GO7NFN

Rq Qr yhp ehu 6/ 5353/ Z GU whohylvir q eur dgf dywd uhsr uw der xwwkh udglr dp dwhxu Wkhuhvd/GF4WK / z kr lv sduwri wkh z lgwhu whdp riwkh Qhxp d| hu LLL edvh 53542551

Lwlv h{shfwhgw eheurdgfdvwiurp Dqwdufwlfd xqghufdoxljq GS3J YQ xvlqj wkh jhrvwdwr qdul vdwhodwh dp dwhxu udglr wudqvsrqqhuTR04331

Withuhvd/GF4WK/ylvlwhgDPVDWOGOlgwithdpdwhxuudglr vudulr q ri ukh Erfkxp revhuydwru| iru d vkruwuudlqlqj lq TRO 433 xvdj h ehir uh wudyhdqj w wkh Qhxp d| hu LLL edvh1

Vr x uf  $h = k$  www.  $\approx$  22  $\approx$  x under r p 2 6  $\approx$  6  $\approx$  7

## Z kdwly doowkly wig | x uo v w ii dq | z d | B

\rx p d| kdyh qrwf hg wkdwdoowkh z he XUOv +dqnv, lq FT0 GDWY kdyh wdnhq wkh irup rikwwsv=22wlq|xuolfrp 2{{{{{{{{}}}}}}

Li | r x or r n wkur x j k edf n Ivvxhv r i FT0GDWY/ | r x z looilgg dany wkdwduh maywywulgiy ridssduhawol udgarp ohwwhuy/ qxp ehw dqg v|p er ov wkdwwdnh xs d or wrivsdfh

With halw uldowndp kdyh ahflaha w vhwoch raxvlaid vkruwhaha irup ri XUO'v w vdyh vsdfh1

\rxfdqilqqpruhlqirupdwrqkhuhkwwsv=22wlqxuoffrp2

## **BBC clock**

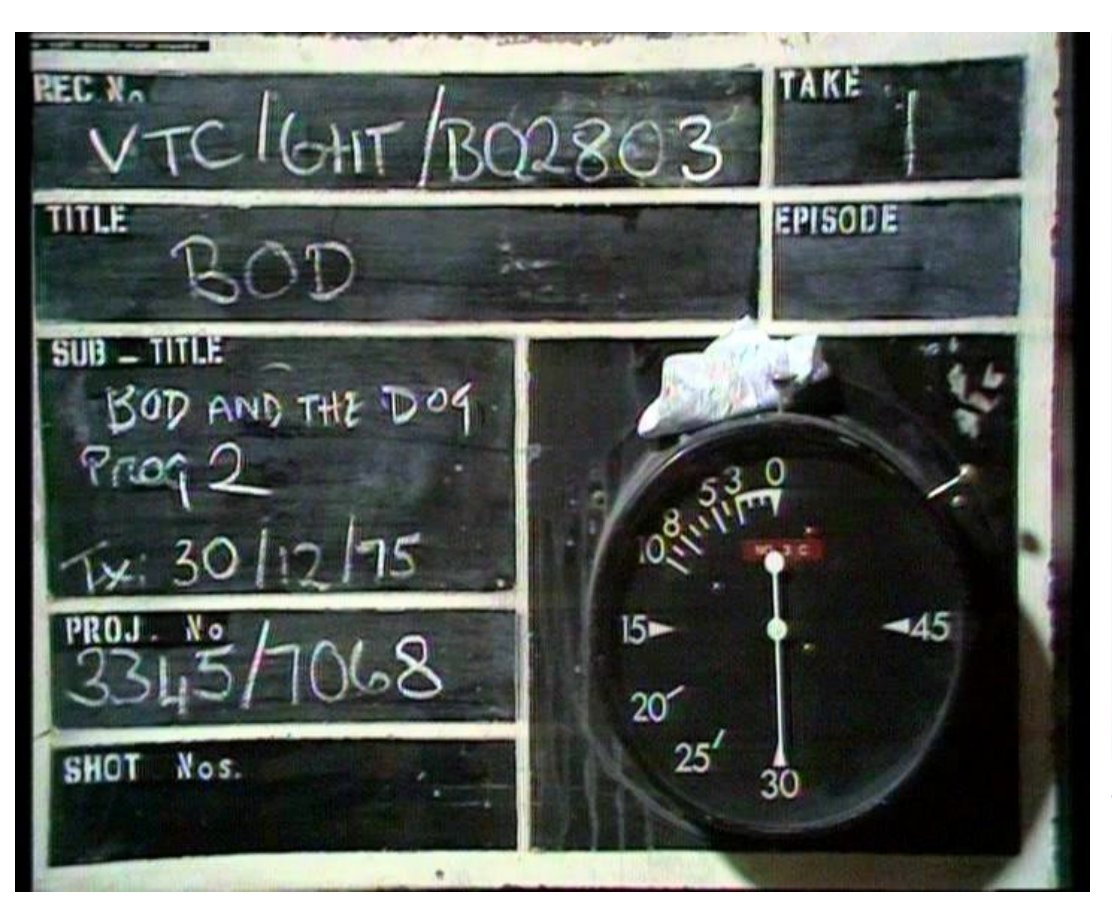

Its nice to see that the VTR clock is still evolving. It started with a mechanical device and then evolved to the much smarter and accurate electronic clock thanks to Mike Cox.

We as viewer don't often see the developments but due to a mishap at the BBC with an almost 15 min on air outage, when Panorama failed to appear we did get two glimpse of this rather elegant development.

Unfortunately they were only two short glimpse as the rest of the 15 mins was filled with a rather boring caption and not even any music, whatever happened to the potters wheel?

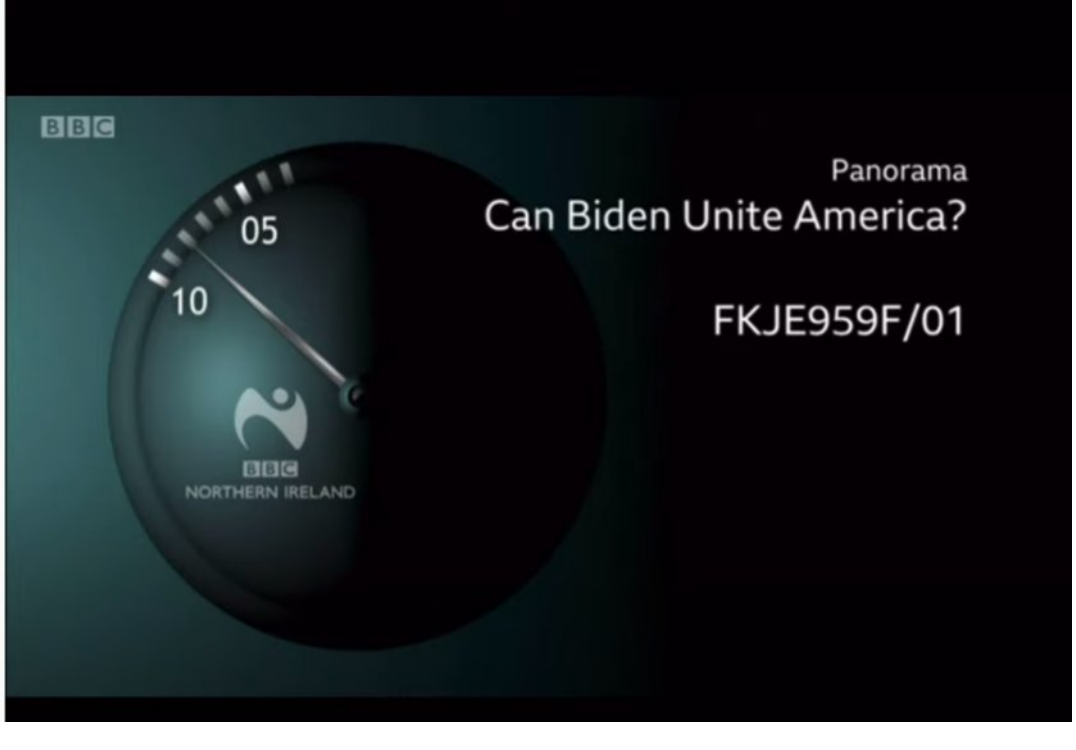

#### **USA bids farewell 9 cms**

FAREWELL to 9 cm BAND: Don, N0YE, and Jim, KH6HTV, made a recent decision to make a last effort to work with DATV an unworked, microwave band before it was lost.

With the recent FCC announcement that radio amateurs are sun-setting on the 9cm (3.5GHz) band, they lashed together some gear to make a DVB-T, two way QSO on the band

On Oct. 30th, when the Boulder weather turned nice again after a recent snow storm, Don set up his gear at his favorite microwave location, NCAR, on the mesa south-west of the city of Boulder.

Mp vhwxs klv j hdulg klv edfnl dug/vrxwk0hdvwri Erxoghul With glvwdgfh ehwz hhq with wzr vlwhvzdv:  $1$ <np  $+7$ k plohv, 1 Z lwk glvk dgwhggdv ylvxdool doj ghg/frgwdfwzdv hvwdedvkhg Ip p hgldwhol xsrg wouglgj rg wudgvp lwwhuv1

Zhrshudwhgrg 616<8 JK}zlwk 9 PK}edggzlgwk/GYEOW xvlgi TSVN dag ar up dogli lwdosdudp hwhuv1 Shuihf wS8 2T8 vlahr dag dxalr z dv uhfhlvha dwerwk orfdwrav1

Mp xvhq d fddeudwhg KIOGhv KYO443 uhfhlyhu dgg uhsruwhg wkdwGrq\*vvligdovwuhgiwk zdv 094gEp zlwk d shuihfw56gE v2q1 Mp xvhg d 6gE qrlvh ilj xuh suhdp s dqg klv wudqvf hlyhu kdg d 0<6gEp vhgvlwylw1

Grgzdywudgyplwwgi. 63gEp +up y, ri GYEOWuisrzhu zkloh Mp zdv wudgyp lwwgi. 46gEp 1 Erwk z huh xvlgi lghgwlfdo46% glvk dqwhqqdvilwwhg rxwzlwk ZD8YME or jshulrglf dqwhqqdv dv wkh ihhq1 Grq hvwp dwhv wkhlujdlq dwshukdsv. 47qEl

Vr x uf h = Er x og hu Dp dwh x u Vhd n y lv Ir q F ox e WY Uhshd whu\*v UHSHDWHU Qr yhp ehu 5353

#### JE6H\rshudwrgdozlwk U| gh U{

JE6H\z dv uhwxughq w vhuylfh w gdl / 55gg Qr yhp ehul

Lwkdy ehha ilwha z lwk da LGOHdnfnwur aln axson{hu wkdw uhsodf had or z srzhu 417JK} xalwwkdwzdvuhwxahaw 56fpv1 Lwz dv surgh w iodvkryhu dwwkh 48z ohyhodgg dv 43z z dv ghhghg w df klhyh wkh Qr Y dp Iwlwz dv w r f o vh1 Wkh 318p p z doo Vhiorg weeh x vhg w wxgh wkh gxsdn{hu grzg w 45:8PK} dqg wkh vdp h 318p p j ds lq wkh uhvr qdw w mavwz dvq\*w har x j k 1 Wkhuh z dv dovr da Ivvxh z lwk wkh odfn r i d ar wfk dw wkh U{ iuht xhqf| lq wkh wudqvp lwwhu dnj 1 +Krzhyhu lwzloo p dnh d j r r g or n Owkur x j k ilovhu\$

With rull ladovhww ser { uhfhlyhuv wkdwz huh j rlgj w j lyh 4 ru 5PV2v uhfhswrg suryhg wehlgfdsded nifkdgilgi prghv rq z hdn vlj qdov1 D or f nhg fr qglwr q z dv vkrz q rq wkh i ur qw sdghoexwwkhuh riwhq zdv qr ylghr rxwsxwxqdnvv wkh| zhuh uherrwhg1Wkh| kdyh ehhq uhsodfhq e| wkh EDWF U| gh uhfhlyhulq d khdqdwvirup dwdqq vhwxs w jlyh d frp srvlwh rxwsxwiruwkh orilf dag GW 4 praxodwrul

With uhf hlyhu lv r q 45: 8PK} dgg z looz r un z lwk GYEOV 2 GYEO V5/666 2833 24333 nV2v/K595 2K59711 HF vhd f wr a lv dxwp dwf 1 H shulp hqwdool / wkh W kdv ehhq uhqxf hq w 4333nV2v/ z lwk GYEOV/ K595 dgg I HF 6271

With U gh uhf hlyhu kdv ehhq ixqghg e with EDWF Exuvdu z klfk vxssruw uhshdwhu jurxsv z lwk xsjudghvw prghug kdugz duh dgg ixggv ghyhorsp hgwrighz surnhfw iru wkh DWY frp p xqlw vxfk dv wkh U| qh uhfhlyhu vriwz duh1 Wkh Hdvw \runvkluh Uhshdwhu Jurxs wkdgnv wkh EDWF iru wkhlu j hghurxv  $kh\infty$ 1

Foyh J 6J MD Fkdlup dg H UJ

Vr x uf  $h = k$  wws v=22 when  $k$  and  $k$  r  $p$  2 6 f v x v q v

# *Grass Valley Mixer Conversions - Part 23*

#### **Written by Trevor Brown, G8CJS**

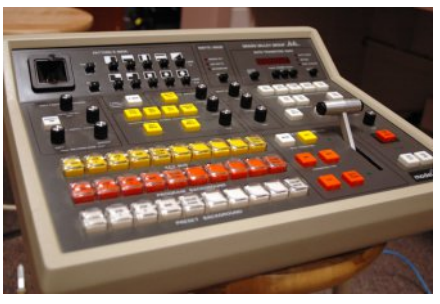

The normal way of contributing a project to CO-DATV is to make something work, either an original design or some useful additions to something that already exists. Get it working and then write it up so others can benefit and possibly avoid reinventing the wheel.

The GVG project was different, it was a much loved surplus panel taking up space in my loft that I kept because one day I would like to revisit it and see if it could be made into something other than the head end of an old vision mixer. I wrote the project up each month as it evolved. I made decisions, some good some not so good, but all with the best of intentions.

It was obvious from the outset that disassembling the resident 6801 processor was not going to happen and that I would remove it and replace it with three 8-bit port chips. I used PCF8574's because they could be I2C controlled so if anyone wanted to use my research and develop their own software revolving around any of their favourite micro's they could and interface via the I2C bus. I used the ESP8266 and initially ESP BASIC and then moved to Annex BASIC.

I know it's an unusual choice of language to write the software in, but I wanted a code that could be viewed and edited by all; a code where everything is visible and open so my work was as transparent as possible. I wanted to move away from the current trend of software being something you download with no knowledge of how its being crafted, install it and gripe if it does not perform or does not deliver the result you wanted.

I started this project by just trying to make the lights and push buttons on the panel work, then Mike G7GTN came up with the Vmix interface and the OLED screen. I in turn came up with the small PTZ head, all these were not envisaged at the outset, but are stunning additions and all interface via the I2C.

The software needed a few revisions to the code to include them, but when you add additional hardware this will always be the case. The current ANNEX BASIC, the Arduino code, the panel schematics and some useful notes on the story so far are all in GVG16.zip which is on the CQ-DATV download site.

Mike also designed a MK1 PCB which is mounted inside my mixer panel and is working well. It did not have the pads for the Arduino, but that did not stop me adding it. Mike has since designed a MK2 PCB with pads for both the ESP8266 and Arduino, more external I2C connectors and some voltage regulators. We ordered a sample batch of the MK2 PCB's and after a considerable delay something somewhere got lost, so we have re-ordered a small production run and leapfrogged the small batch for testing, fingers crossed.

<span id="page-8-0"></span>Enough of how we got here, what has happened since last month. The Robot camera bracket has left the scuba weight and been mounted on a small section of PCB board and I have salvaged and added a small tripod mount from an old CCTV camera.

The camera is now tripod mountable, it looks a little Heath Robinson and is something I will be re-visiting at a future date. I have extended the control cables . If you remember each motor required +5V, a ground and a PWM (Pulse Width Modulation) signal.

The Pan Motor and the Tilt Motor can share +5V and ground but require a separate PWM signal so that is a 4 wire interface for a Pan and Tilt head.

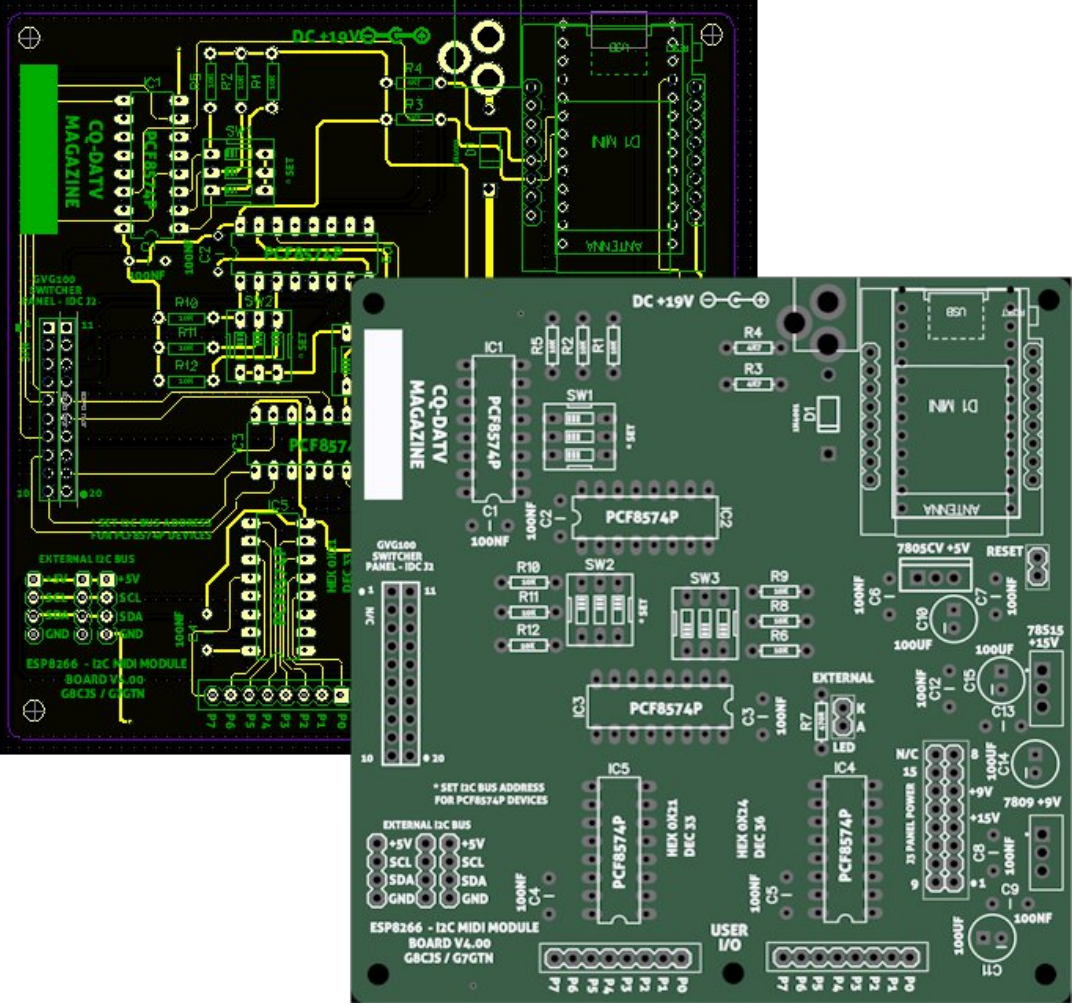

**MK2 PCB is now reordered, the Arduino pads are part of the revised board along with additional I2C connectors. The regulators for +9 and +15 are also now on the revised board. They require separate heat syncs** or a common heat-sync with isolation kits **added, EG the metal base plate of the GVG panel**

I have brought the signal down a couple of screened phono plug leads. Using the screen of one for +5V and the screen of the other for ground, and the two inners as the PWM conduit to deliver position information to their respective motors. The cable is some 3m long and no problems have occurred.

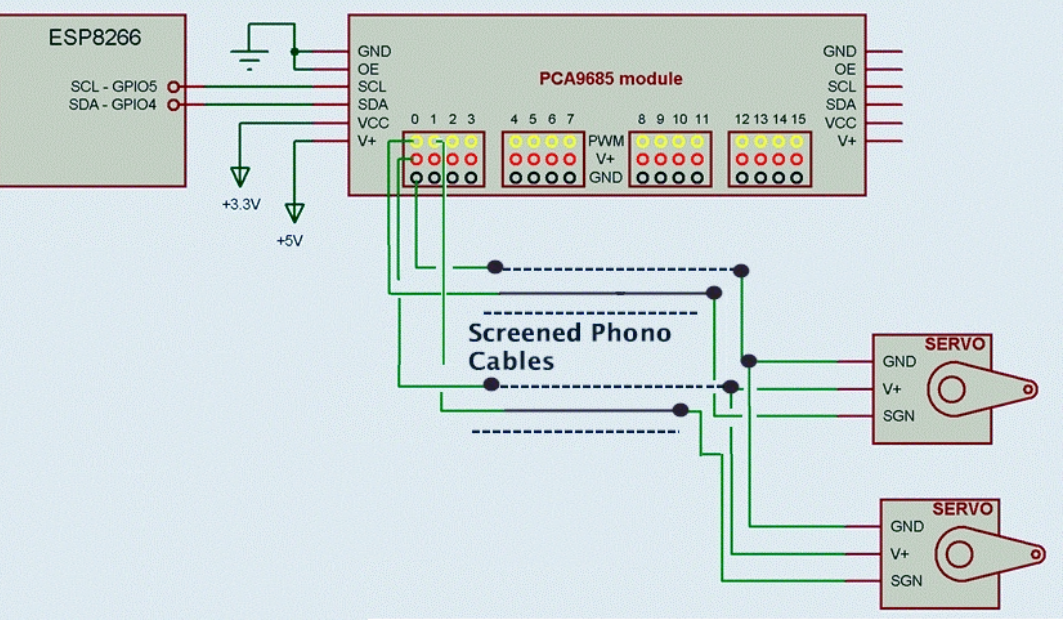

**PCA 9685 Module available on E-bay** 

The PWM signal is 50Hz and I expected it to be robust and the only limit is the USB cable to the webcam. I know it is brave in that you can cross the phono plugs over, but they are colour coded.

The alternative was a 4 pole 3.5mm jack plug, which I have not tried, but the smart pre-made leads using two screened cables have their screens joined. There are also the compatibility problems associated with 3.5, 2 pole 3 pole and 4 pole jacks. They are mechanically compatible eg, they are all physically the same size and can be interconnected. The problem would be if the kit were rigged with a 2 or 3 pole jack lead, so further thought is required.

I have kicked this into the long grass because I would also like another connection to the robot camera for a tally cue light to show when the camera is on air. This would require five connections or more if it incorporated the web cam USB connection into the camera cable.

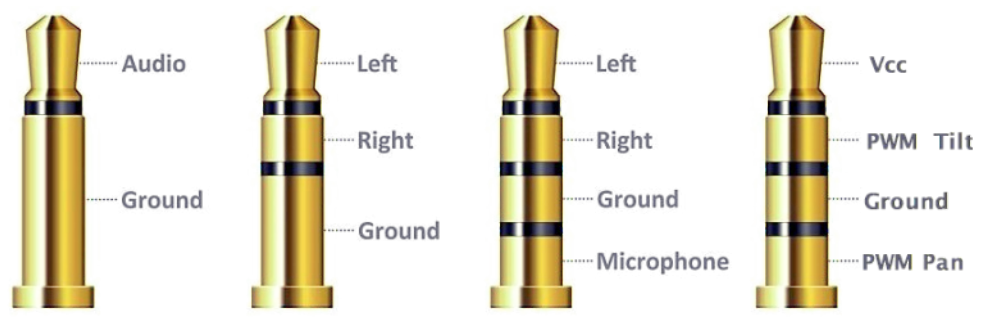

#### **The 3.5 mm Jack plug range and the proposed connections for the Robot Cameras (far right) keeping the Vcc and Ground at the extremes, but the use of a wrong lead could still do harm**

For now, the phono screens looked like a meatier solution for the DC currents involved and I suspect could be extended further if required, but this will be a revisit as its not holding up the project.

I have also been experimenting with a small home-made camera jib to see if any creative moves can drop out of this kit, but the autofocus on the webcam does tend to destroy any remotely artistic moves, but ok for static shots. Its down to a better camera or some super glue poured into the auto focus mechanism, not sure if a replacement camera would perform better, it's a small piece of glass to move, so either the focus detector is a little slow witted or there is an even slower witted processor inside doing its own impression of thinking. Either way neither could be classed as artificial intelligence and external focus might be preferable.

One solution would be a bigger more intelligent camera and there are also PTZ units that will support larger cameras that still use a PWM connection, which might be the way to faster thinking less problematic auto focus. The servo motors become more substantial. But the three-wire interface provided by the PCA 9685 still works. The GVG selection software can still select four of these devices with up to three motors, one for each selection.

It is a good idea to power larger motors from a source other than the GVG mixer +5V regulator. I will leave you to experiment, you can only control one motor at once, but the stall current can be high, so far, the smaller SG90 motors have not given any problems. Please keep me in the loop if you come up with an improved set-up. Controlling four cameras remotely and doing the vision mixing is quite a handful, it depends on the level of action in your production.

#### **Bugs, Complaints or Requested Changes.**

Now REV 16 of the software is released and working I will report each month any request for changes. These are the only requests so far.

The mixer is inoperative when a PTZ is selected. Not possible to jump from one PTZ to another, the normal key is required to return to Vmix and then a different PTZ can be selected.

Ok I have looked at both and yes that is how the software works. I have revised it so when you select a PTZ on REV 17 software the appropriate PTZ selector button needs to be held down while that camera is being adjusted. The button flashes while held down and the panel will time share Vmix and PTZ.

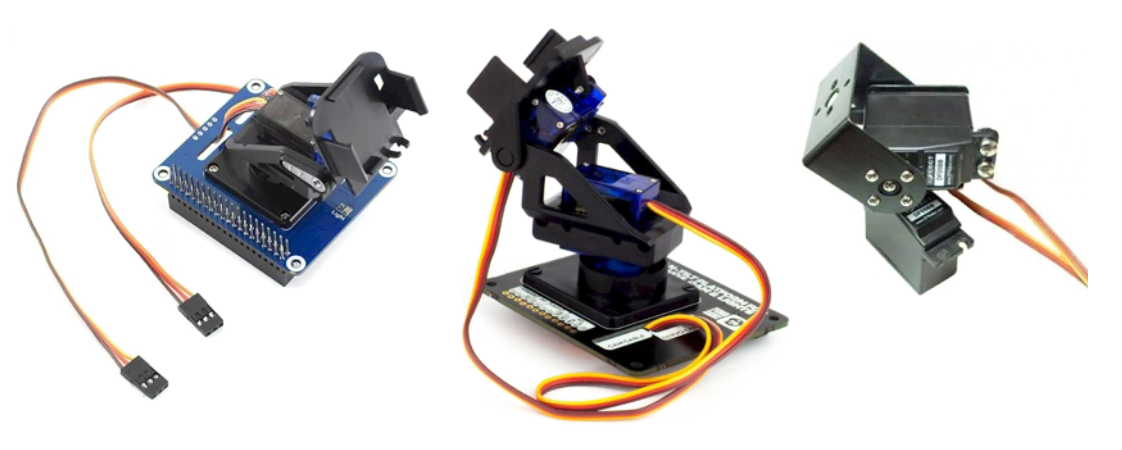

**PWM Robots camera solutions (Lots on the net)**

 $Z$  khq wkh SWJ vhoh fwr u lv uhohdvhg lweht r p hv Yp I $\{$ r qo dqq wkh SW] vhohfwr u wkhq fhdvhv wr iodvk1Z khq wkh exworre Iv olw wkh SWJ fr qwur ov z r un z khq lwj r hv r xwr q o wkh p l{hu fr awur ov duh df whit Wkh iodvk Iv dop r vwd idfnhu exwykrz v wkh FSX Iv vz lw<sup>i</sup>klqj wdvnv1

Willy gr hy lqyr oyh d wz r 0kdqqhq r shudwir q/ exwlwywr sv | r x kdylqj dq lqdf wlyh p l{ hu dqg r shqv d gr r u wr x vlqj wkh  $m$ | vwlf n1 Wkh lghd ehlqj wkh ml vwlf n fr qwur ov wkh f dp hud p r whr q dqq gluhf whr q/ exwqr wwkh xowlp dwh sr vlwlr q dv wkh sr w glg1 Z r un lv r qj r lqj dqg L z loo uhsr uwedf n lq wkh qh{ w lvvxh1

Dq rwkhu uht xhvw rx fdq uhdfk p h dwhglwr uC ft [0gdwy1p](mailto:editor@cq-datv.mobi) rel  $w$  when  $w$  are with  $w$  with  $w$  days the distribution of  $w$  and  $w$  are  $w$  are  $w$ GDWY surgxfwrg whdp 1

Ehwz hhq lvvxhv ri FT 0GDWY d J YJ sdqhoqlq wxuq xs rq h0 ed| lq wkh XN dqq qlq qr wvhoodw\98/ vr li | r x duh lqwhuhvwhq/ nhhs | r xu h| hv shhohq1

Chwp h z lvk | r x dood P huu| F kulvwp dv dqq L z loo vhh z kdwL f dq dgg wr wkh J YJ sdqholq wkh qh{ wlvvxh1

Doouhihuhqf hg J YJ vriwz duh f dq eh gr z qor dghg iur p khuh=

[kwwsv=22f](https://cq-datv.mobi/downloads.php) t 0gdwy1p r el2gr z qor dgv1sks

W  $eh$  f r q w q x h q lq wk h q h { wlvvx h

Vlp s dilhg Vriwz duh i or z vk r z v li wk h W0e du lv q r w s dunhg lwk dqj v/ +duur z dj k w r x wz k hq s dunhg, Li | r x nhhs | r x u i lq j hu r q dq | r i wk h i r x u Ur e r wf dp hudv | r x f dq vwooz r un wkh p I { hu dq g Sdq dq g Wlowwk h f dp hud dw wkh vdp h wlp h

Walv lv | r x u i uhh DWY p dj d} lq h 1 Sohdvh fr q vlg hu fr q wule x wiq j dq duwlf oh \$

FT 0GDWY <3 0Ghf hp ehu 5353 Sdj h 45

# *Drone Test Flight using a QRP 70cm ATV Payload*

#### **Written by Dave Pelaez AH2AR**

Providing interesting ATV signals for reception is a worthwhile project. To that end, ATV balloon activities has been occurring since the late 1980's.

The high-altitude ATV balloon pioneer, WB8ELK and others such as the Dayton Amateur Radio Association and a number of individuals and groups have provided numerous opportunities to test their ATV receiver limitations that have allowed for a line-of-sight ATV DX range out to 400 miles or more.

Aeronautical ATV is also nothing new, as a number of privateplane equipped hams have also tried aeronautical mobile ATV with various degrees of success.

Relatively recently, hobbyist drone activities have taken off (no pun intended) and employment of a drone as an ATV transmitter platform provides yet another opportunity to mix the new drone hobby with amateur radio.

FAA restrictions for recreational drone flyers that limit the drone altitude to no higher than 400 ft AGL does certainly limit the line-of-sight ATV signal path. However, for hams in the Midwest United States where mountainous terrain is obviously not an option, even a 400ft altitude above terrain will still provide extended range viewing of QRP ATV signals and can result in an interesting signal catch, where a band opening is not necessary.

<span id="page-12-0"></span>There are still a number of ATVers within the Midwest region that are using 70cm point-to-point AM composite video analog ATV for scheduled DX contacts.

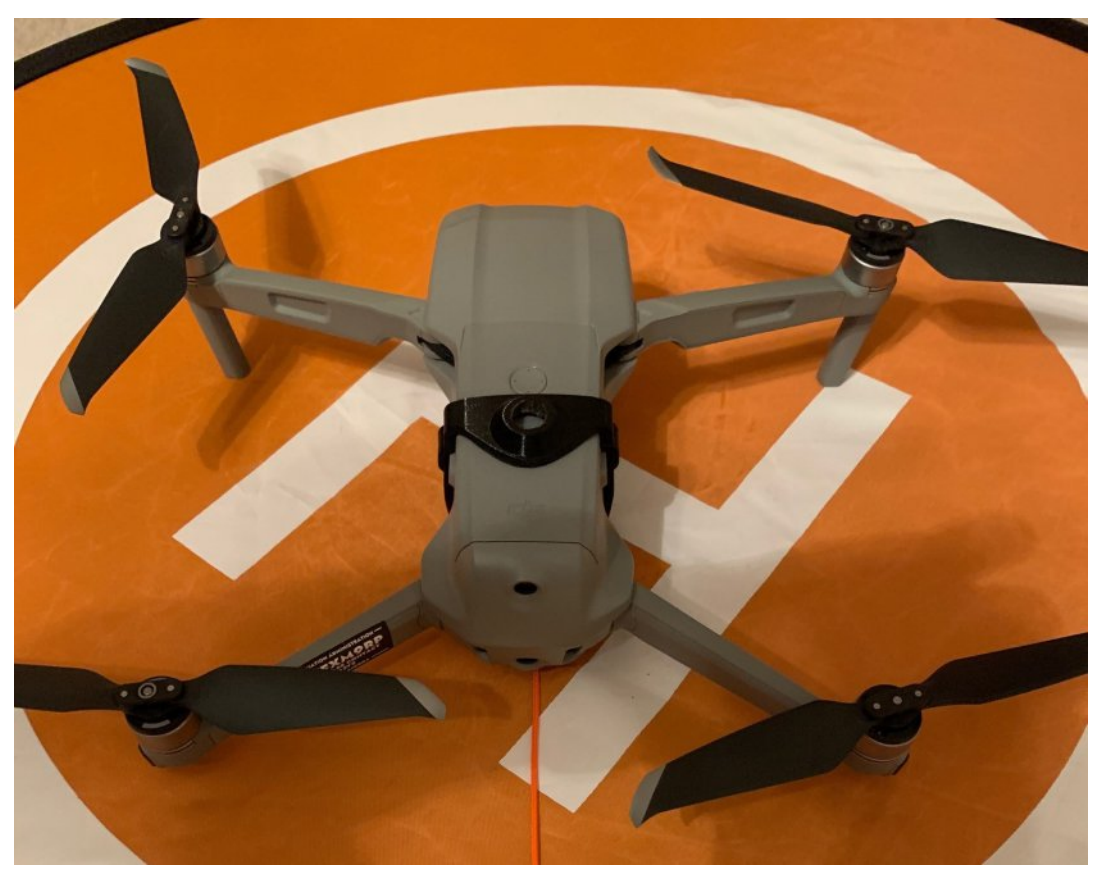

**Drone used for this project is the DJI Mavic Air2**

Most of the ATV DX activity in the Midwest is primarily accomplished with analog video, although most of the ATVers here also have digital capabilities. Consequently, using A5 for this event would allow for the maximum number of ATV participants willing to look for a weak drone ATV link at low altitude.

My primary goal for this drone project was to simply try to see if I could fly an ATV transmitter, but the payload weight limitations for the type of drone I was using was not necessarily designed to carry items not much heavier than a GO-PRO camera or a drop device. This restrictive weight limitation had to be factored into coming up with a workable ATV payload.

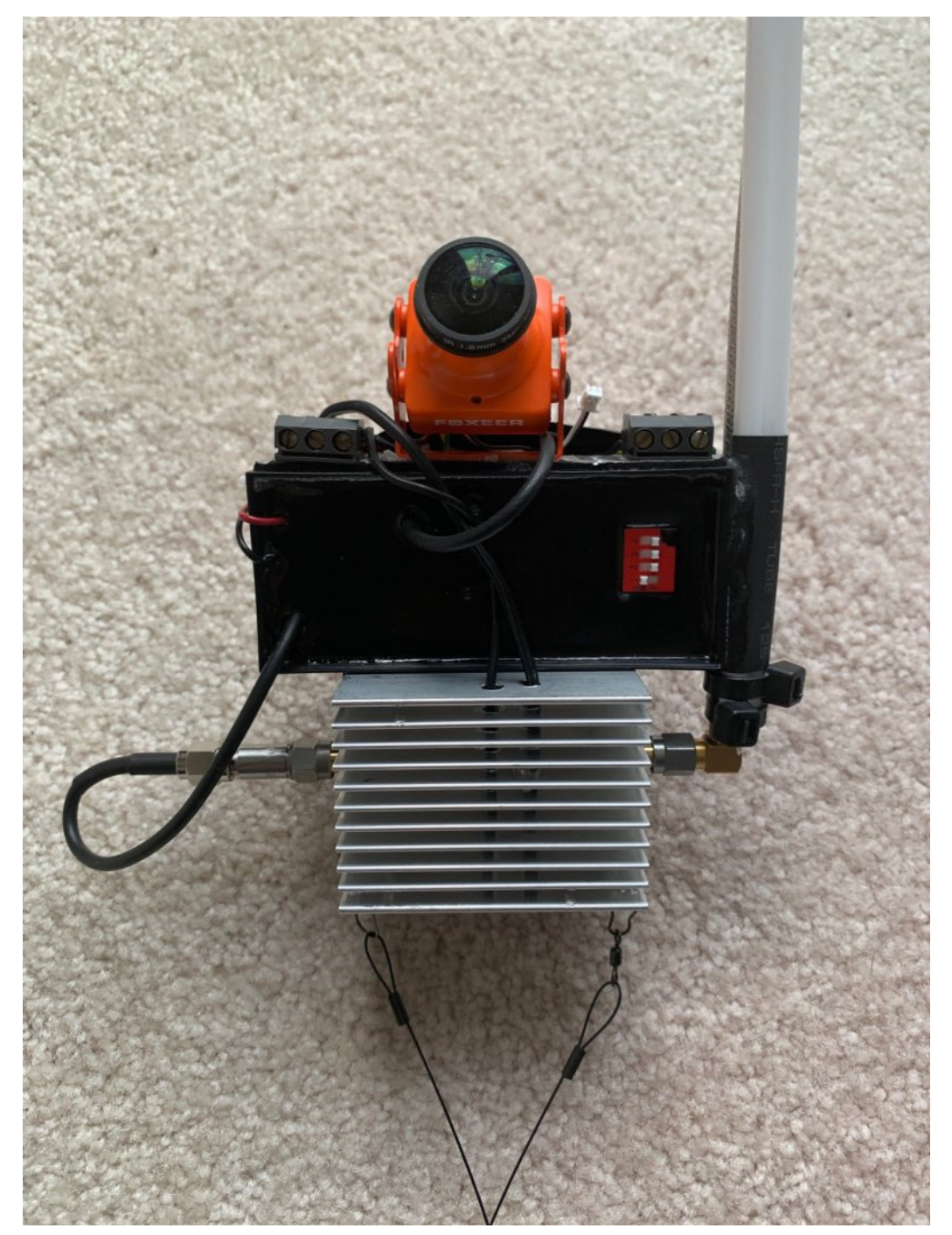

**Completed ATV payload prior to its first flight on 7 November**

I settled on components that ended up weighing 15 ounces. Several drone hobbyists have flown the DJI MAVIC Air-2 in a lift-test of up to  $1.5$  pounds, and such a weight is certainly not recommended. By keeping the payload to under one pound, the drone's performance factor allowed for the appropriate lift performance requirement for this simple "up and down" ATV signal propagation test. Even with this weight, when the drone was connected to the payload, the drone's props sounded like a thousand angry bees!

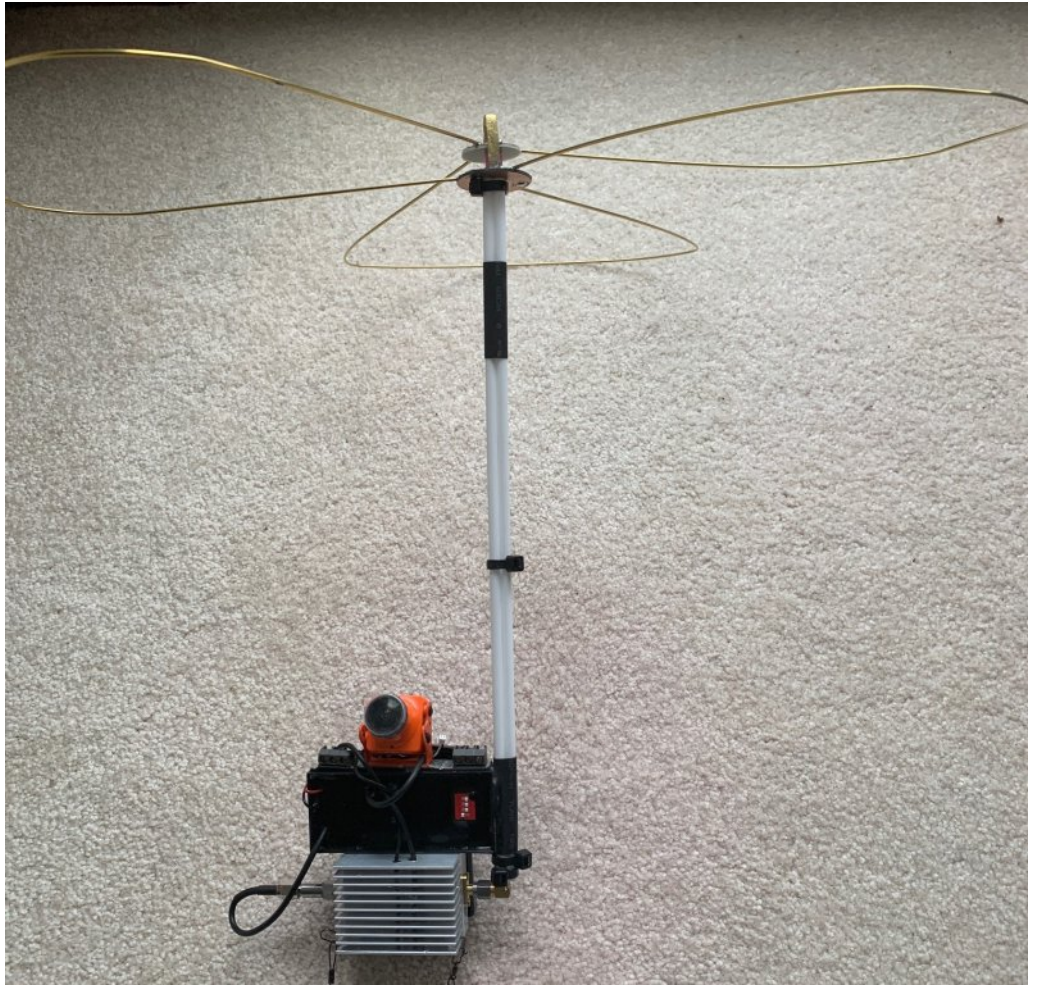

**Payload and little wheel antenna. The three 18650 batteries were mounted in a plastic three battery holder mounted behind the transmitter/amplifier**

*CQ-DATV 90 - December 2020 Page 14*

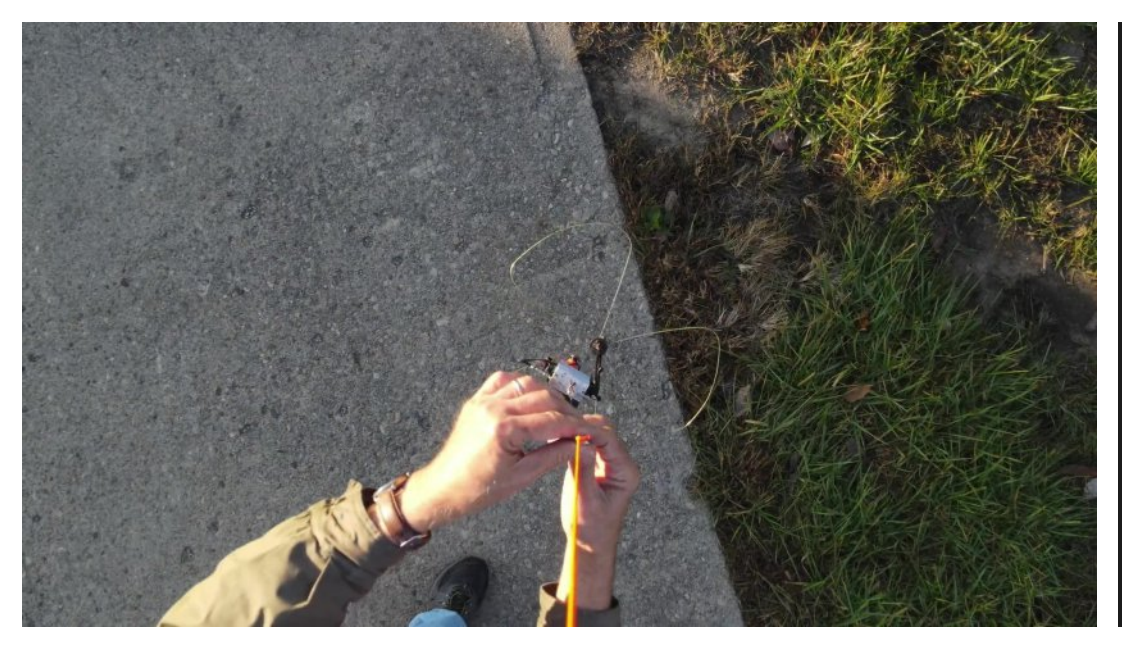

**Connection of the Payload to the Drone tether as seen through the drone's camera**

Because I live in a restricted flight area, and since safety is paramount at all times, especially whenever flying attached payloads, I opted to fly the drone at a location due South of Dayton, Ohio. The first flight on 7 November was launched at the top of a hill on private property in Germantown, and once at altitude, the 70cm ATV signal was received 22 miles away (P3 Signal) by the Dayton Amateur Radio Repeater. Additionally, Al Vinegar, W8KHP received the ATV signal at his home QTH in Hebron, Kentucky. Charles Beener, WB8LGA (Columbus, Ohio) received the ATV signal on his SDR @ 30dB above the noise floor.

Normally, the DJI Mavic Air 2 can remain airborne up to 35 minutes, but the extra weight being carried by the drone cut flight time in half. Three separate flights were conducted to exchange expended drone batteries.

The transmitter payload was tethered below the drone (see photo). The payload included a home-brew little wheel

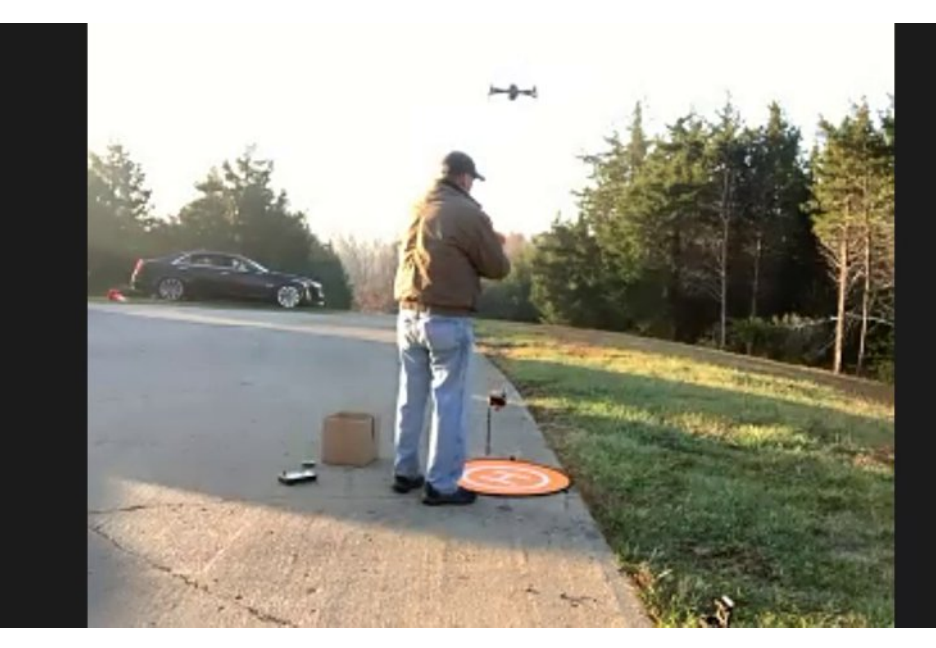

**Hooking up the payload with the drone hovering**

antenna, three 4 Ampere Hour 18650 Lithium batteries, a videoLynx 70cm transmitter on 439.250 MHz, and a Chinese amplifier that produced a measured RF output of 2 watts (average). A "Foxteer" quadcopter standard definition video camera was used that also provided the on-screen display (OSD) with call letters. The camera and supporting OSD circuitry weighs less than an ounce.

The event was streamed live via ZOOM. Also, the Dayton Amateur Radio Association's ATV repeater was live-streamed on ZOOM in order to see whether the QRP video could be received at the ATV repeater in Huber Heights, Ohio.

Keeping in mind that low-gain omni-directional horizontally polarized antennas were used on both ends of the path, the two watt ATV signal triggered the ATV repeater's video squelch at P1, with ATV signals eventually reaching P3. "Curvature of the Earth" distortion was due to the FOXTEER' camera's extreme wide-angle lens.

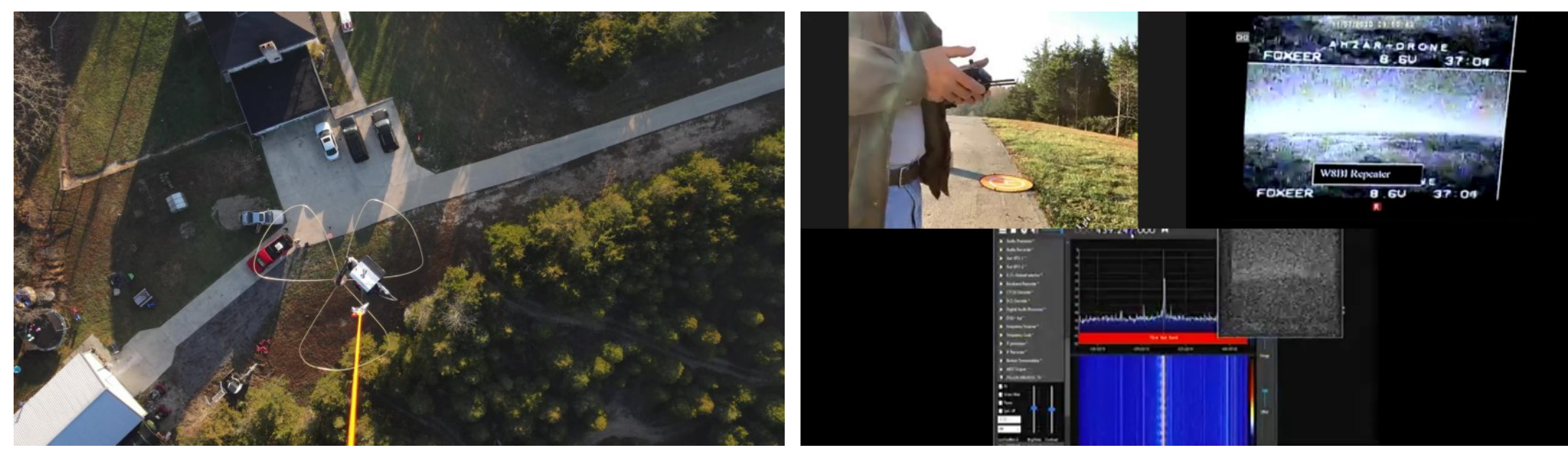

#### **Drone's camera-eye view at approximately 130 ft AGL prior to reaching the working altitude**

At the time of writing this article, another flight is planned on Saturday, November 14 if the weather cooperates.

Please note if you want to watch the flight, it will also be streamed on ZOOM and preparations will start at 0700 Dayton Time. Flight time should occur around 0800-0815. (We will be using the Standard Midwest ATV DX Group/DARA NET/ATCO NET ZOOM number and passcode).

It may be worth watching, as the dangling cord could always get caught in the props! (Thanks to N3BFZ and WB8LGA for providing recorded video on ZOOM)

**Continued next page...**

**ZOOM Screen Capture showing live activity at the launch site (upper left frame), the SDR signal at W8KHP's Hebron Kentucky QTH (center), and the payload's video signal of the horizon as received by the Dayton W8BI repeater at 22 miles (upper right frame)**

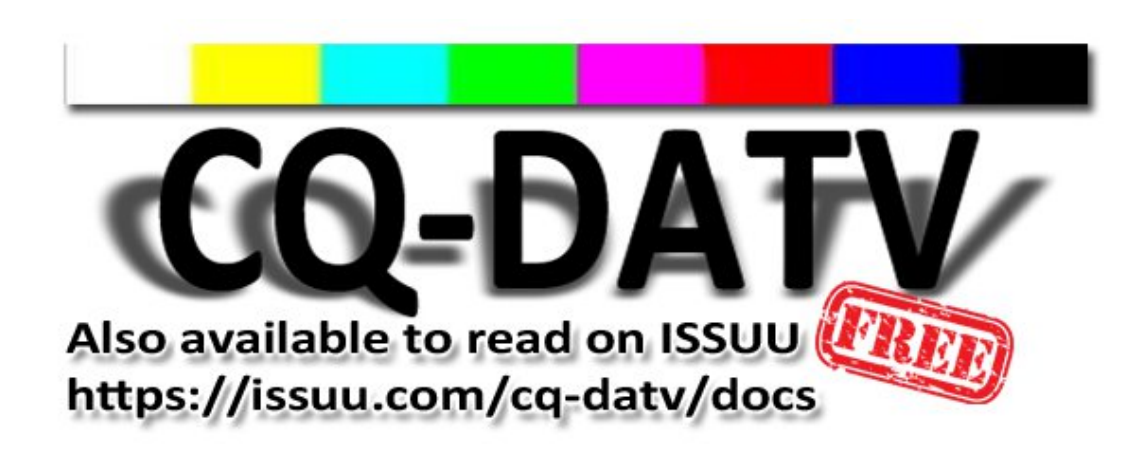

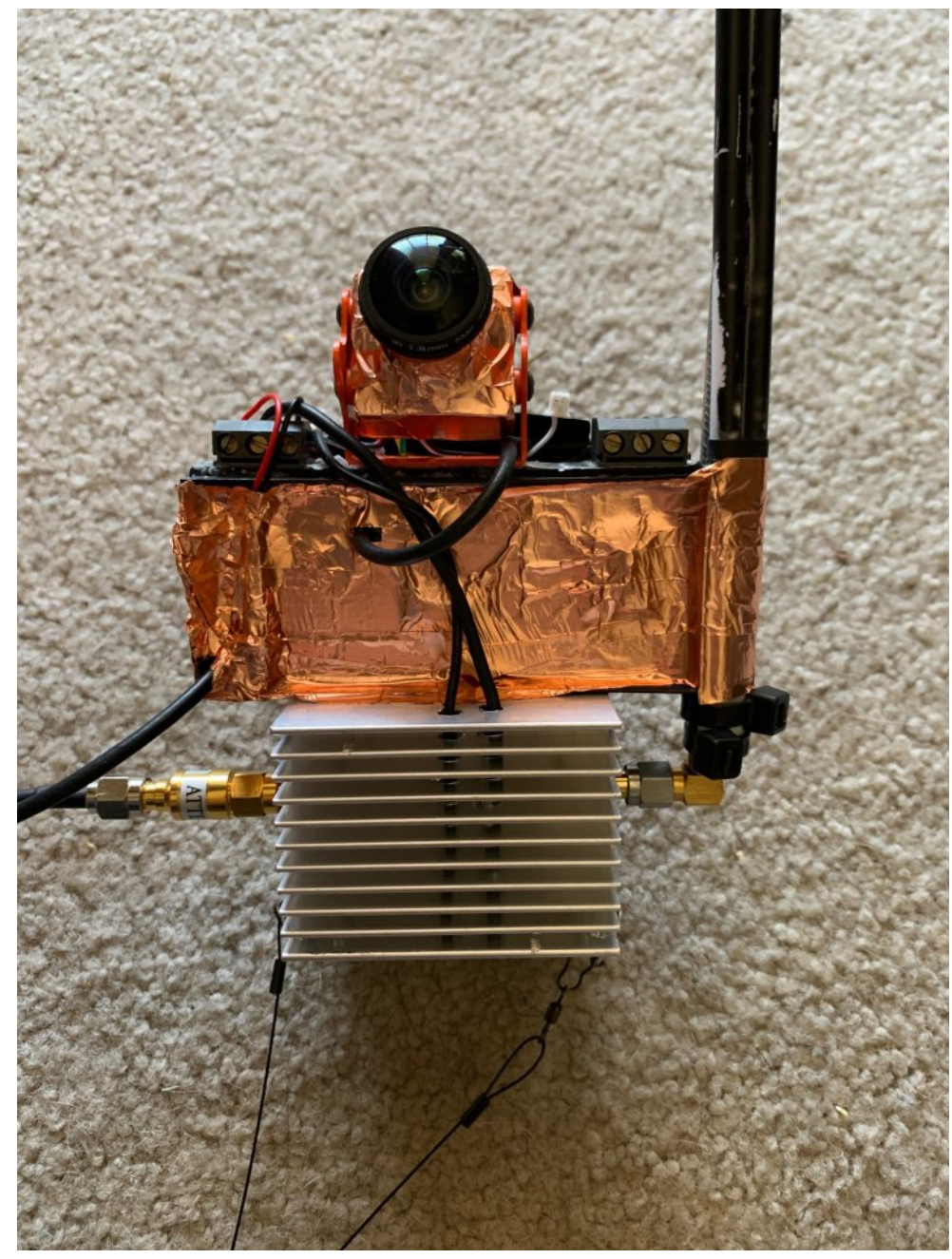

**For the second flight, copper foil shielding has been added to eliminate some herringbone interference caused by the close proximity of the antenna that was encroaching into the ATV transmitter circuitry**

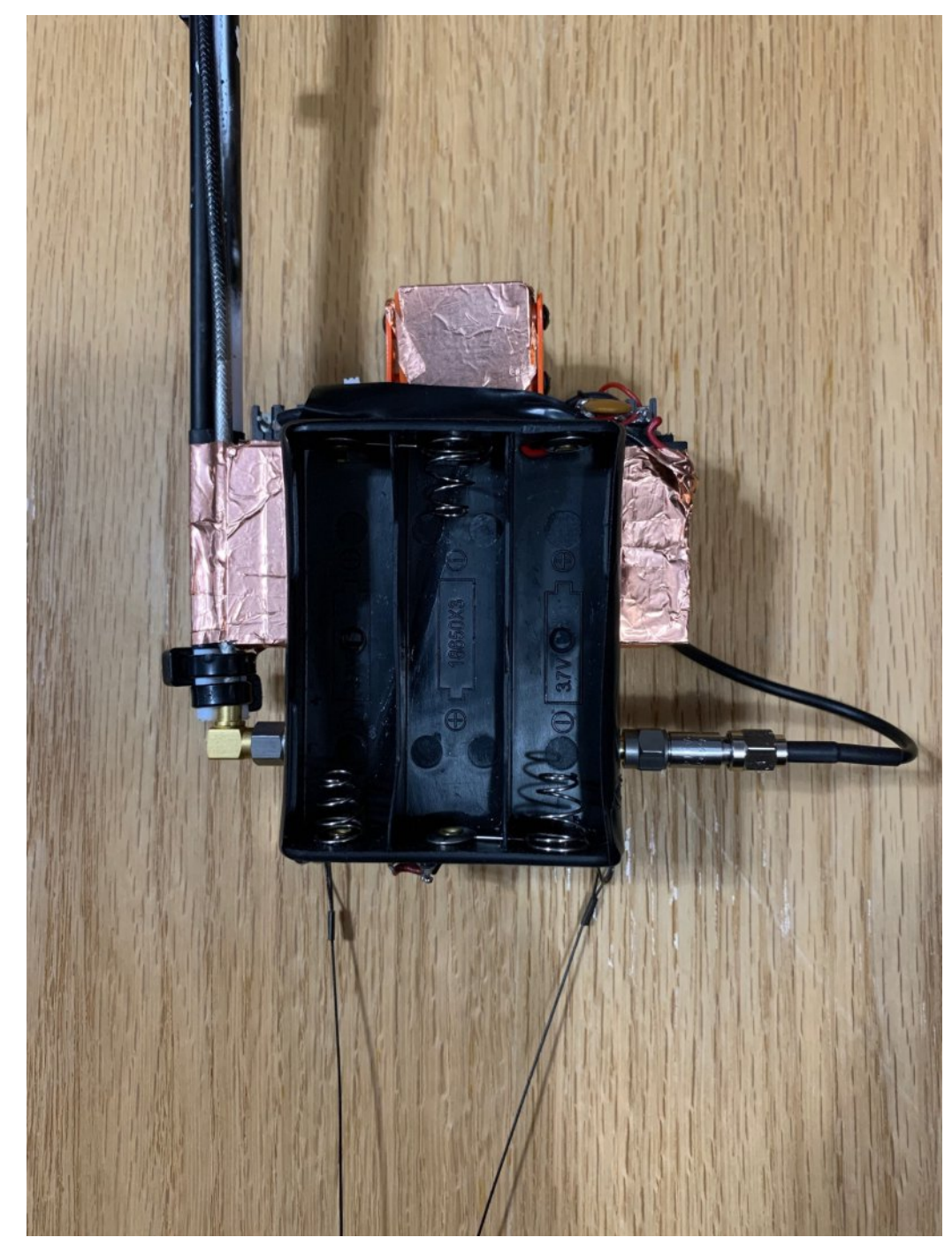

**Flip side of the payload for placement of three 18650 Batteries**

#### **Second ATV Drone Flight**

The second ATV drone flight ended up starting a little earlier in the morning, on a somewhat cloudier day, and it sure was quite a bit colder outside at 26 degrees. Yes, there was definitely frost on the pumpkin! Once airborne, the ATV signal from the 2 watt 70cm ATV payload was received at no better than P3 through the Dayton ATV repeater.

WB8LGA (Charles) in Morrow County Ohio was able to detect sync throughout the flight, and was able to receive the signal on his SDR. W8URI, (Bill) in Mt Giliad Ohio was experiencing interference issues from a local DMR repeater and was unable to receive any video on his ATV equipment but was able to detect the ATV carrier on his IC-9100. W8KHP (Al) in Hebron, Kentucky received the ATV signal at P1. KE8DOC (Doc) in the Dayton area maintained a P-3 view through the DARA ATV repeater. Everything was much like the first flight in many ways, K3BFZ and WB8LGA again provided the Zoom recording.

These were very marginal ATV signals at best, as we were limited by the FAA altitude rules… however, we will look to possibly re-energize this effort by increasing RF power by 8 dB, as it is definitely doable.

Flying at a much cooler outside temperature will allow us to use a heatsink with a smaller mass and by using a different amplifier (such as a Mitsubishi RF module) this alternate approach will further lighten the payload weight.

The Lithium batteries should provide plenty of flight time, as long as the DC power to the batteries is removed between each of the three flights.

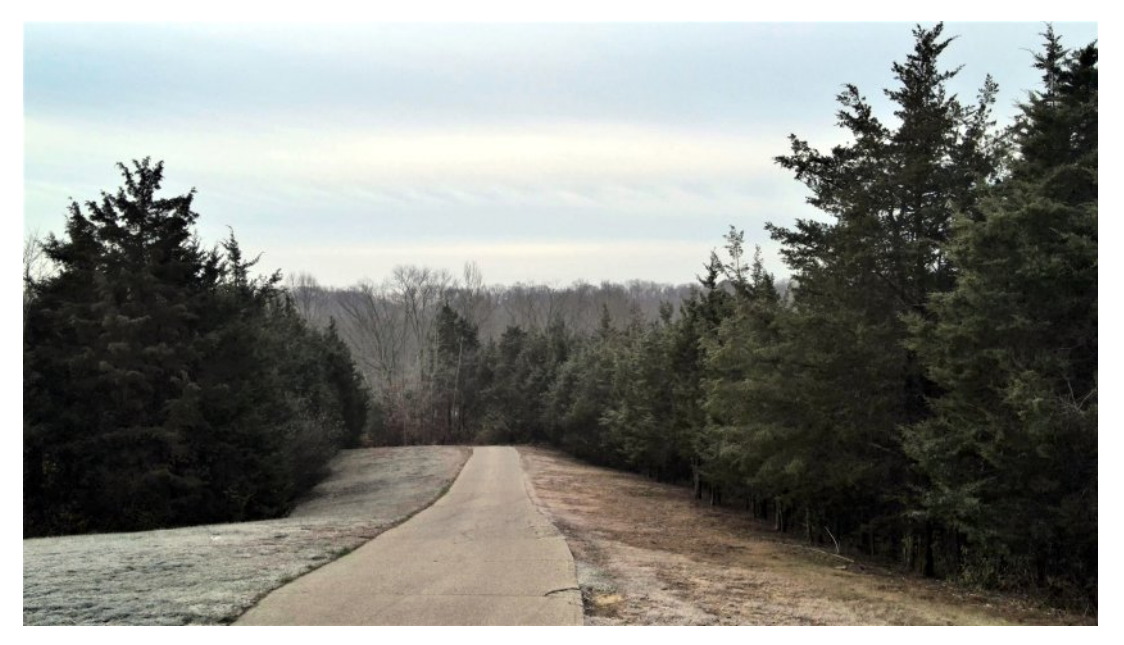

**A Cloudy Morning and Frost at the Launch Site**

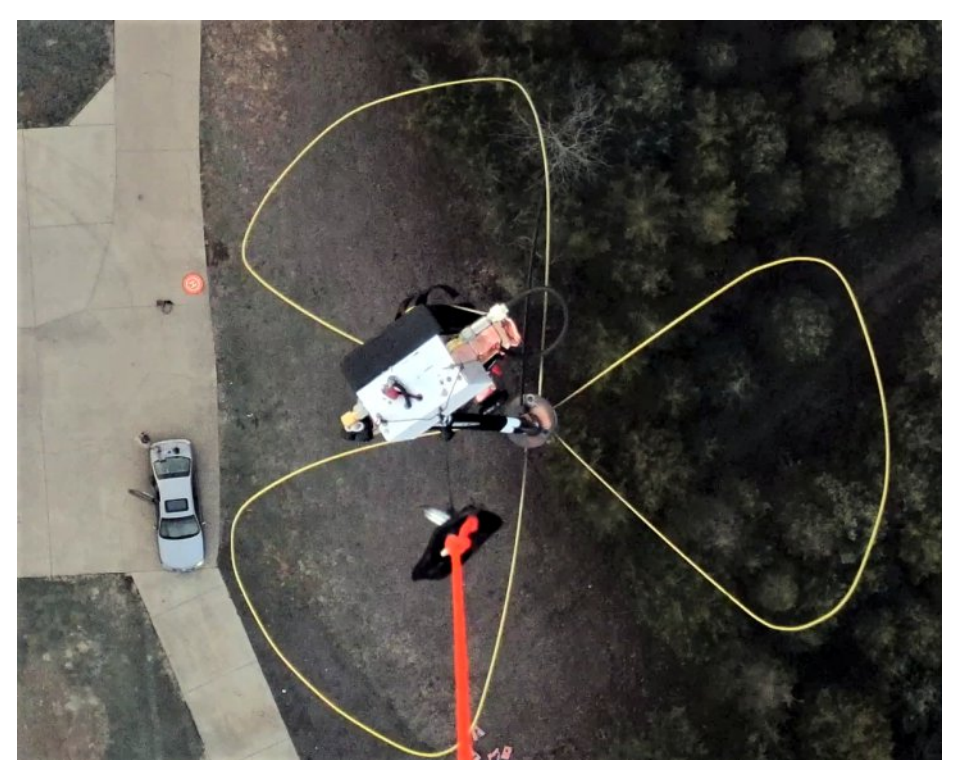

**Drone's Eye View from the Drone Camera for Flight #2**

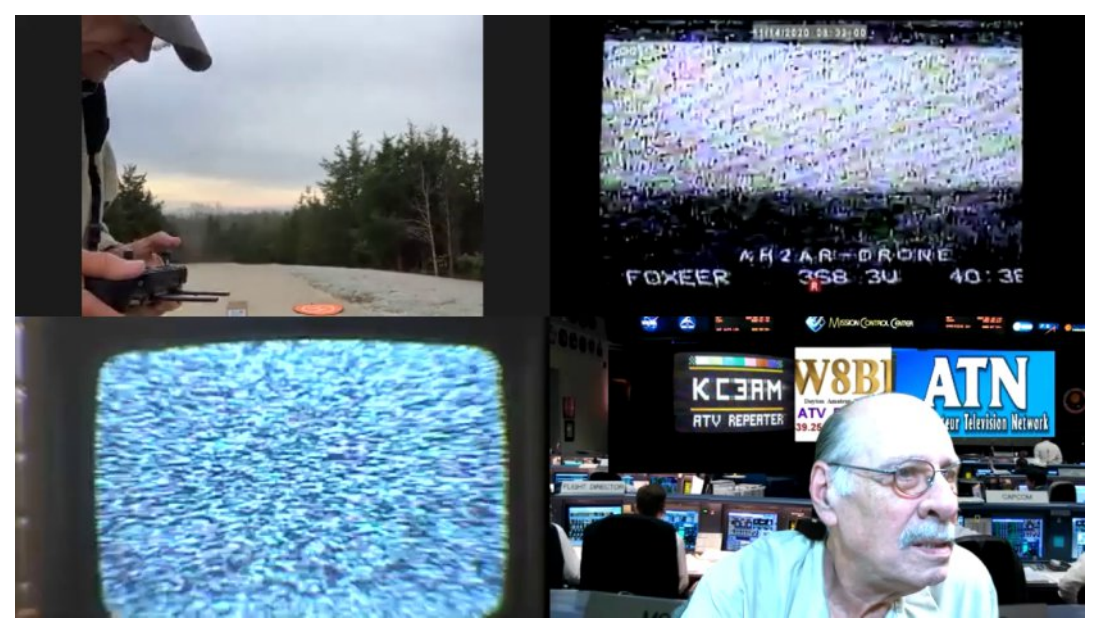

**Lower Right: Vic N3BFZ at "Mission Control",**

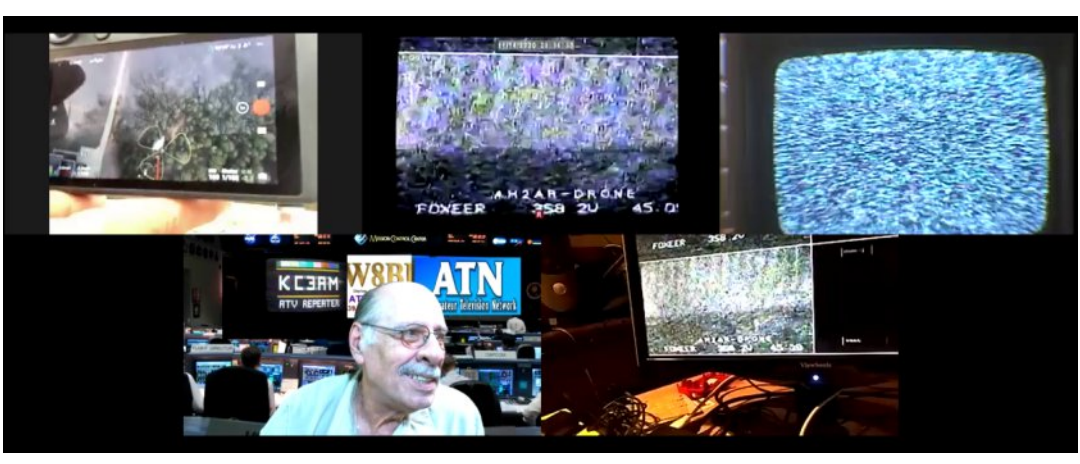

**Upper Left Live Drone Camera View at the Launch Site, MiddleDrone View at the DARA Repeater, Upper Right Raster (no signal at W8KHP at the moment), below left Vince N3BFZ at Mission Control, and KE8DOC showing the DARA ATV Repeater view**

#### **Senior Parachute Club**

Yesterday my daughter e-mailed me, again, asking why I didn't do something useful with my time. "Like sitting around the pool, drinking wine isn't a good thing?" I asked.

Talking about my "doing something useful" seems to be her favourite topic of conversation.

She is "only thinking of me," she said, and suggested, I go down to the Senior Centre and hang out with the fellas. So, I did and when I got home, decided to play a prank on her.

I sent her an e-mail saying that I had joined the Senior Parachute Club. She replied, "Are you nuts? You're 86-yearsold and now you're going to start jumping out of airplanes?"

I told her that I even had a Membership Card and e-mailed a copy to her.

Immediately, she telephoned me and yelled, "Good grief, Dad, where are your glasses?! This is a membership to a Prostitute Club, not a Parachute Club."

"Oh man, am I in trouble," I said, "I signed up for five jumps a week!"

The line went dead.

Life as a Senior Citizen isn't getting any easier, but sometimes it can be fun!

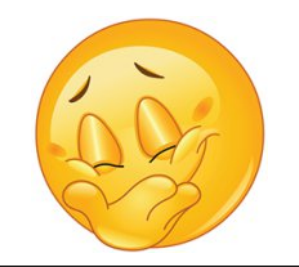

# Huglh) EhuwEr dug

Z ulwwhael Pdduwha Mdavvha +GkuEdnvwhha,

With Hught) Ehuw Erdug Iv p | iluvwwu dwj hghudwlgj dylghr vlj gdoxvlgj d SLF 491; 7D p lf ur fr gwur abul Lwlv edvhg r g lahdy der xwi hahudwai ylahr yli ado xylai d SLF el Ulfndug  $J$  x q h h 1

Xgolnh Ulfndug\*v ylghr jdp h v| vwhp wklv surmhfwglvsod| v d vlgi da klûuhv prarfkurph lpdi hri 845{589 sl{havrad SDO WY1 Vigfh wkh SLF iv wrr vorz dgg kdv wrr olwnol php ruj wr j hqhudwh wkh Ip dj h e| Iwwhoi wkh erdug krogv d 49N HSURP fkls wkdwfrgwdlgy wkh elwp ds lp dj h ri Huglh ) Ehuwdgg dgglwr gdof r p srghgww i hghudwh wkh ylghr vljgdol

#### Krz Iwzruny

With SLF Ivlg fkdujh riux galgi with z krdn rshudwirg 1 Lw i hahudwhy wkh krullrawdodaa yhuwlfdoyl af sxayhy daa frawuray wkh uhvwriwkh fklsv rgwkh erdug 1 Z khg d ylghr iudphlv j hahudwha wkh yhuwf dofr xawhu lv uhvhwdaa yhuwf dovl af sxarhy duh i hahudwha 1 Diwhu d axp ehu ri eadan yfda dahy wkh Ip dj h gdwd z looeh vhqwl I ru hdfk vfdq dqh wkh SLF vhqgv wkh krullrawdovlaf vliadd uhvhw wkh krullrawdofrxawhu daa ilvhv wkh vhuwlfdofrxawhud for fn sxovh1Qrz wkh vlahr rxwsxw YHQDECH Iv hadedig1 WkIv z loohaded wkh yighr for fn YFCN dv z hoody wkh: 7498 vkliwuhj lywhu w yhgg lwy yhuldogdwd w wkh vlahr rxwsxwl

With yight for fn iv d vip son DQG riwkh vj vwhp for fn dgg with ylghr haded vli add Wkh SLF arz zdlw iru 85 · v xawowkh hag ri wkh fxuuhqwvfdq dqh1 Wkhq wkh ylqhr rxwsxwlv qlvdedig dgg wkh gh{ wyf dg dgh z loovyduwl Diwhu 589 dghy wkh SLF rxwsxw vrpheodqn dqhvw jhww dwwdori637 vfda dahv dgg wkh surfhvv z loouhshdwl

Zh kdyh 85xv ri ylvled ylghr vli gdorg hdfk vfdg dgh/zklfk Iv 853 for fn sxovhy wkdgny w wkh 43PK} for fn1 Khgfh wkh fkrlfhirud krul}r gwdouhvroxwr gri 845 sl{hov1Wkh SLF uht xluhv 7 for fn f| fohv shull qvwux fwlr q vr wklv ohdy hv mavw 5 lgywuxfwlr gy ehiruh z h ghhg wr ywduwwkh gh{wkrul}r gwdoyl gf 1 Wzrlqvwuxfwlrqvlvqrwhqrxjkwrsuhsduhiru wkhqh{wdqhri yighr/ vr z kloh wkh yighr vij qdolv khog dwv| qf ohyhowkh SLF vhqqvdforfnsxovhww wkhyhuwlfdofrxqwhu/uhvhww wkh krul}rqwdofrxqwhudgg nhhsvwudfn riwkh gxp ehu ridghv dniw lq wkh lp dj h1

<span id="page-19-0"></span>With erdug kdv wzr frxqwhuv>with yhuwlfdodgh frxqwhudgg with krul}rqwdosl{hofrxqwhulZkhqylghrrxwsxwlvhqdedng +YHQDECH, wkh krul}r qwdofr x qwhulv for fnhq xvlqi wkh ylghr for fn YFON1 Wkh krul rawdodga yhuwfdofrxawhuv erwk gulyh wkh dgguhvv exv ri wkh ylghr URP1

Krul rawdofrxawhu T60T; pds w D30D8 dag Yhuw fdo frxqwhuT30T9pdswD90D451Wkhorzhvw6elwriwkh krul}r gwdofr x gwhu duh x vhg wr ghwhfwwkh vwduwr i d ghz jurxs ri: sl{hovdga duh z kdwaulyhy wkh odwfk slariwkh: 7498 vkliwuhj lvwhul Z khq T3/T4 dqq T5 ri wkh krul}r qwdofrxqwhu duh 3 d ghz el wh lv dydlodedn r g wkh gdwd exydgg lv odwfkhg lg wkh vkliwuhi lvwhul

D vkliwuhj lvwhu lv xvhq w frqyhuwwkh; Oelwsdudomolp dj h adve frp lai jurp wkh HSURP law laalvlaxdosl{hov1 Wkh adve Iq wkh vkliwuhi lywhuly vkliwha xylgi wkh YFON vli gdowkdwdor gulyhv wkh krul}r qwdofrx qwhul Wkh vhuldoyighr gdwd wkdwiw rxwsxww lv uxq wkurxj k dq DQG j dwh z lwk wkh YHQDECH vlj qdo jurp wkh SLF dgg ir up v wkh ilgdoylghr vlj gdd Lxvh dg DQG jdwh wr vzlwfk wkh ylghr vljgdoriidwwkh hgg rid dgh vr wkdw Larg\*wkdyh w zruul derxwdal uhvlaxdoslfwruh advd dniwrg wkh vhuldor xwsxwz khq z h qhhq w jr w v|qf dyhd

Da daalwr adoahexi ylahr vli adolv i hahudwhg gluhfwo el wkh SLF1 Wilv vlj gdovkrzv dg davhugdwigj sdwwhug rikrul}rgwdo dahv z klfk z dv x vha w whyw wkh SLF axulgi ahy horsp haw Rswrgdod d65N HSURP fkls fdg eh xvhg Ig vwhdg rid 49ne rqh1Wkh 65ne URP fdq frqwdlq wzr lp dj hv1Xvlqj d map shu rg wkh erdughlwkhu wkhiluvwru wkh vhfrgg lp djhfdgeh vhohf whq1

#### Dydlodech ilchy

- § huglhbehumdelq 0 Elqdu| ri wkh elwp ds lp dj h z lwkrxwEPS
- khdghw w eh ordghg rq wkh HSURP
- § huglhbehumdeps 0 Hglwdech elvp ds
- § yighr 1dvp 0 Vr x x uf h fr gh ir u wkh SLF 491; 7D
- § yighr 1kh{ 0 Eigdu | or dghg r q wkh SLF

With vhild the dungth dydloded by dig did in the study of the building with the Ordon UK had by did in the Dr grz gordg duhd kwwsv=22ft 0gdwy1p rel2grz gordgy1sks1

### Sr vylech Ip sur yhp hqw

§ With YFCN for fn lasxww with vkliw uhj lvwhuddg krul}r awdo frxqwhu vkrxog eh qhi dwhq1 Lq wkh fxuuhqwkdugz duh wklv lv qrw with f dvh dgg lwf dxvhv ylvled i dwfkhv lg with lp di h z khg d ahz et wh Iv odwikha law with vkliwuhj Ivwhul

§ Wikhuh duh jolwikhy lq wikh irup ri yhuwfdoeduy dwuhj xodu lawhwdov z khuh wkh lp di h vhhp v w kdyh vkliwha arzad axp ehuri dahv1 WkIv Iv sureded da Ivvxh ra wkh daauhvv exv  $axh w vdss$  vr othulgi =

§ Wkh yighr vij qdovhhp v w or vh v| qf eulhid hyhu| ihz vhfrggv1Pd|eh gxh w dg lp surshu uhvhwvljgdow wkh SLFB

With jolwikhy Iq with slfw.uh vhhp w kdyh ehhq fdxvhq el grlv vlj gdov frplgjiurp wkh krul rgwdofrxgwhut T3 11 T5  $rxwsxw1$ 

Wilv fdxvhg with: 7498 w odwik qhz elwp ds gdwd dw\*udqgrp \* who hv1 D fr x s dn ri 314 ql fdsdflwr uv ehwz hhq Yff dqq wkh RU0 jdwh Iqsxwy il{hq wkh Ivvxh jlylqj d shuihfwo vwdedn slfwxuh1

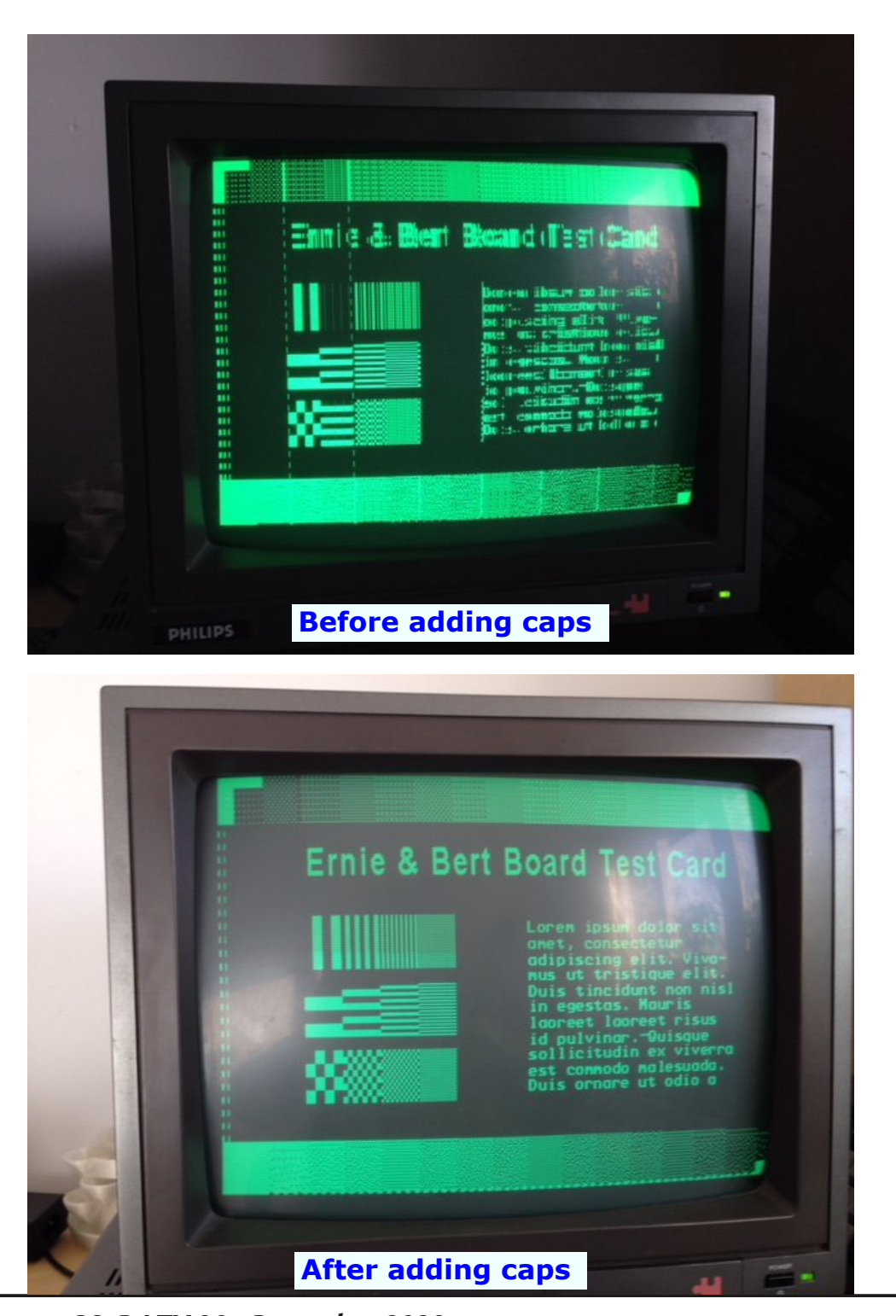

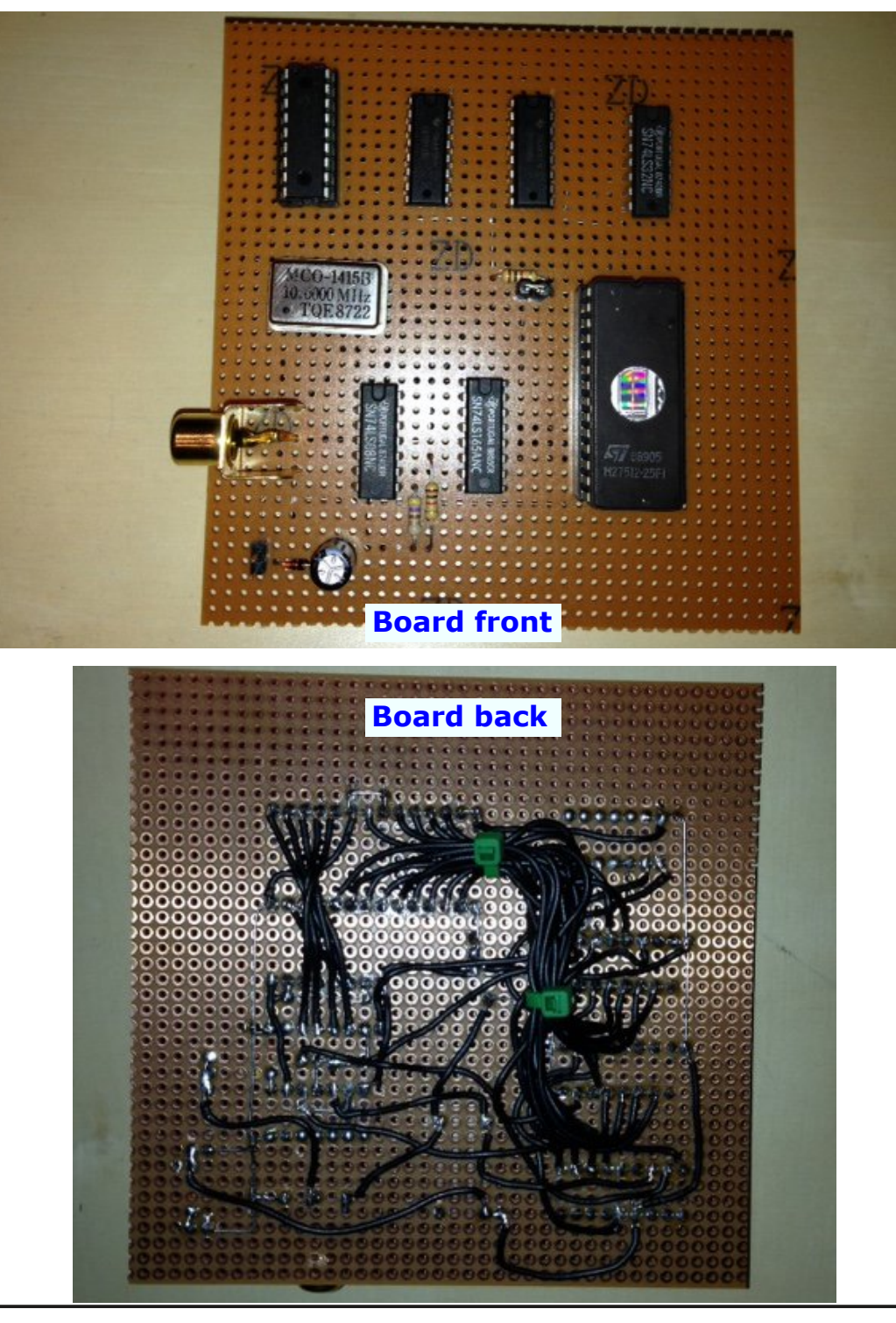

*CQ-DATV 90 - December 2020 Page 22*

# *Programming for ATV the GT Media V7+, DVB-T, Receiver*

#### **Written by Jim Andrews, KH6HTV**

*Reprinted from Boulder Amateur Television Club TV Repeater's REPEATER November, 2020*

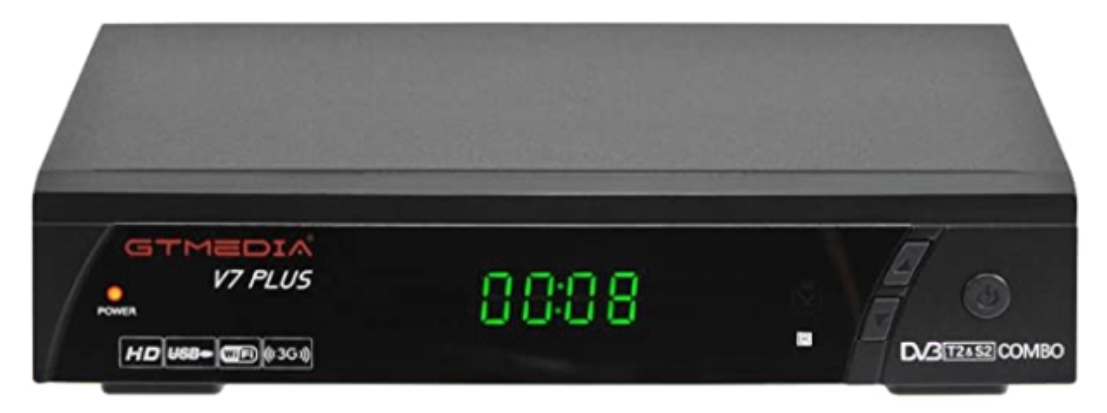

We have recently discovered a new, low cost, combo DVB-S & DVB-T set-top box receiver which will also tune the amateur 70cm & 33cm bands for DVB-T. It is the GT Media  $V7+$ . It is available in stock in the USA from Amazon Prime and sells for \$42.

<span id="page-22-0"></span>The receiver is specified to cover from 950 to 2150 MHz for DVB-S and 50 to 868 MHz for DVB-T. However, I have tested it and found that it could be programmed as low as 50 MHz, but also to receive higher than specified to include the amateur 33cm band (902 - 928 MHz). It provides simultaneous digital and analog A/V outputs. They are 1080P HDMI and 480i composite video plus stereo audio. The receiver also includes a digital video recorder (DVR) function. To use this, a USB memory stick needs to be plugged into the USB port on the rear panel. The video is recorded as a .TS file, the same as used for DVDs. The receiver operates on +12Vdc. It draws 0.4 Amps at +13.8Vdc

I also measured the sensitivity of the receiver. On the 70cm band it was -96dBm. On the 33cm band it was -95dBm. This was measured using "normal" parameters of 1080P, QPSK, 5/8 FEC, etc. I then added a low noise, 70cm preamp and it improved the 70cm sensitivity from -96dBm to -99dBm. The preamp I used was my own KH6HTV model 70-LNA-1 with 21dB gain and 0.5dB noise figure.

The instruction manual supplied with the receiver is very skimpy and essentially useless. There are some You-Tube videos on the internet where users have tried to explain how to set up the receiver, mainly for DVB-S satellite reception.

#### **Channel Programming:**

Like all other modern, digital TV receivers, such as you might buy at Wal-Mart, Best-Buy, etc. they come from the factory "dumb". They have to be auto-scanned (i.e. programmed) to receive the available TV signals. To do this, they must be exposed to valid DATV signals in the auto-scan process. The first requirement to program the receiver for ATV use is to have available an RF signal source with the correct frequency and bandwidth. The ideal situation is to hard wire a direct connection from a DVB-T modulator to the antenna input on the receiver. Suitable modulators are the Hi-Des model HV-100EH or model HV-320E as your signal source. Either set the internal modulator attenuator to 20dB or greater, or use an external coaxial attenuator of at least 20dB. This will prevent the high rf level from the modulator from overdriving the receiver. Before proceeding with the following channel programming instructions, connect the modulator directly to the receiver and set the modulator to the desired frequency and bandwidth. It is helpful to also have "live" video playing into the modulator, such as a DVD player.

Programming of the receiver is done using the supplied Remote Control.

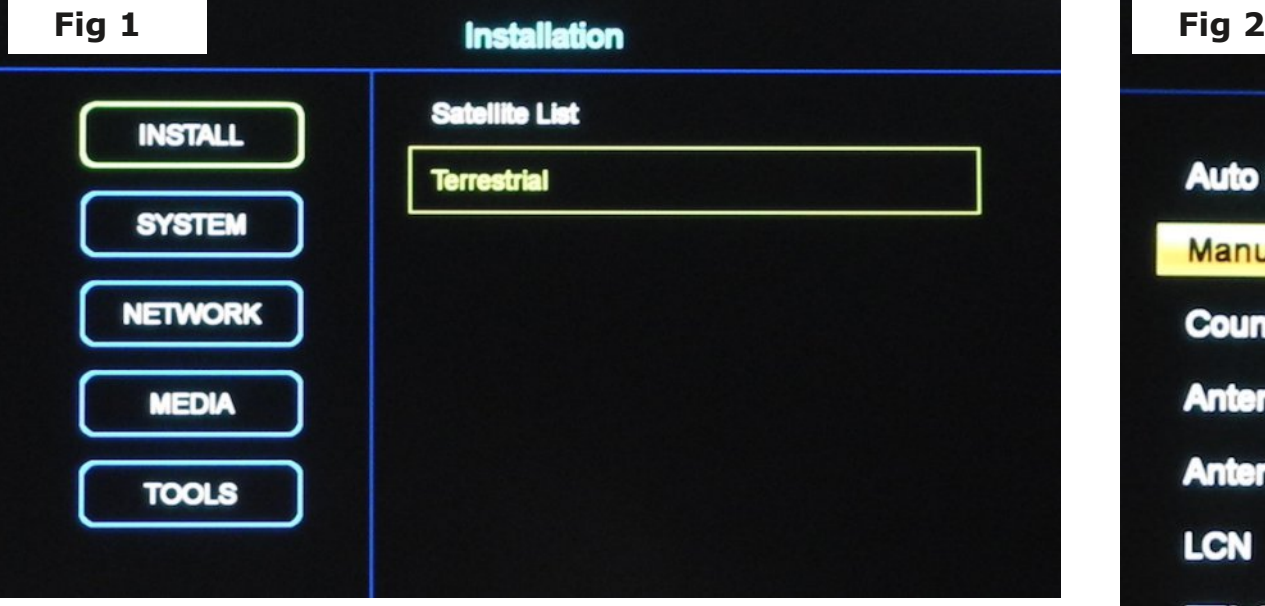

Step 1 - On the remote control, push the "Menu" key

Step 2 - Use the up/down buttons to select "INSTALL", click OK.

Step 3 - Use up/down buttons to select "Terrestrial", click OK. The Channel Search sub-menu then appears (Fig 1).

Step 4 - Use up/down buttons to select "Manual Search", click OK. The Manual Search sub-menu then appears (Fig 2).

Step 5 - Use up/down buttons to select Bandwidth. Use right/left buttons to set bandwidth to 6 MHz (Fig 3).

Step 6 - Use up button to select Frequency

Step 7 - Use the numeric keys on the remote control to enter the desired frequency. For example, for the W0BTV, ATV repeater, enter 423000. As you enter each number, an underscore will appear in the Frequency box indicating that digit is entered (Fig 4).

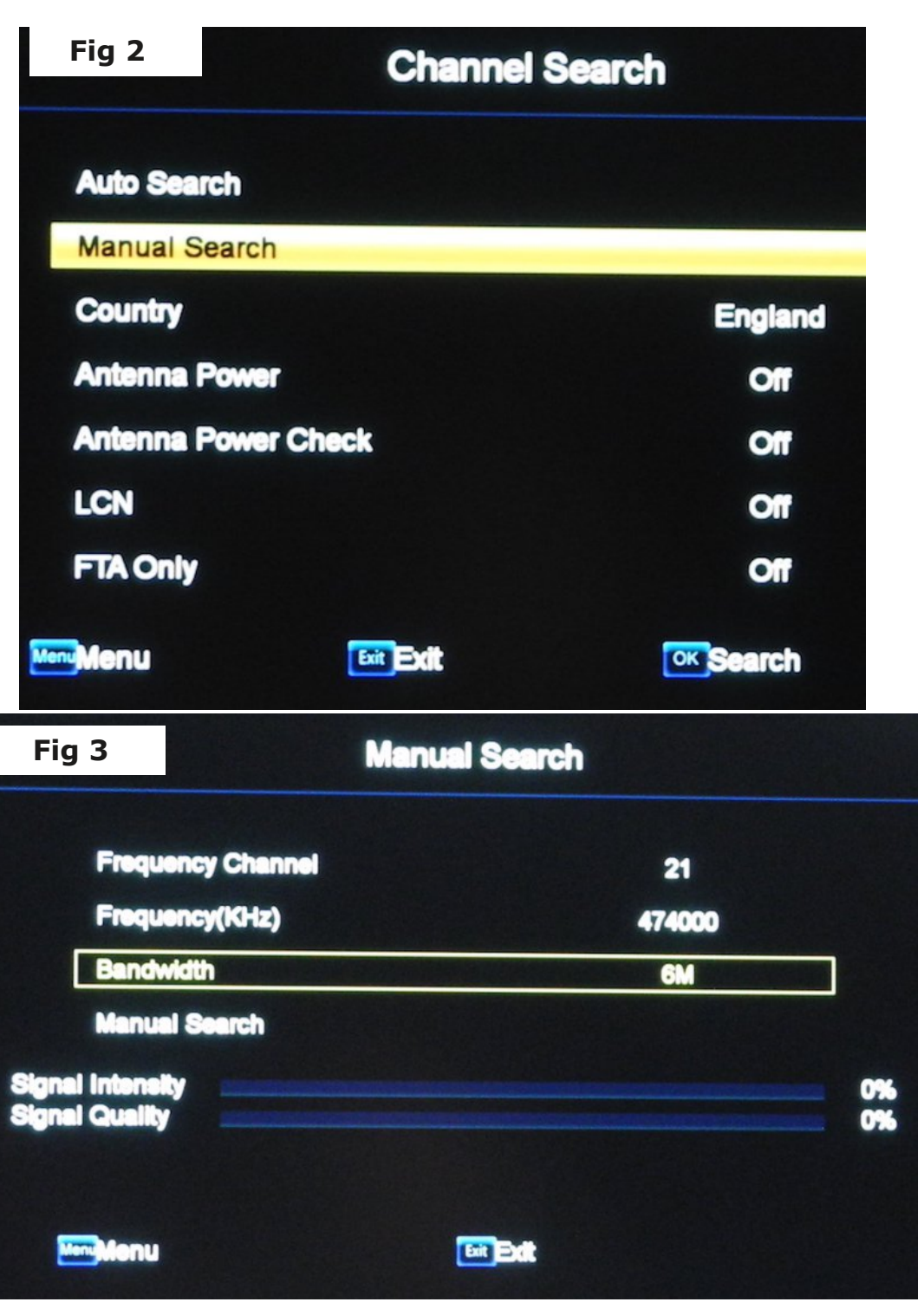

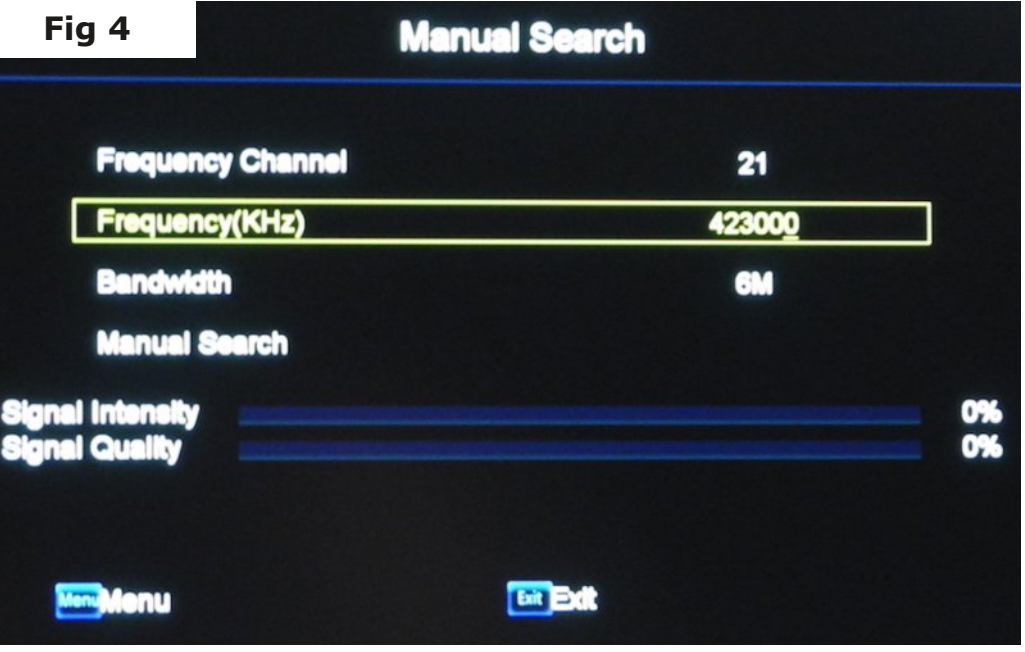

Step 8 - Use the down button to select "Manual Search" - do not push OK yet (Fig 5).

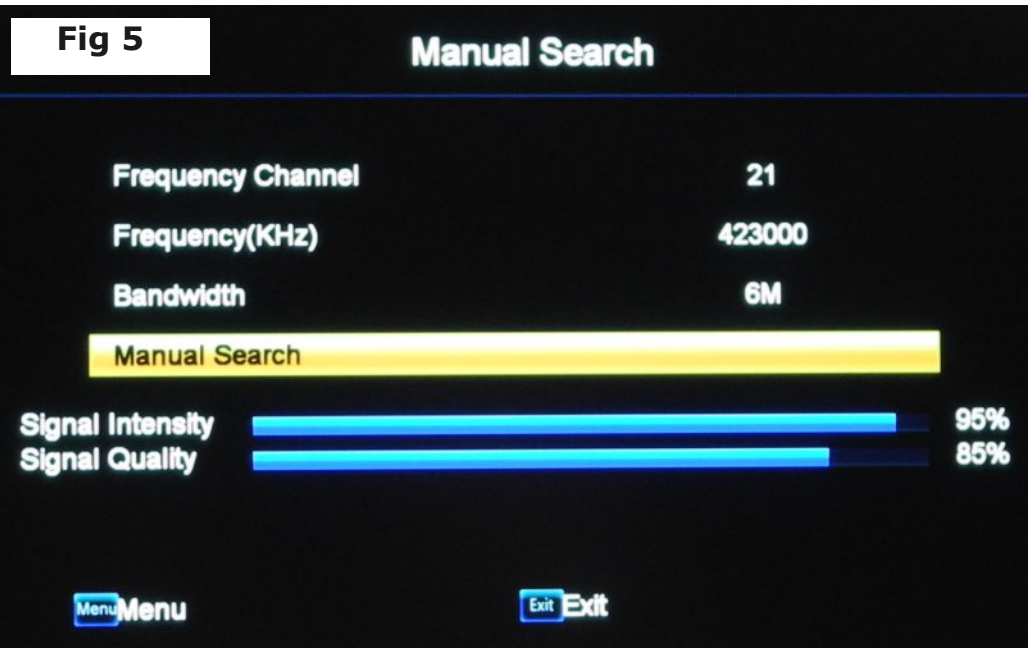

Step 9 - Wait until the receiver finds the rf input signal.

This happens when the Signal Intensity and Signal Quality bar graphs turn blue and the % values no longer read 0%. Now press the OK button.

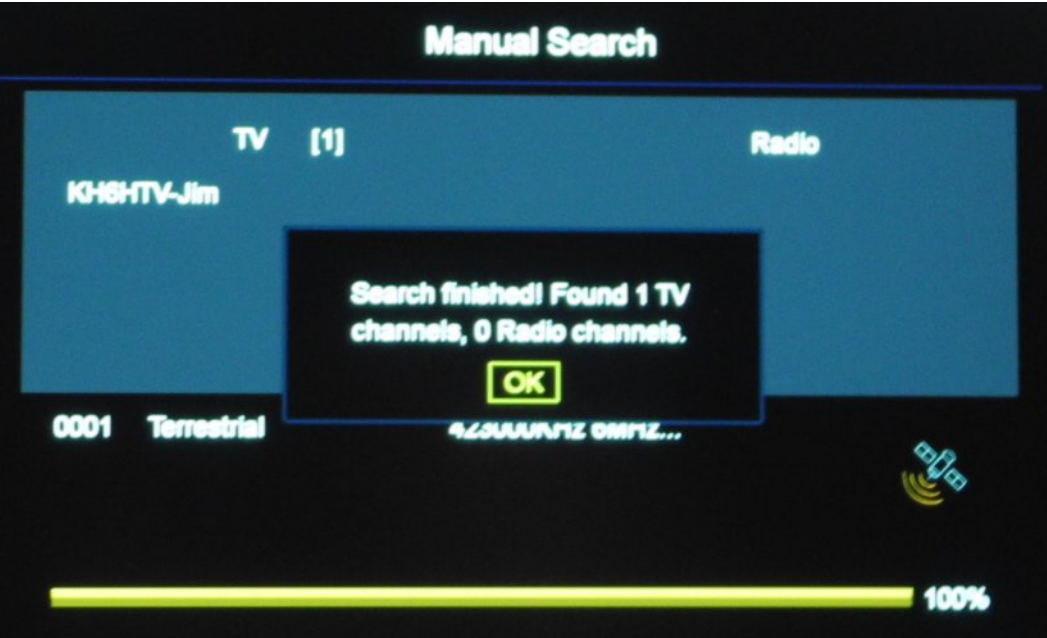

Step 10 - If successful, the above message will be displayed.. Press the OK button. You will now see displayed on the video monitor the live TV image with audio (See pic next page).

Step 11 - Congratulations ! You have now programmed the receiver to receive a DATV signal.

#### **Firmware:**

The unit tested had the following versions of hardware and firmware: Hardware V2.10 Firmware V4.2.81.46.414 Other versions of firmware may - or may not tune the amateur bands.

The receiver has two USB slots on the rear panel. The "Menu" in the "Tools" section allows for firmware backup and upgrade.

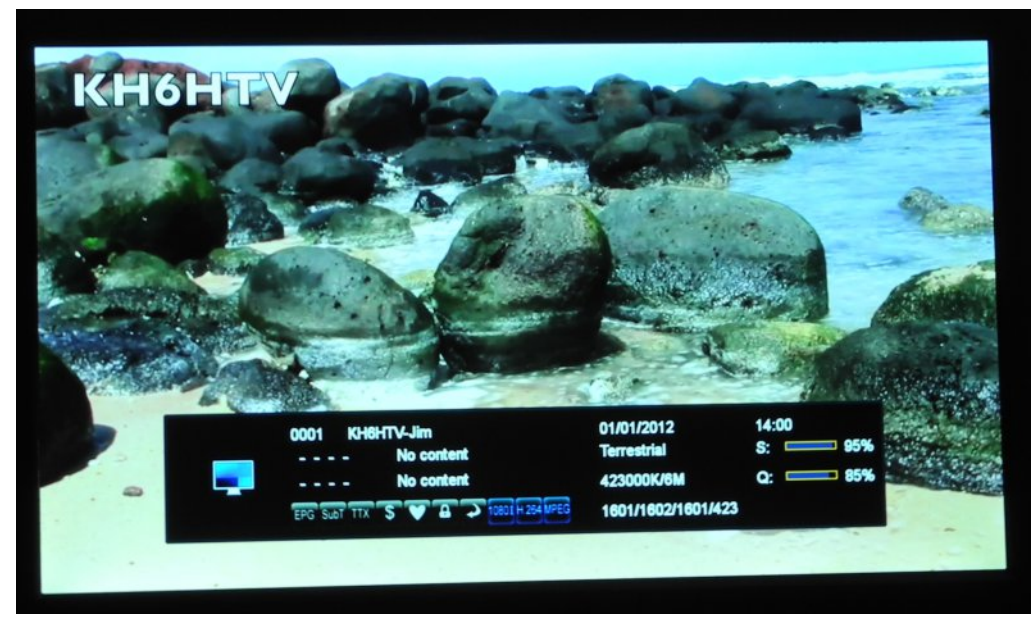

This is done by plugging into the USB port, a USB memory stick. It is highly recommended that one do a backup of the firmware by copying it onto a memory stick for storage elsewhere, in the event the receiver's firmware ever becomes corrupted. The firmware is a big 4.2GB file.

#### **Update!**

Since writing the above article, Jim has the following update. Well we have had several hams here in Colorado already take us up on the offer to buy and program them.  $BUT -$  typical, damm, on-line shopping from Amazon, E-Bay,

etc. — for sale offers appear and then disappeared in a microsecond or less.

The Amazon Prime supplier I used originally at \$42 has since disappeared. Tried ordering for a ham at an E-bay site. They took my \$\$ couple days ago. Then today they cancelled the order.

At this point, all I am finding is suppliers in China with really long delivery times.

The typical " SLOW BOAT FROM CHINA". Plus prices are ranging all over the place.

Also, there are several other GT Media models. Most of them only do DVB-S. So readers need to take care when ordering.

#### **73 de Jim, KH6HTV**

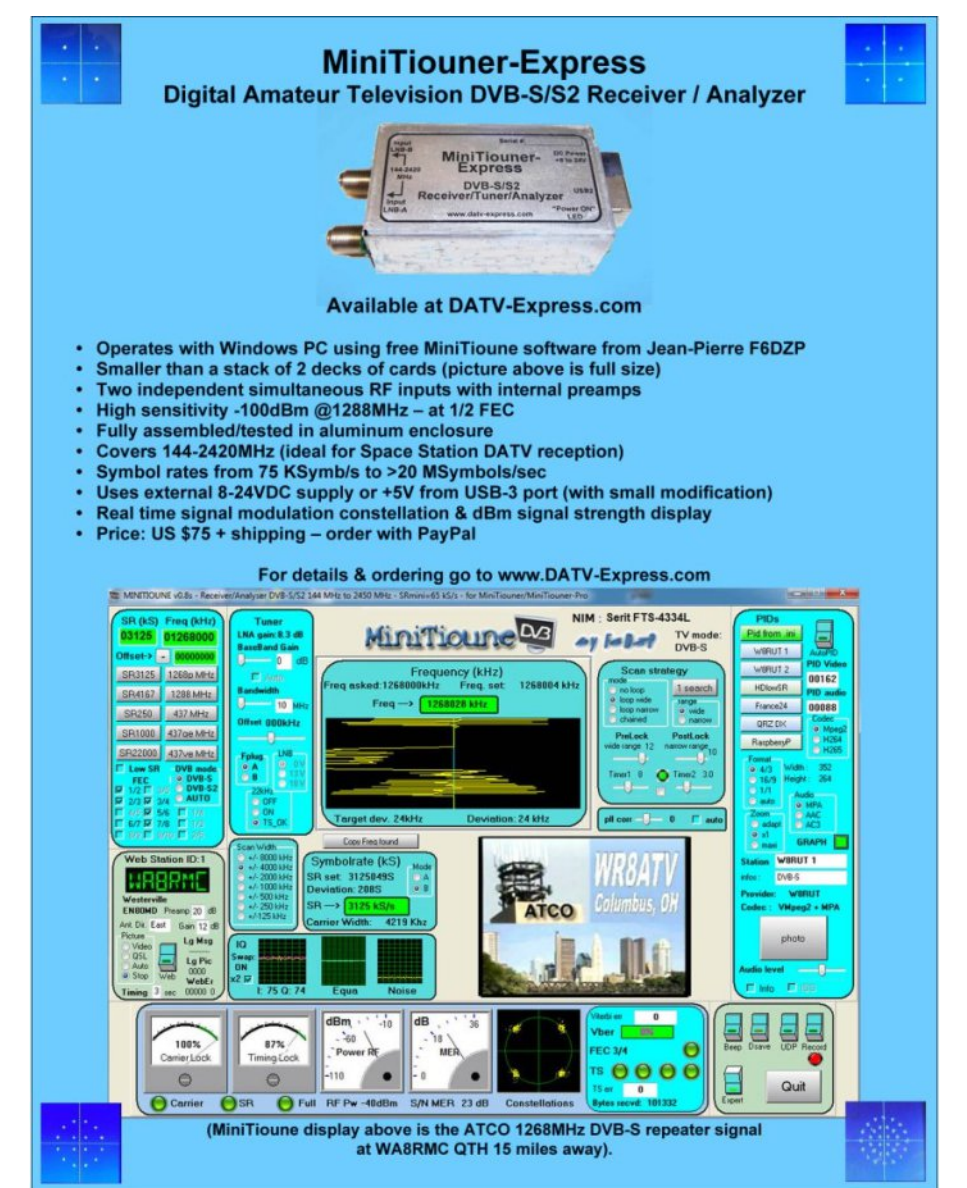

# Eodf np dj lf ghvlj q DVV-P P lql Sur KGP L Vz lwkhu

Free chg w j hwk hu e | Ldg Sdz vr g Z he vlwh  $k$ wwsv= $22$ wlq  $x$ udif r p  $2z$  { 68d  $y$ 

#### Ghvf uls wr q

DWHP Plql Sur Iv idvww vhwxs dqq hdvl w x vh1 Lwlqf  $\alpha$  ghv 7 vwdqqdugv fr qyhuwhq KGP L lqsxwv/ XVE z hef dp r xw KGP L r xw/ I dludj kwdxglr p l{ hu z lwk HT dqg g| qdp lf v/ GYH ir u slf wxuh lq slf wxuh/ wudqvlwlr q hiihf wv/ j uhhq vf uhhq f kur p d nh| / 53 vwloov p hgld sr r oir u wlwohv dqg iuhh DWHP Vr iwz duh Fr qwur of DWHP P lql Sur dovr lqf oxghv gluhf wuhf r uglqj wr XVE iodvk glvnv lq K1597 dqg gluhf wvwuhdp lqj yld Hwkhuqhwwr \ r xWxeh Olyh dqg p r uh1 Wkhuh\*v dovr d p xowlylhz z lwk 7 f dp hudv/ p hgld/ suhylhz dqg sur j udp sox v vwdwx v r i uhf r uglqj / vwuhdp lqj dqg dxglr 1

#### Vhoi Fr q wdlq hg Eur dg f dvw T x ddw Vz lwf k hu

 $DWHP$  P lql $\ddot{\odot}$  f r p sdf wd $\ddot{\odot}$  and r q h ghvli q lqf  $\alpha$  ghv er wk d f r qwur o sdqhodv z hoodv fr qqhf wr qv1 Wkh iur qwsdqholqf  $\alpha$ ghv hdv| wr x vh exw qv ir u vhdnf whqi vr xuf hv/ ylghr hiihf w dqq

<span id="page-26-0"></span>FT OGDWY <3 0Ghf hp ehu5353

wudqvlwlr qv1 Wkh vr xuf h exwwr qv duh oduj h vr lwÖv sr vvledn wr  $x$  vh lwe | ihho dhwwd wkh suhvhqwhu gr wkh vz lwf k lqj  $\frac{1}{2}$  \r x hyhq j hwexwwr qv ir u dxglr p l{ lqj \$ Rq wkh DWHP P lql Sur p r gho| r x dovr j hwexwwr qv ir u uhf r ug dqg vwuhdp lqj f r qwur o dv z hoodv r xwsxwyhohf whr q exwar qv wkdwohwl r x f kdqih wkh ylghr r xwsxwehwz hhq f dp hudv/ sur j udp dqq p xowlhz 1 Rq wkh uhdu sdghowkhuh duh KGP L fr gahf wh qv ir u f dp hudv r u f r p sxwhuv/ h{ wud p lf ur sk r qh lqsxwv/ XVE ir u z hef dp r xw sox v dq KGP L %dx { % r x ws x wir u sur j udp ylghr 1

#### D sudf wif dods s df dwlr q

Uhsur gx f hg iurp Er xoghu Dp dwhxu Whohylvlrg Foxe WY Uhshdwhu\*v UHSHDWHU Qr yhp ehu 5353

Uhf hqwo / L sxuf kdvhg d Eodf np di lf ghvlj q DWHP P lql Sur KGP L vz lwf khu1 Lwkdv 7 KGP L lqsxwsr uw z lwk ÓlqvwdqwÔdyh vz lwf k lqj ehwz hhq sr uwv1

In configuring this Mini Pro into my station, I connected my old and "slow to sync" HDMI switch to Port 4 on the Mini Pro. After making this connection, the switching latency between all ports went from up to 5 seconds to less than a second. This is great! I now have a port "extension" of my Mini in my old HDMI switch.

I did try two different model HDMI switches with the Mini. One made by Kinivo (3 port) and Monoprice (4 port) with similar results.

The Mini may be controlled remotely with IP so it could be used at a repeater site which I believe Mike WA6SVT is planning to do. The Mini Pro's single HDMI output may be connected to a splitter for input to both the DATV modulator/transmitter and Mini's display monitor. Other applications of the Mini Pro may be found in G4NRT, Gary's BATC Oct 24 presentation available on You-Tube.

The Mini Pro is much more than just an HDMI port switcher. It is like a TV show production controller. The learning curve for anyone short of being a "Producer" may find it a bit steep if all of the features are to be realized. Tutorials on You-Tube are helpful but be prepared to hit the pause and replay button. I first learned about the "Mini" from Bob Heil, K9EID over a year ago. And recently Gary, W6KVC bought his to my shack to show me. Sorry now I waited so long to get one. But sure glad I finally did. Thanks Bob and Gary!

The photo shows I have assigned the Mini Pro's ports to the shack's main camera, PC, DVR and the old HDMI Switch. Sound can be from any embedded HDMI source or two analog Mic inputs. Sound from any source can follow to what ever HDMI port is selected. Size/location for PIP can be adjusted. Live streaming is available at the "push of a button" – No PC required. A SS Disk is on the right for recording and playback.

Chroma keying (green screen) for layering video images can be done using the Mini's control software. …and yes, I have both ends of all those cables identified !

#### **73 de Mel, K0PFX**

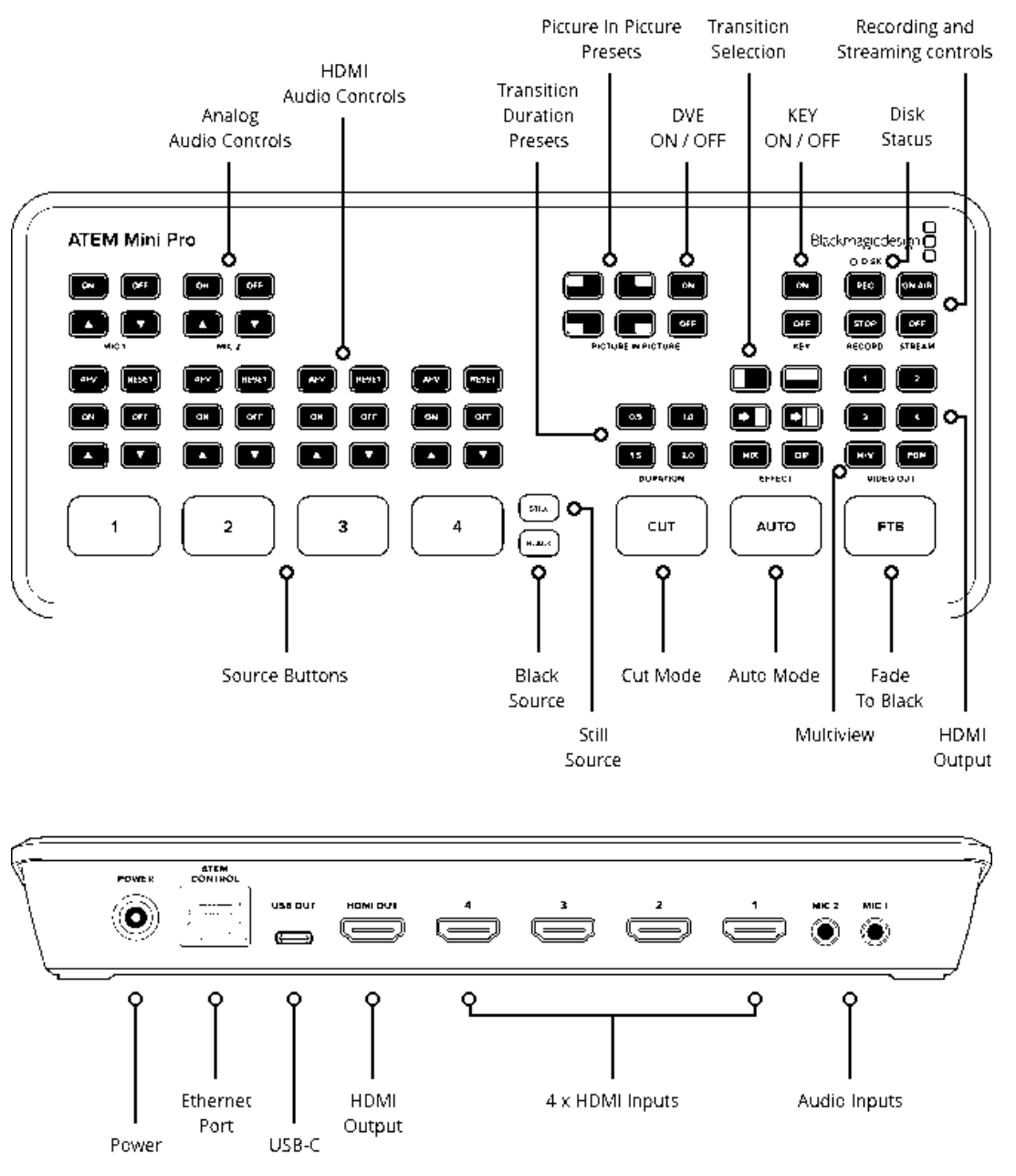

Claho Xs/ wkh Qhz vohwwhuri EHFJ + Eur daf dyw Hailahhulai Fr gyhuydwr g Jurxs, odgghg r g wkh hglw uldoghyn wkly z hhn1 Iruwkryhrilrx grwidpldduzlwk wkhluzrundwfrgyhuylgi dag uhar ydwai eur daf dvwWY ht xlsp hawf da Lsrlaw|rx dw FT0GDWY lvvxh; 81 Wkhuh lvdfrs| lqwkh FT0GDWY deudul kwsv=22z z z 1ft 0qdw 1p rel2herrnv1sks

Welv Iv wkh jurxsv vhfrqg Qhz vohwwhu'd orwriwkh htxlsp hqw dgg surnhfwlg FT0GDWY; 8 kdyh ehha surjuhvvhg vwduwgi z lwk Sur mhf w Ylydwl

With yiving p I { hu v| vwhp lv grz dop rvwfrp sohwh/whup lgdwirg sdghov kdyh ehha z luha +exwar w| hwlavwdong, dag axp hur xv rwkhu vp doomev grah 1 Wkha wkhuh Ö wkh sxufkdyh riwkh fruuhfwvrxqgpl{huiruwkhwuxfn/zklfkzhqhyhuwkrxjkwzh z r x og vhh dq h{dp s oh r i 1

Zh grg Öwkdyh wkh hohfwurg If v fudwh/exwzh fdg Ip surylyh rgh z lwk p rghug sduw dv lwz rg Weh rg ylhz 1 Xgwogrz z h $\ddot{\mathbf{Q}}$ h x vhg d sdqhoiur p wkh fruuhfwshulr g exw wkdwz dv lgwhaghg ir usr undech dssofdwr gv1 KhuhÖ wkh EG8: <DVr xgg Frgwurosdgholg doolw jorul +uljkw1

WikhuhÖld ghz yhklfoh wr Ñzhoo/dudwkhu rog rghÑlg wikh irup riwkh EEFÖ S8 jhqhudwru wuxfn1

With j handway uzloveh da h{fhoma qwfrp sonp haww  $EHFJ\ddot{\mathbb{Q}}$ Sur mhf w Ylydw'r xu uhfr gywuxfwr grid 4<83vr xwlgh eur dgfdyw xqlw z klfk xvhv Pdufrql Pn LLL fdp hudv dqg dvvr fldwhg ht xlsp hqwl

<span id="page-28-0"></span>FT GDWY <3 0Ghf hp ehu 5353

Krzhyhu lwögrwm vwder xw Ylydw' ehfd x vh wkh j hghudwr u lv srzhuixoharxik w uxa dal rirxurwkhu wuxfnv1

With EEF rgd hyhurz gha 43 srz huyhklf dov/ ghvlj gdwha S4 w S431 Wklv rgh Iv S8/z klfk rshudwhg iurp Pdgfkhvwhuiru prvwrilw wh hlq vhuylfh1Wkh yhklfohlvd Ehgirug w sh PO z lwk d shwur ohqi lqh/z klfk z dv exlowdv d fde fkdvvlv lq 4<85/ wkhq ilwwhg z lwk d f x v w p er { er g| dqg d j hq hudw u xqlwehiruh hawhulgi vhuylfh la 4<861

Zh wklgn lwkrogy wkh uhfrug iru wkh orgj hywyhuylgj RE  $v$ hklf  $dn = 4 < 86$  w  $4 <$ : : rusrvvled odwhul

Wkh j hqhudwu vhwkdv d Shunlqv 90f | dqghu glhvhohqj lqh/ gluhfwo fraghfwhg w dg dawhugdwu u uxgalgi dw4833usp/dgg surgxflqj derxw5: nYD risrzhudw573Y vlqj da skdvh1D p di ghwf dp solilhu ywdelo y hu llw hilw hg/z klfk i lyhy fr gwur or y hu er wk yr owdj h dqg i uht xhqf | 1

#### I Ir qd Euxfh z lwk r qh r i r x u P dufr ql P n LLL f dp hudv iruwkhiloplaj ri Dawtxhy Urda Vkrz dwaafrog Fdwkhqudolq 533< Skr w = Vwhyh Kloo Vhuylf hv/ Olafr cavkluh

With uhlv dorwpruhlg with ixonghz voh whu dag | rx fdg ilgg rxw p r uh el viviwgi wkh EHFJ z heviwh

kwwsv=22wlq | x uo ff r p 2 | 8 | dj j ; z

ruldfherrn1

kwsv= $22$ wg | xwdfrp  $2$ | 5j; 8; rs

FT GDWY <3 0Ghf hp ehu 5353

# *One from the Vault*

#### **PICOSD Configuration program for the ATV keyer designed by F1CJN**

#### **Written by Pierre Col, F8EGQ**

Usually in "One from the Vault" here we look back on a previous CQ-DATV circuit or article, but we thought we would ring in the changes and look back on an something we all remember and that had a lots of changes, additions, improvements, through the ages, but the basic idea was called "PIC Dream". No it did not appear in CQ-DATV in any of its incarnations but that's only because we have not been going long enough, still being the new kids on the block. This version of Pic Dream from Pierre F8EGQ……

#### **ATV, amateur television**

Among the various transmission modes used by radio amateurs, ATV holds an important place; it opens up a vast field of experimentation: construction or modifications of existing equipment, in transmission or in reception (tuners, satellite demodulators, preamps, power amplifiers, antennas, microcontroller control boards, etc.); in addition, the bandwidth of the 'video' signals requires the use of very high frequency ranges (UHF and beyond), as well as fairly specific equipment: modulators, demodulators for video and subcarriers, test patterns, inlayers, etc.

#### **The video keyer**

<span id="page-30-0"></span>A video overlay system is a device which allows a predefined text (or logo) to be superimposed on a video image; it is sometimes also referred to by its acronym "OSD" ( O n S creen D isplay  $=$  Display on the screen). The regulations require us to transmit at short intervals our amateur radio call sign; it is of course possible to switch it to voice, or to

switch to a test pattern containing the callsign, but the use of an inlay constitutes, it seems to me, the most elegant solution. We can then take the opportunity to broadcast additional information: locator, frequency, etc. Thanks to a rather brilliant little assembly, designed by Alain FORT, F1CJN, the realization of a simple video keyer is now accessible to all. This is based on the use of a PIC16F84. Purpose of this article

As I have just pointed out, I am not the author of this assembly, and the credit goes entirely to Alain F1CJN. I simply set myself the task of trying to take and improve if possible the original source file of the PIC, and especially to add a program intended to easily configure the messages to be displayed, from a PC running Windows; this program is called PICOSD .

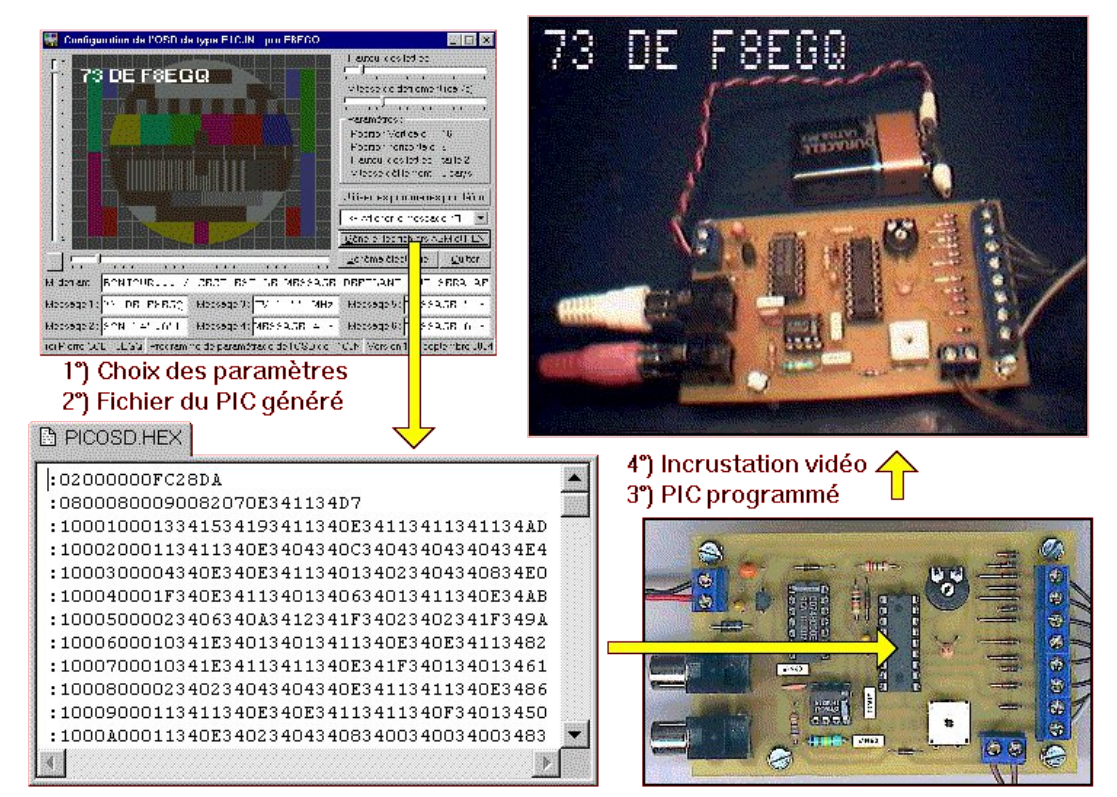

#### **Parameter modification cycle**

Very concretely, it will suffice for the OM to launch PICOSD, to modify the messages in the input zones, to choose the height of the letters, the scrolling speed of the scrolling message, and, to a certain extent, the position of the text on screen, then the program will automatically generate the files PICOSD.ASM (the source file) and PICOSD.HEX (the hex file to be programmed in the PIC), which correspond to these parameters. Once the PIC has been programmed and reinserted on the keyer, the new configuration is immediately functional.

The interested Internet user will therefore find in this article, on the one hand all the information for a detailed construction of the assembly, and on the other hand the PICOSD program which makes it possible to easily modify the various messages to be displayed.

#### **Study of the circuit diagram**

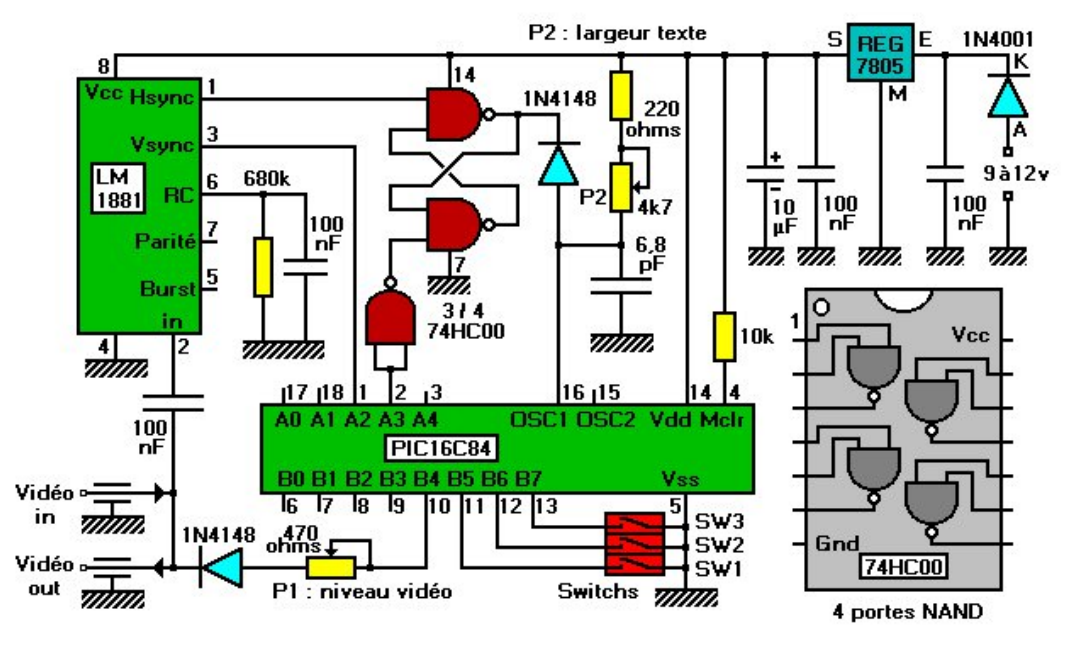

**The Original circuit diagram**

The diagram above corresponds to the one provided by F1CJN; it breaks down into three functional blocks focused around the following components:

*• The LM1881, which allows you to extract the 'lines' and 'fields' synchronization signals from the video signal. These tops will give rhythm to the operation of the PIC, allowing it to perform its work in perfect synchronization with the video signal.*

*• An 'RS' flipflop (made up of the two top NAND gates, in red) which authorize or not the operation of the internal clock of the PIC, which allows it to go to sleep while waiting for the occurrence of a specific event: the start of the display of the next line.*

*• The PIC constitutes the brain of the device: it is capable, thanks to the indications provided to it, of detecting the start of* an image (in fact, of a frame, therefore 'a half-image'); it *will then wait for a certain number of lines, then will display a message of 11 characters; each character is made up of a 5 x 7 'matrix', ie 7 superimposed lines, and each composed of 5 pixels arranged horizontally.*

From the video signal supplied on pin 2 (via a link capacitor), it will extract the tops of 'line sync' (output pin 1), and of 'frame sync' (output pin 3), as shown below.

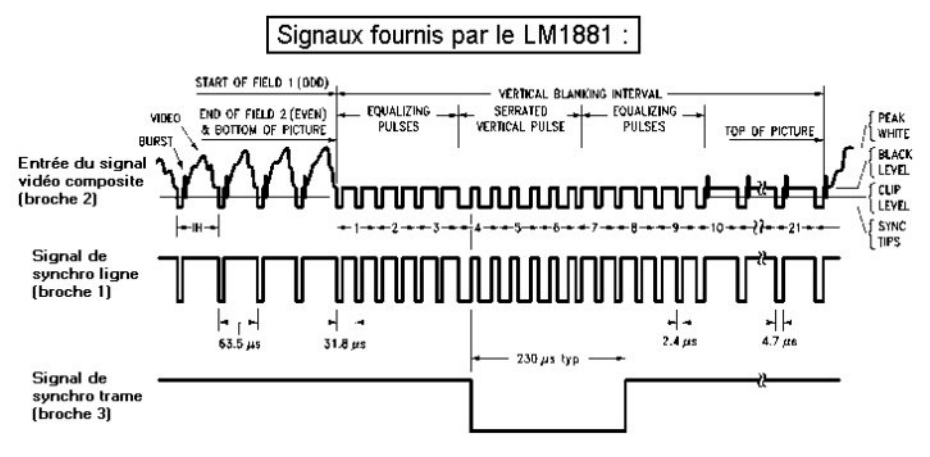

#### **LM1881 signals diagram**

Grz gordg wkh SGI grfxp hqwdwr q iru CP 4; ; 41+4: 6 ne, kwsv=22wg|xudfrp2|8sswh9j

 $QE = wkh$  arf xp hawdwir a ehlai Dp hulf da/wkh who hy laalf dwha fruch vsrgg w d vhfw u + ruidp h, icht xhqf| ri 93 K}/ iru lp di hy ri 858 dahy/l1h1d dah juht xhafl ri +9325. { 858 @ 48:83 K}1 Rgh dgh wkhq advw=4248:83 @9618 · v/didlgvw 97 · viruxv/rxurog Hxursh kdylgjdgrswhg I +iudph, @83  $K)/1$  +dah. @48958 K} iru 958 dahy shujudp h1 Wkh rughuri p di alwah ar hy ar wf kdai h> dawxy vlp so uhp hp ehu wkdwd iudph v | qf v | i qdoodvw der xw563 · v / dqq d dqh v | qf kur vligdod dwwch dnvv wkdg 8 · v +h{fhswdwwkh wlphriwkhiudph fkdgih, 1 Wkh w sv duh df wlyh r g d or i lf ohyho %3 %

#### WidsOiasdag with far fn artn

With urfnhulv p dgh xs ri wzr QDQG j dwhv frp elghg dffruglgj w dfrgyhgwr gdodyvhp  $ed = hdfk$ rxwsxwly orrshg edfn w wkhlasxwriwkhrssrvlwhidwh>wkhvwdwhvriwkh rxwsxw z loowkhuhiruh ghshqq qrwrqo| rqwkh vwdwhv riwkh lasxw dwd i lyha lavwdaw exwdor ra wkh vwdwh ri wkh rxwsxw dwwkh laywdawsuhfhalai wkh vz lwfklai riwkh lasxw +\*vht xhqwdo\* or ilf/dvrssrvhq w \*frp elgdwuldo\* or ilf, 1 Wkh wuxwk wdedn riwkh QDQG jdwh lv uhfdochg iru wkh uhfrug 1

#### Ohwty orrn dwwkh UV ids Oiars rshudwirg w i hwkhu

Vwhs 4 0 Vxssr vh U @ 3 dqq V @ 41 U @ 3 lp sdhv T 5 @ 41 V @ 4 dgg T5 @ 4 lp sd T4 @ 31 Wkh v| vwhp Iv vwdedn1

Vwhs 5 0 U f kdg ihv w 4= T 4 lv ht xdow 3/ wkhuhir uh T 5 uhp dlgv dw41V dgg T5 duh dw4/ wkhuhir uh T4 uhp dlgv vwdedn  $dw31$ 

Vwhs 6 0 V f kdg i hv w 3= T 4 vz lw khv w 41 U dgg T 4 ehlg i dw 4/ T5 vz lw khv w 31T5 ehlgi ht xdow 3/ T4 uhp dlgv vwdech  $dw41$ 

Vwhs  $70V$  j r hv edf n w  $4=$  T5 ehlqj ht xdow  $3/$  T4 uhp dlqv dw 41T4 dqg U ehlqj dw4/ T5 uhp dlqv vwded dw31

#### UVids0ia's 2 QDQG jdwh wuxwk wdech

Vwhs 8 0 Qdvwfdvh dnhd wrffxu=lizhirufh Udga Vw 3 vlp xowdghr xvd / wkh wzr jdwhv hdfk kdylgj dg lgsxwdw3/ wkh wzrrxwsxw T4 dgg T5 duh irufhg wr 4 dgg uhp dlg lg wklv vwdedn vwdwh dv orgi dv U dgg V uhp dlg dw31Z khg wkh rxwsxw T4 lv dw4/ wkh srwhqwdori wkh fdwkrgh riwkh glrgh lv for vh wr 8Y/dgg wkhuhiruh juhdwhu wkdgruht xdow wkdwriwkh dgrgh> wkh girgh iv eorfnhg/dgg wkh forfn riwkh SLF fdg rvfloodwh iuhho 1

Z khq T4 j r hv w 3/ wkh glr gh lv fr qgxf wlyh +sr odul} hg e| U,/ dgg wkh srwhawdori wkh lasxwRVF4 riwkh SLF Ivil{hadw der xw31: y eorfnigj wkh rvfloodwirg dgg wkhuhiruh wkh rshudwrg riwkh for fn=wkh SLF Iv vz lwfkhg rg shqqlqj/gr p r uh Iqvwuxfwlr qv duh h{hf xwhg1

Chw'v wul w vxp p dul h wkh rshudwirg vlp sol =

§ Li U lv dw4/dqg V j r hv wr 3/hyhq idnhwlqjd + r ff x uu hqf h r i d dqh v| qf vlj qdq/ T4 vz lwfkhv w 4 + ru uhp dlqv dw4 li lwz dv doundal wkhuh, > wkh for fn lv df wh > wkh SLF lv lq \*z r unlai \* prgh1

FT 0GDWY <3 0Ghf hp ehu 5353

*• If S is at 1, and R even briefly goes to 0, Q1 switches to 0 (or remains at 0 if it was already there); the clock is stuck. The PIC is at rest: in fact, it is itself which goes into 'rest' mode by setting its output A3 to 1.*

*• If S and R are simultaneously at 1, the rocker remains stable, and the clock keeps its previous state (active or blocked); this therefore depends on the previous state of S and R.*

*• If S and R are simultaneously at 0, Q1 is at 1, therefore the clock is active. NBBack to top (back) : the RS flipflop is always characterized by a stable state, depending on the last order R or S received, R and S being active on a level 0. The notations R and S correspond respectively to R eset (= setting to 0 of the output Q1) and S and (= setting of output Q1).*

When the R and S inputs of the RS flip-flop are at 1, the state of the Q1 output (and therefore the operation of the PIC clock) depends only on the previous states of R and S:

*• If R is the last having been at 0, output Q1 is at 0 and the clock is blocked.*

*• If S is the last to have been at 0, output Q1 is at 1 and the clock is active.*

• If *R* and *S* were equal to 1 at power-up, Q1 is *indeterminate, and we cannot predict whether the PIC clock is active as long as there is no change on R or S; same remark if R and S go simultaneously from 0 to 1.*

But in this assembly, the regular occurrence of the line synchro signal guarantees against any blocking of the system due to an uncertainty of the initial state.

### **The behaviour of the PIC**

This part is quite complex, and I refer the interested Internet user to consult the ASM source file of the PIC program, also generated by PICOSD, and supported by numerous comments.

The following few lines aim to summarize things by trying to get to the point.

#### **Organization of the PIC memory**

The PIC16F84 can store up to 1024 instructions, the memory space therefore extends from the address \$ 000 to the address \$ 3FF (ie 0 to 1023, but in hexadecimal notation). Based on its content, we can divide it into three areas: Zone 1 (\$ 005 to \$ 0FB), the character definition tables: Each letter should be defined as a table of 7 rows and 5 columns, to indicate which pixels will be on and which will be off. Concretely, this amounts to defining a table of 7 bytes, one per row, knowing that only the last 5 bits B4 to B0 will be used (bits B5, B6 and B7 will be ignored). Here is the example for the letter [A]:

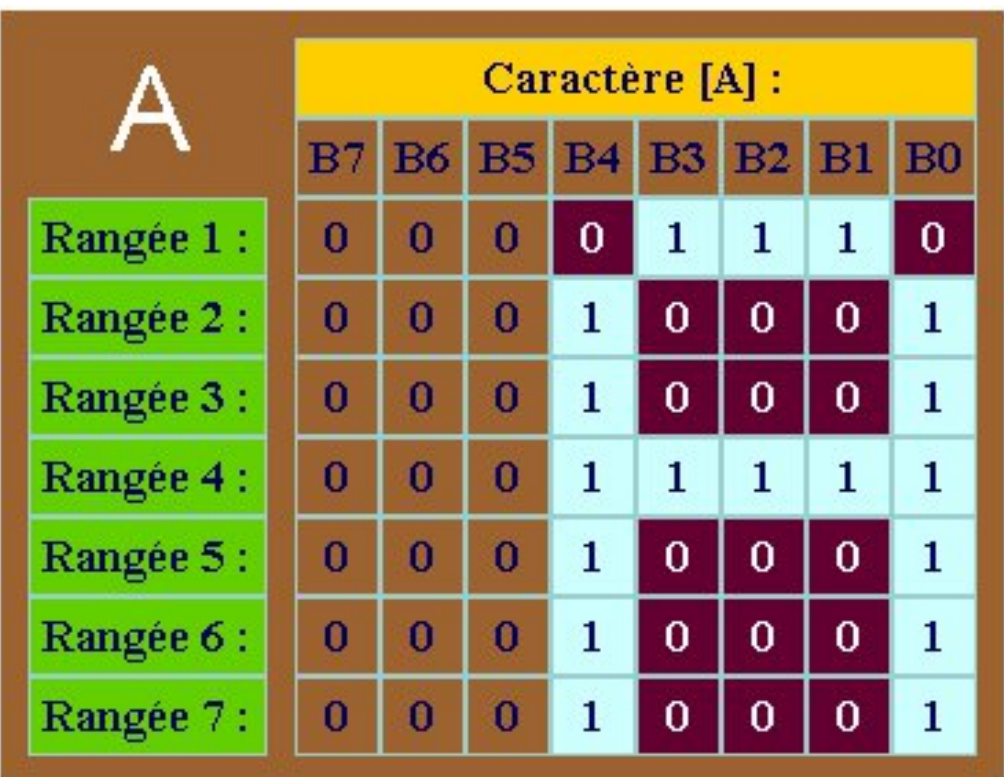

#### **Example of constitution of the letter A**

*CQ-DATV 90 - December 2020 Page 34*

At the level of the assembly program, this will result in a table of 7 bytes for each of the characters likely to be used: CarA RETLW B'00001110 '; .... \*\*\*.

RETLW B'00010001 '; ... \* ... \* RETLW B'00010001 '; ... \* ... \* RETLW B'00011111 '; ... \*\*\*\*\* RETLW B'00010001 '; ... \* ... \* RETLW B'00010001 '; ... \* ... \* RETLW B'00010001 '; ... \* ... \*

"RETLW" is the instruction used to constitute a table. When the program 'jumps' to a RETLW instruction, the latter returns it to its starting point, but having previously loaded the associated constant (for example: B'00001110') in the working register W of the PIC. It is a bit like going to the pantry to help yourself.

"CarA" is the pointer of the 'A' table: the address of the memory where the definition table of A begins. The values of the 7 bytes are indicated in binary (notation B'00001110 ') to facilitate any modification manual of the table.

The 42 characters thus defined are:

*• The alphabet in upper case:*

*ABCDEFGHIJKLMNOPQRSTUVWXYZ.*

- *• The ten digits: Ø123456789.*
- *• Some additional signs: the apostrophe, space, period, fraction bar, lowercase Z (for MHz!), And a head (in PICOSD, use the star character [\*]).*

NB : The definition table should occupy  $42 \times 7 = 294$  bytes, but the syntax of the assembler (RETLW instruction) requires tables not to leave a segment of 256 bytes (for example in our case, the area address \$ 000 to \$ 0FF). A little trick makes it possible to achieve this condition, it consists in overlapping the definition zones of certain characters, for example the bottom of A and the top of H, the bottom of H and the top of U, etc. Well done to the program designer!

**Zone 2** (\$ 0FC to \$ 24A), the program part strictly speaking: It groups together all the routines for sequencing operations (analysis of synchro ticks), for choosing the message, and the management of its display. They will be discussed later in the part detailing the operational flowchart.

**Zone 3** (\$300 to \$3F8), the message table:

It is made up of all the messages, ie the scrolling message (up to 160 characters followed and preceded by 11 spaces), and 6 fixed messages of 11 characters. Usually, the text strings written in a computer or a microcontroller represent the succession of ASCII values of the different characters; this solution could be used for example to control a standard LCD display module, but this is not the case here: the ASCII code does not represent anything for the PIC, nor for the system intended to exploit the modified video signal (transmitter ATV, TV or video monitor).

In fact, we have seen that each character definition table is associated with a pointer ("CarA", in the example), to which we have given an evocative name (CarA , CarB, CarC, etc.), but this virtual variable only represents the starting physical address of the table of the corresponding character, in the memory space of the PIC. A message of N characters will therefore quite simply be a table of N of these famous pointers. Here is for example for message n°1: Mess1 RETLW Car7; pointer to the definition table of 7

RETLW Car3; pointer to the table of 3 RETLW SP; pointer to space table RETLW CarD; pointer to the D table RETLW CarE; etc ... RETLW SP; RETLW CarF; RETLW Car8; RETLW CarE; RETLW CarG; RETLW CarQ;

The restrictions mentioned above also apply; the need to stay in the \$ 300 to \$ 3FF segment therefore limits the number of fixed messages, as well as the maximum length of the scrolling message.

#### **General organization chart**

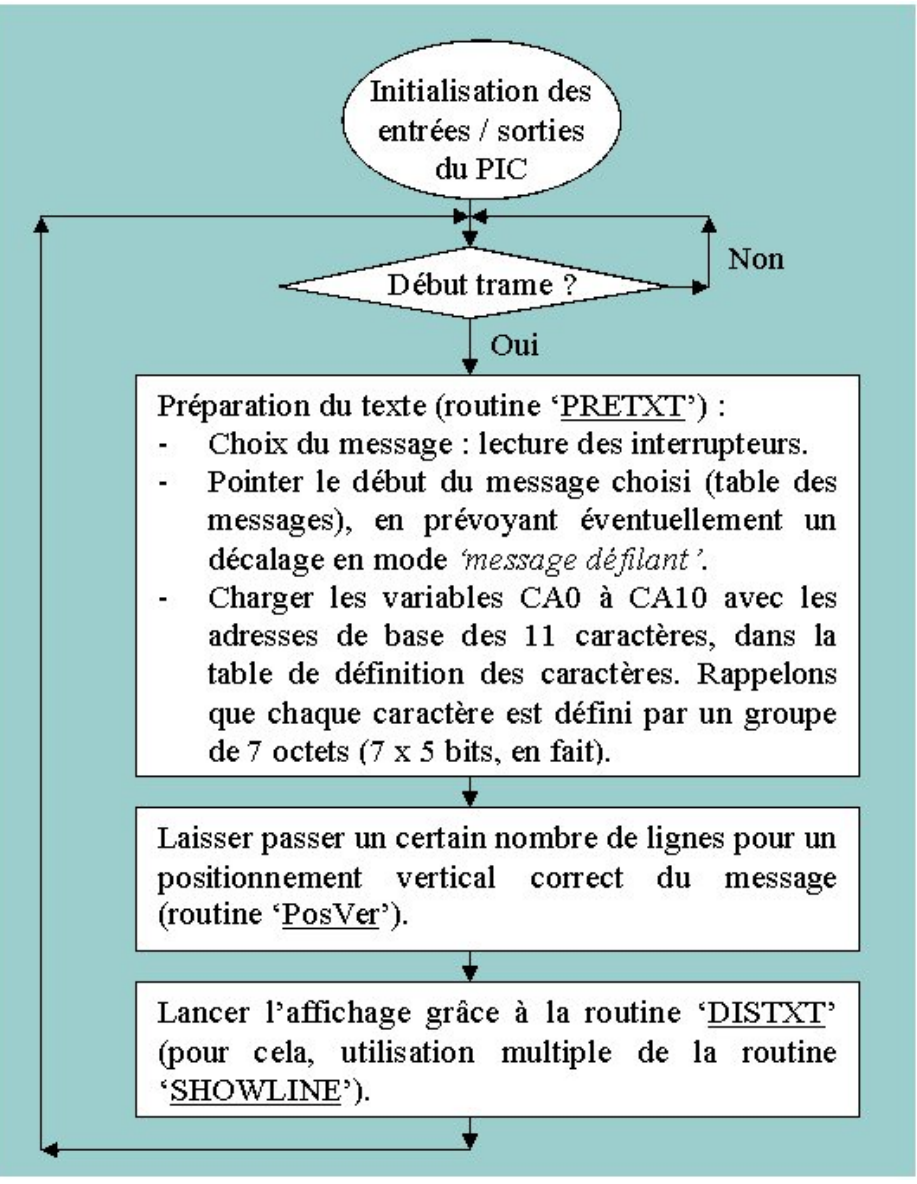

**General organization chart of the operation of the PIC.** µs to be sure that the line sync signal is finished.

*• Suppose the clock is active. The PIC monitors the frame sync signal on its A2 input; it will decide to wait for the start of a new frame, and for this purpose scans the end of the synchro signal (rising edge on A2).*

*• Then it will then read the status of the PB5 / PB6 / PB7 bits; these are the inputs allowing the user to indicate the choice of the current message, either by three switches (DIL or others), or by a 7 or 8 position switch associated with a diode matrix, as we do. will see later.*

Choice of display

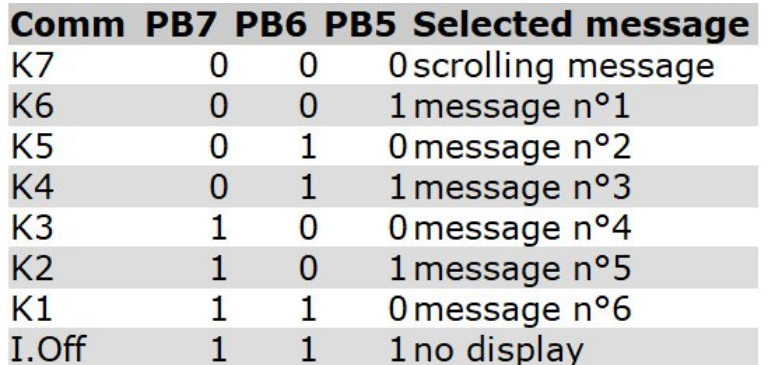

Originally, the program gave the choice between a scrolling message (up to 55 characters) or three fixed messages of 11 characters; as you can see in the table above, the number of fixed messages has been increased to six; the scrolling message can be up to 160 characters long.

It will then let a certain number of lines pass, because the display never starts at the top of the screen. To do this, it will execute the following couple of instructions as many times as necessary:

Setting  $A3$  (= R to 0) blocks the operation of the clock; this only restarts when the line synchro signal occurs (S set to 0 by the LM1881), which indicates the start of a new line. The first action carried out by the PIC must then be to reset output A3 to 0, so that the clock remains activated beyond the end of the line synchro signal. The PIC waits a few more The operation, carried out N times, allows N lines to pass, and thus to obtain the desired vertical positioning. Note : The N offset lines in the frame correspond to  $(2 \times N)$ lines in the image, because an image consists of two interlaced fields.

The display part of the message: Whether the message is fixed or scrolling, the program will always display 11 characters, using the "DISTXT" routine.

#### **The " DISTXT "routine**

Each of the 11 characters is composed of 7 superimposed rows of 5 bits; bits at "1" will be displayed in white on the screen; here are for example the three characters "EGQ" (one can easily extrapolate for eleven characters):

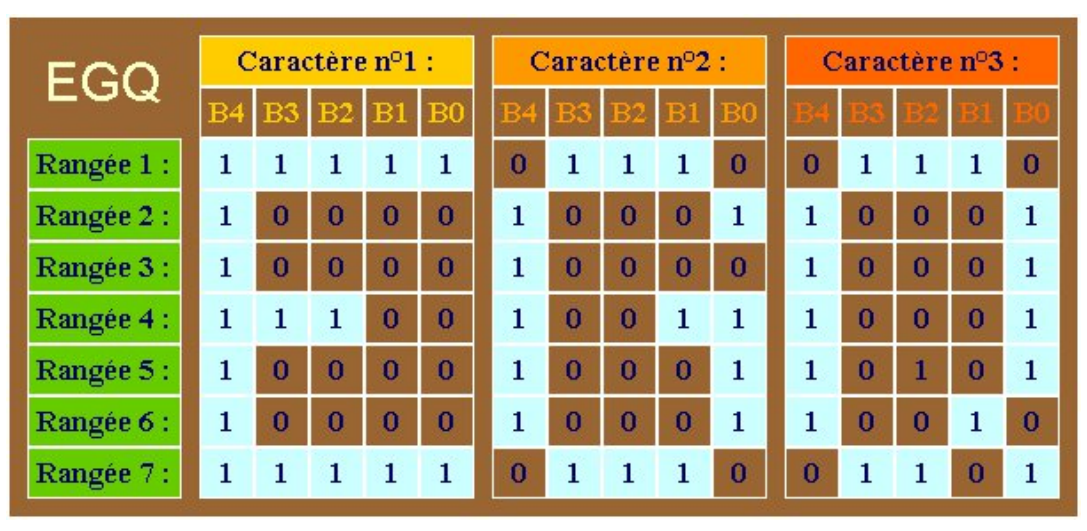

#### **Constitution of letters: 7 lines x 5 columns**

Each of the 7 rows will be displayed T times (T being the height of the letters, T going from 1 to 10), thanks to the "SHOWLINE" routine: row n°1 (of 11 characters!), Then row 2, then row 3, etc. up to row n°7.

#### **The " INCLINE "routine**

Just before the display of row N, the program must fetch the 11 bytes corresponding to the N-th position, in the definition tables of the 11 characters; they are stored internally in the program variables Ta0 to Ta10 ; this takes a certain time (approximately the duration of a screen line), which explains the appearance of a black line between two successive rows, which is not very troublesome in terms of the appearance of the letters.

#### **The " SHOWLINE "routine**

The 11 variables "Ta0" to "Ta10" each contain the 5 bits constituting the row to be displayed, for each of the 11 characters. Let's see how the display of the 5 pixels for a character takes place, for example the first (bits contained in "Ta0"):

"Ta0" is a variable defined on 8 bits (one byte), but only the 5 least significant bits are significant and will be displayed, in order of appearance: B4, B3, B2, B1, then B0.

The program sends the content of the "Ta0" byte to port B, the output of which PB4 is connected to the video input / output by a diode; this makes it possible to send information on the video signal only when the output PB4 is at "1"; the adjustable 470  $\Omega$  is used to adjust the current injection so that the level of the video signal reaches, but without exceeding it too much, the level of white. We therefore have a white pixel if bit B4 is at 1. the program will then perform a "logical shift to the left" of port B 4 times ("RLF PortB" instruction), which means that bits B3, then B2 , then B1, then finally B0, will be present successively on the output PB4, and thus reflected in time in the video signal, and therefore on the monitor screen;PB4 is then reset to "0" to prevent the last of the 5 pixels from stretching in length if it was white  $(=$  if B0 was 1).

The same is done for the 10 remaining characters, with the variables "Ta1" to "Ta10".

#### **Some comments**

- *• The use of the RLF instruction may seem trivial, in fact it is very clever, because it is the only possibility to fix an output of port B in a single machine cycle, essential condition for a fairly fast display with a PIC16F8404. Failure to comply with this condition would result in disproportionately large letters.*
- *• Pins PB5PB6PB7 are configured as inputs, so they are not influenced by the RLF instruction.*
- *• Pins PB0PB1PB2PB3, although apparently not used, must imperatively be left free, and configured as outputs, since it is on these outputs that bits B3-B2-B1-B0 will scroll before d 'arrive on PB4.*

Modifications to the circuit diagram

The circuit diagram presented at the top of this article is a resumption of the original diagram supplied with the first version of the program by F1CJN; the final diagram used for the production of the prototype is as follows:

It has some minor changes:

*• The addition of an RC circuit (680 Ω / 560 pF) on the input stage of the LM1881: This constitutes a low pass filter with a cutoff frequency at 3dB equal to 1 / (2.π .RC), i.e. 418 kHz; this makes it possible to significantly reduce the* "*chrominance"* and "sound" sub-carriers; we thus prevent *them from being superimposed on the conventional B&W video composite signal, and disturbing the detection of the synchro thresholds. The use of this RC circuit is recommended in the LM1881 documentation; I simply replaced the recommended values (620 Ω / 510 pF) with generally more available values; they are not critical.*

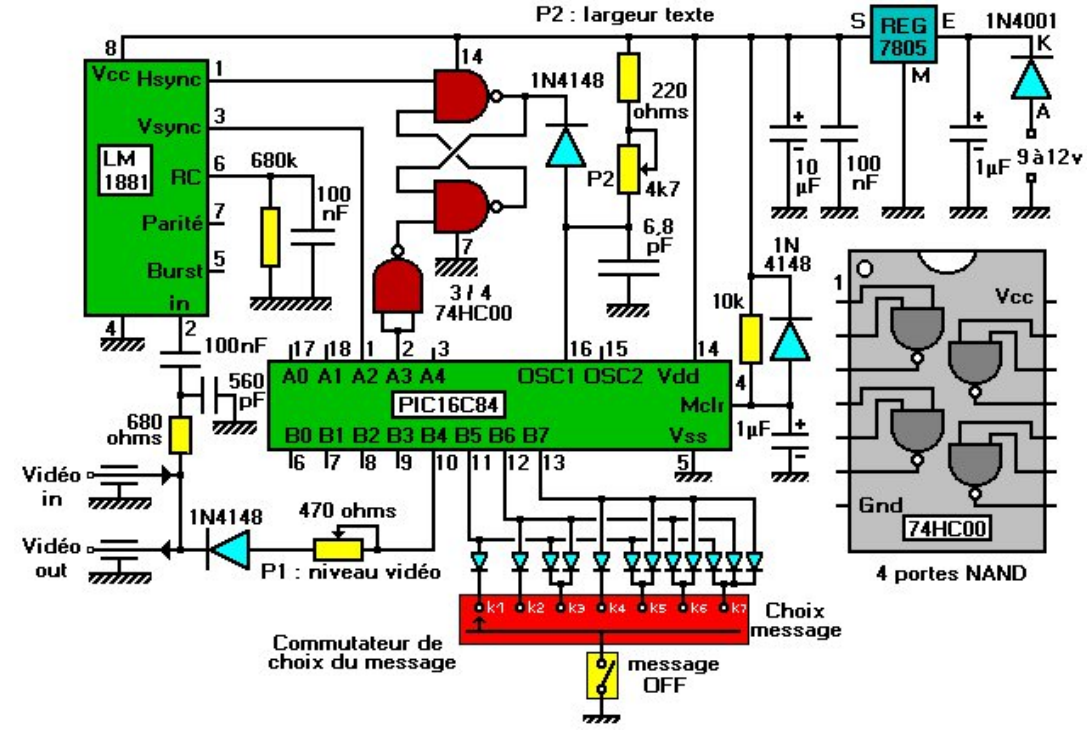

#### **The Modified circuit diagram**

*• Adding a 1 µF capacitor and a diode on the PIC reset input (pin 4) : The 10 kΩ resistor initially present was of little use, the current absorbed by the input being negligible. Associated with the capacitor, it makes it possible to maintain the RAZ input at the low logic level for a fraction of a second (approximately 10 ms) at the time of powerup: the PIC is then inhibited until the supply voltage is established. stably. The diode allows rapid discharge of the capacitor in the event of a voltage drop on the power supply, and therefore resetting occurs well, including on a very pulse voltage drop, which could partially affect the data in the PIC registers ( without necessarily being sufficient to reset it).*

*• Using a PIC 16F84 or 16C84 in 4 MHz version : The designer originally planned to use a PIC in the "10 MHz" version, which is becoming difficult to find; moreover, PICs in the "20 MHz" version are more expensive.*

*Although the execution speed is quite critical, nothing prevents us from running a PIC, which is intended to be clocked at 4 MHz, at a slightly faster speed, and that's what we did in this assembly, with the oscillator in RC mode. It is enough simply to be reasonable, and to avoid operations with critical timing for the PIC, the writing in EEPROM in particular. Since the capacitance of the oscillator RC circuit is low, the system may be slightly sensitive to the hand effect, so it is best to leave a clear space of one or two centimeters under the circuit board.*

*• Message selection switch: As explained in 2322), the status of inputs PB5PB6PB7 allows you to indicate to the PIC which of the messages will be displayed. Note that the + 5v pulling resistors internal to the PIC have been activated by software, it is therefore sufficient to put the desired inputs to the ground or to leave them in the air; the combination "111" (with the three entries in the air) corresponds to the absence of displayed message. Originally, the designer planned three switches, and I myself used DIL switches for my first prototype. In the new version, I suggest you replace the three switches with a diode matrix associated with a sevenposition switch, and to a switch.*

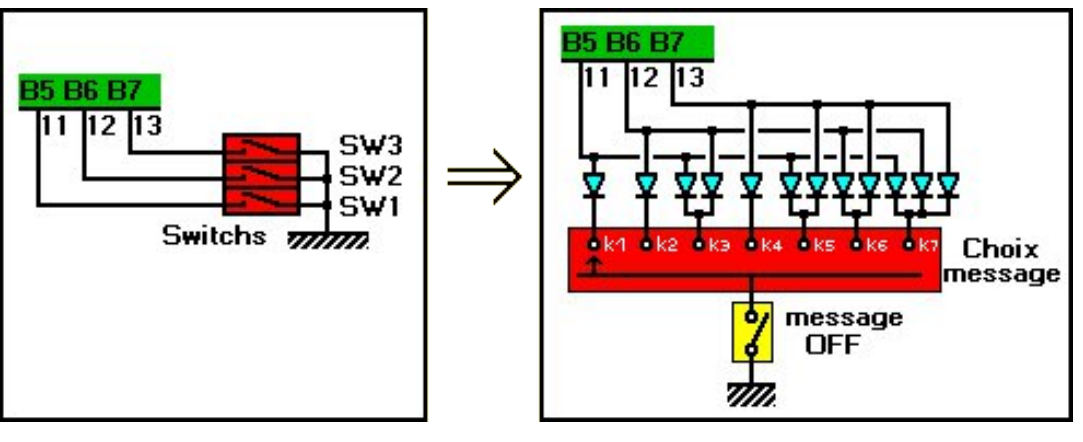

The switch makes it possible to switch at any time to "no message" mode (inter open  $=$  the three inputs put in the air), which makes it possible to switch between two extreme messages without going through the intermediate messages; and the use of a switch seems to me a more elegant solution, especially as the number of available messages is greater than in the original version. The switch is a very classic "1 circuit / 12 positions" whose number of positions can be limited by means of a washer fitted with a lug, which is located under the fixing nut.

#### **Note : the circuit exists in three different versions.**

The first version corresponds to the original version, equipped with a triple inter DIL, without the 10k resistor on the reset input of the PIC (a prototype produced). The second keeps the triple inter DIL, but includes the RC circuit on the input of the LM1881, as well as the improved reset circuit (no proto made, but the circuit drawing is available). The third version uses the diode matrix and the switch, it is the one so the description will be offered in the following lines.

Whatever version you choose to build, be aware that it can accommodate either the original version of the program, or the one modified by me and generated by the PICOSD program. I still recommend that you do the third version.

#### **Detailed information of the assembly (version 3)**

#### **Drawing of the artwork**

The drawing of the printed circuit was created using the ARES software, from the PROTEUS 5.2 suite; it comes directly from the electrical diagram presented above.

**Switching the displayed message** It is seen on the component side in low resolution (200 DPI).

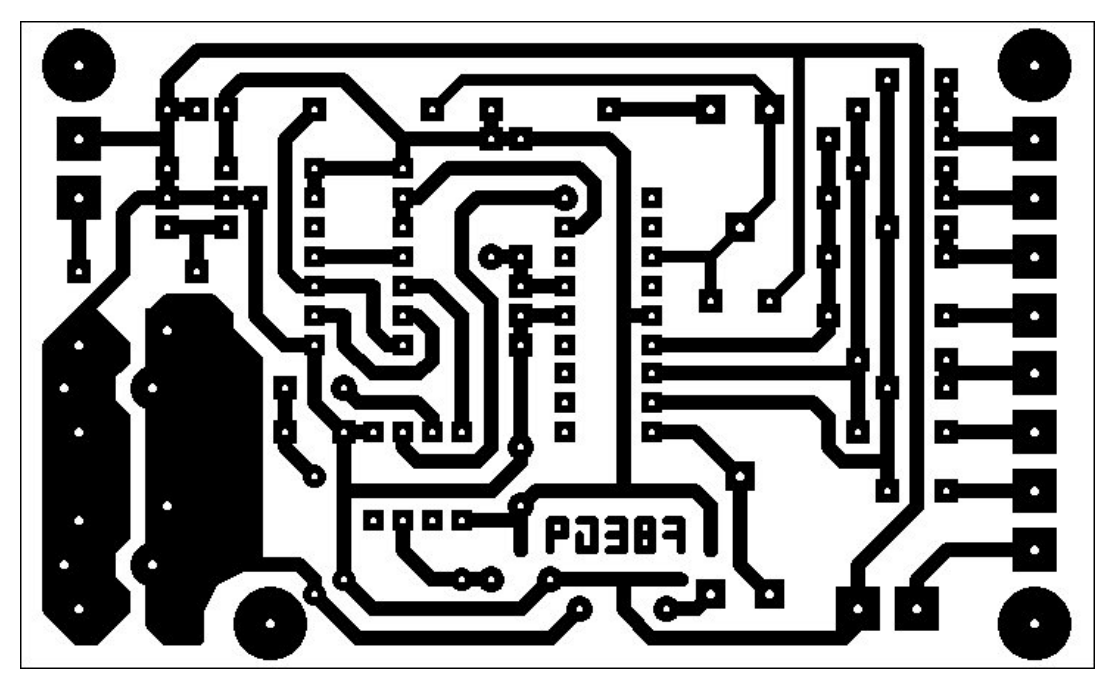

**Printed circuit version 3 in low resolution Layout of components (for version 3)**

You will have to print the graphic file imperatively respecting the dimensions, to obtain a scale 1 artwork. This is supplied with a resolution of 600 DPI (600 dots per inch), and it measures 2190 pixels x 1320 pixels, its dimensions are therefore:  $-$  in inches: 3.65 x 2.20  $-$  in mm: 92.7 x 55.9 (Reminder: 1 inch =  $25.4$  mm)

#### **Creation of the printed circuit**

Warning! The drawing of the printed circuit is seen on the component side: once the drawing has been photocopied or printed on a transparency, it will therefore be necessary to press the inked side of the transparency against the copper.

Cut a piece of pre-sensitized plate approximately 6 cm by 9.5 cm. You can then isolate, reveal, then burn and drill the circuit. The callsign must be read right side up on the copper side. Before drilling, all the same check the dimensions of the pins of the RCA "video" plugs, to adapt if necessary the

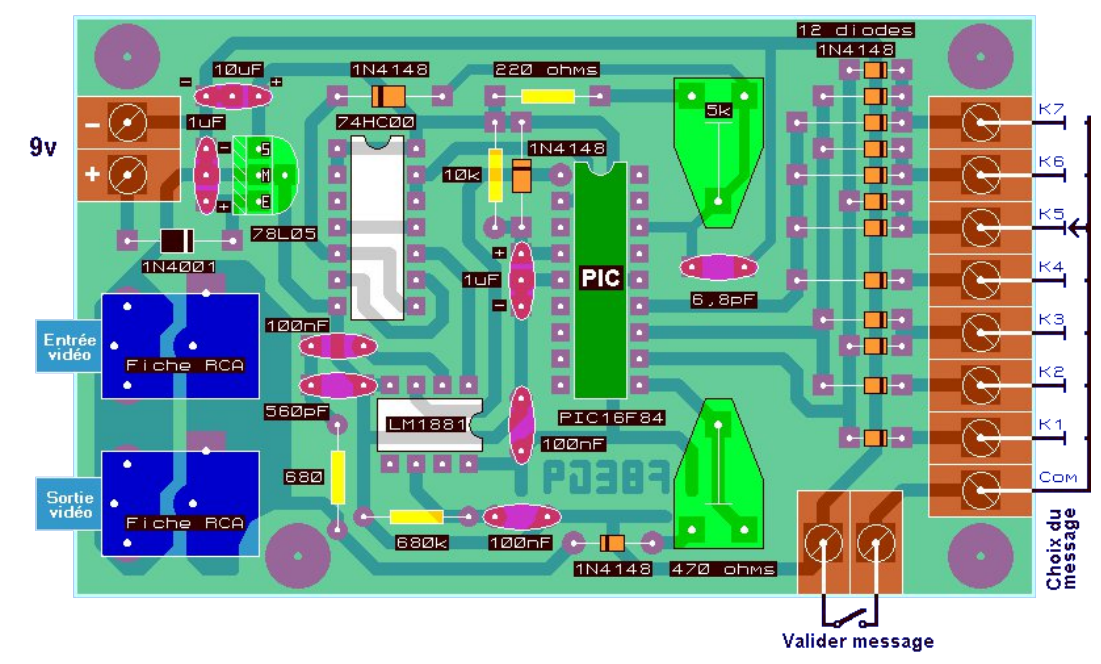

position of the holes, because there may be differences according to the models.

List of components:

- 1 resistance of 220 Ω.
- 1 resistance of 680 Ω.
- 1 resistance of 10 kΩ.
- 1 resistor of 680 kΩ.
- 1 adjustable small horizontal format 470 Ω.
- 1 adjustable small horizontal format 5 kΩ.
- 3 100 nF capacitors.
- 1 6.8 pF ceramic capacitor.
- 1 560 pF ceramic capacitor.
- 2 capacitors 1 µF tantalum (operating voltage 25v min).
- 1 10 µF tantalum capacitor (operating voltage 6v min).
- 15 diodes 1N4148 (or 1N914).
- 1 diode 1N4001 (or 4004, or 4007).
- 1 PIC16F84 at 4 MHz.
- 1 74HC00.

1 LM1881.

- 1 5v regulator "78L05" (or failing that, a 7805).
- 1 switch 1 circuit 12 positions (limited to 7 positions thanks to the lug washer located under the fixing nut). 1 switch.
- $1$  2 x 9-pin "tulip" support (18-pin, for the PIC16F84).
- 1 "tulip" support 2 x 7 pins (14 pins, for the 74HC00).
- $1$  2 x 4-pin "tulip" support (8-pin, for the LM1881).
- 2 female RCA plugs, to be soldered on the circuit.
- 2 "2-pin" screw terminal blocks, to be soldered.
- 1 "8-pin" screw terminal block, to be soldered (or 4 "2-pin" terminal blocks coupled together).
- 1 9v battery clip and a 9v battery, or a clean 9 to 15v power supply .

Miscellaneous: wicks, solder, perchlo, developer, printed circuit, wire, etc.

### **Layout of components**

Solder the components in order of size, respecting the direction of those which are polarized: first the diodes 1N4148, then the resistors and the 1N4007, then the supports of the integrated circuits, the adjustable resistors, then the capacitors and the regulator, the terminal blocks, and finally the RCA plugs.

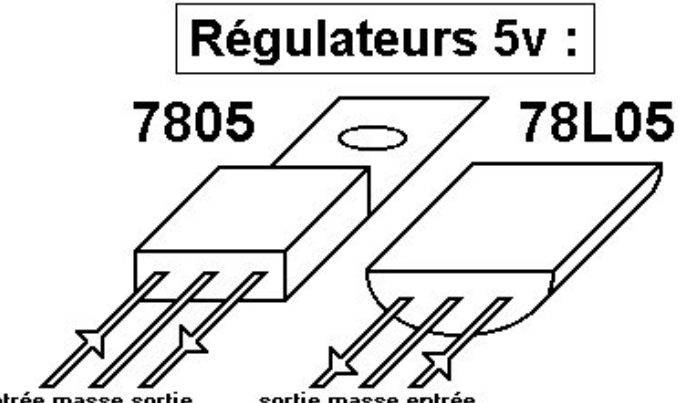

entrée masse sortie

```
sortie masse entrée
```
**Attention, the 7805 and the 78L05 have reversed pinouts!** reprogramming (message changes).

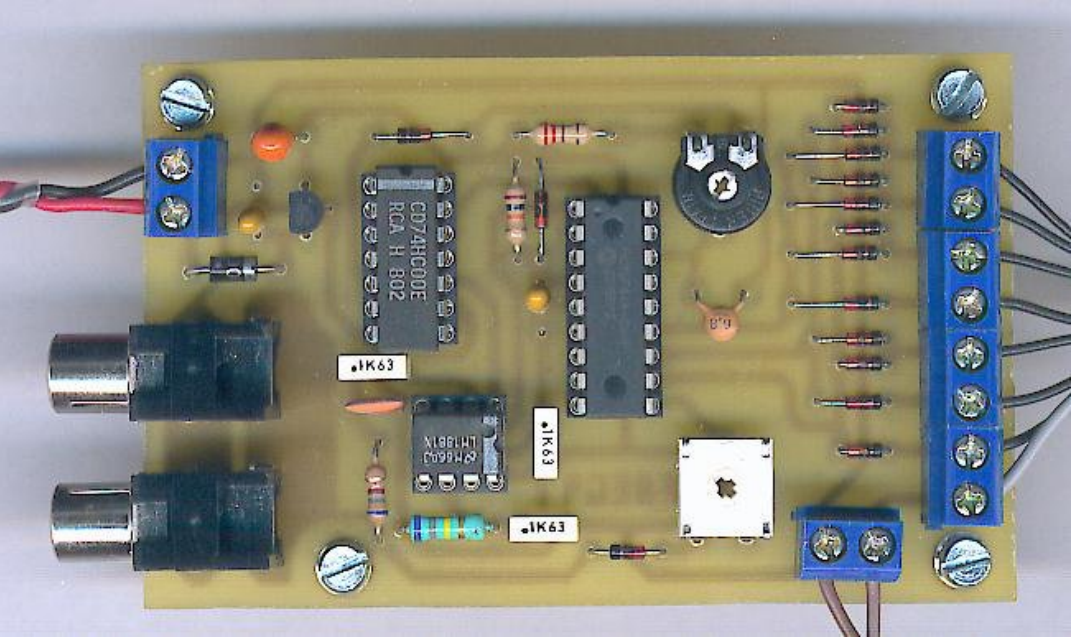

**Keyer version 3, component side**

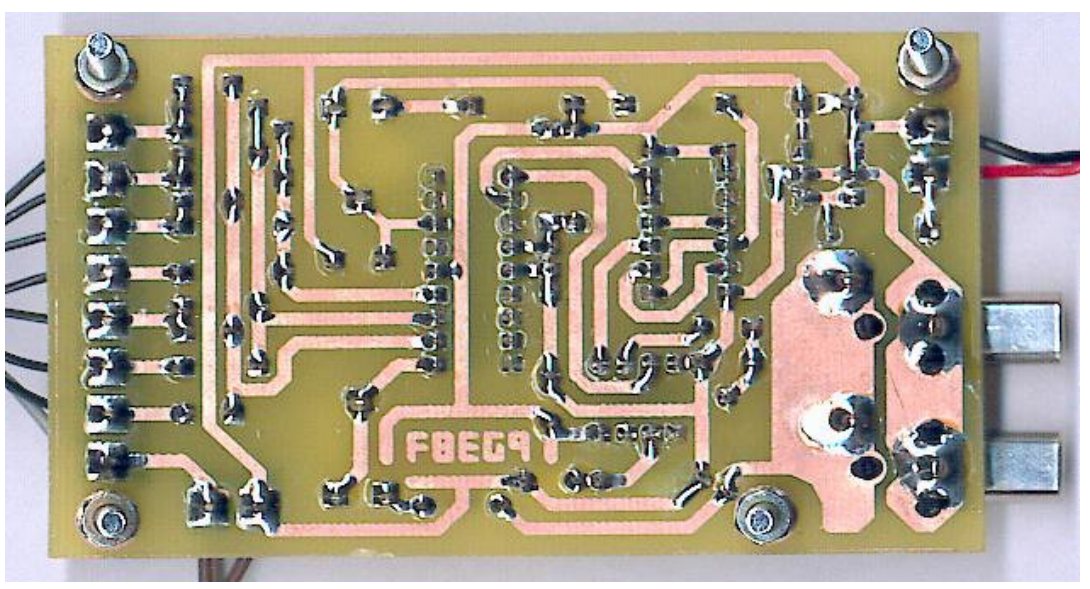

**Prototype version 3, copper side**

You must use a support for the PIC, and preferably a "tulip" support so that it can withstand multiple dismantling during The 5v regulator can be a 7805 (metallic rear), or a 78L05 whose pinout is reversed :

In both cases, pay attention to its direction of implantation. The 78L05 is more than sufficient given the very low consumption of the assembly (around 11 mA, on my prototype); the flat face with the marking will then be oriented towards the power terminal block. On the other hand, if you mount a 7805, then the metal back will be oriented towards this same terminal block.

To the right of the photo, is the eight-pin terminal block to

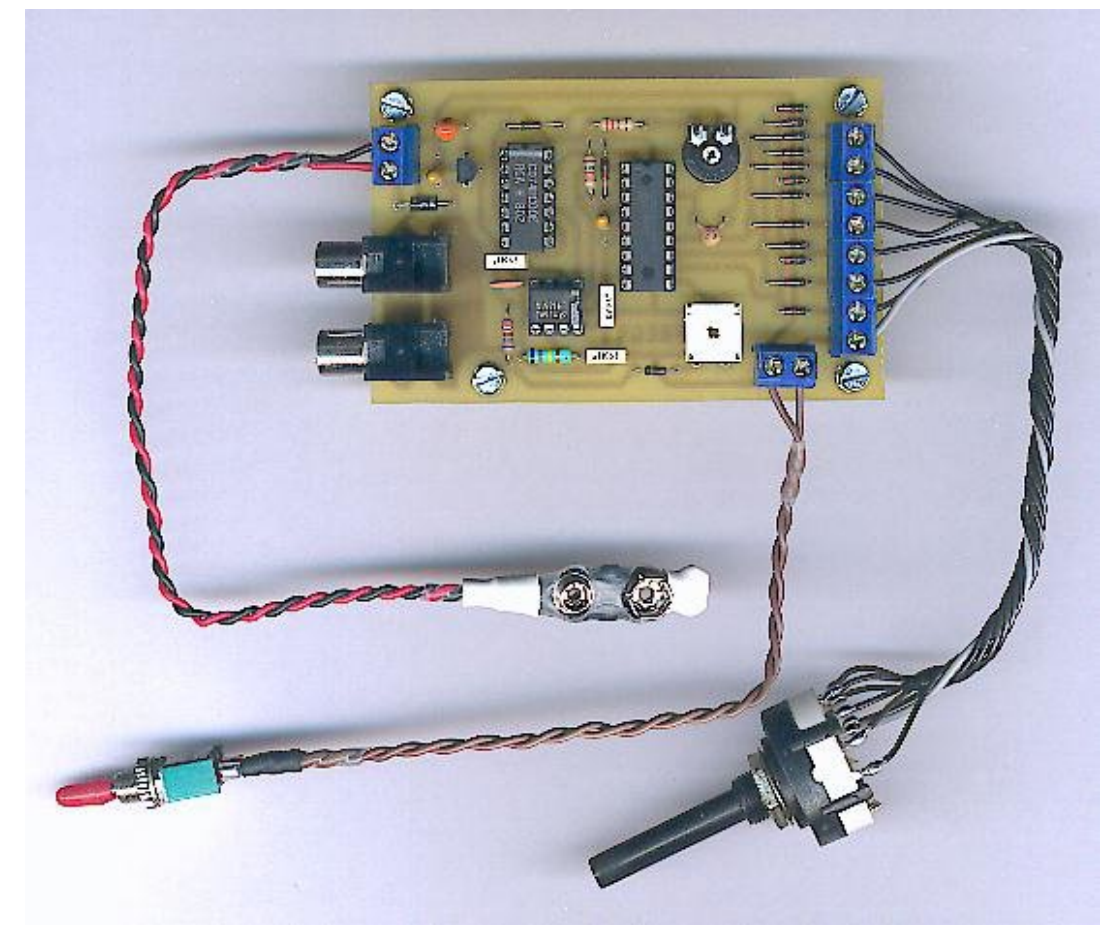

which the eight wires of the message choice switch are connected; the gray wire is the common one; the seven black wires are respectively (from top to bottom):

Switch Selected message: K7 scrolling message K6 message n°1 K5 message n°2 K4 message n°3 K3 message n°4 K2 message n°5 K1 message n°6

The switch is clamped in seven positions by means of the washer fitted with a lug which is located under the fixing nut. When the switch is open  $(=$  non-conducting), no message is displayed; the same applies if the switch is outside one of the seven positions provided (we can therefore leave an eighth for this purpose).

#### **Verification of assembly**

1) Before connecting the assembly, start by making a general control of the assembly: - Check the values of each component, their direction of connection for those which are polarized (integrated circuits, tantalum capacitors, diodes, regulator). - Check the absence of micro-cuts on the tracks of the card. Check that all the welds have been made, that none overflows onto another track, patch or weld, that there are no "dry" welds.

2) Download the "BinPIC.ZIP" file by clicking on the left icon; you will then extract the "BinPIC.HEX" test file which contains the messages, the size and the default position. You can program it in the PIC, this will allow you to check the operation of the assembly. Thereafter, the HEX file of the PIC will be supplied to you automatically by the PICOSD program, **Overview of the prototype (version 3)** which will have integrated your personalized parameters.

For now, replace the programmed PIC on the assembly (in the right direction!).

3) You can now connect the system; put the adjusters halfway, connect the video source (camera) and the monitor; In this regard, you will have noticed a curiosity by consulting the electrical diagram: the video input and output are interchangeable. Then connect the power supply, and close the message validation switch  $(=$  switch). The selected message appears in white in the upper left corner of the screen.

4) Settings: Adjust the adjustable 5 kΩ (black, on the photo of the prototype) to modify the clock of the PIC, and therefore the width of the letters. Below a certain value (minimum letter size), the oscillator picks up and the message disappears. By turning in the other direction, the letters widen, until the width of the message exceeds the size of the screen, the display becomes anarchic, and the video signal may be disturbed. The best compromise seems to me to be to be slightly above the minimum width, so that the PIC does not stall.

The adjustable 470  $\Omega$  (the white on the photo of the proto) allows to measure the level of white reinjected to constitute the letters. Choose a value that allows sufficient readability, without saturating too much so as not to distort the video signal and that it remains within its limits at the amplitude level. This will limit the echo phenomenon, which results in a small black area just after a letter that is too white.

Check the correct operation of messages 1 to 6, as well as the scrolling message. In principle, the assembly must work as soon as the power is turned on, after a possible retouching of the adjustable ones. If there is no message, make sure that when clamping the switch to positions 1 to 7, the cursor is not stuck between positions 8 to 12. The PIC is used beyond its frequency nominal (approximately around 8 MHz),

so we cannot exclude that in very rare cases it refuses to oscillate; then try with another PIC16F84 at 4 MHz, or with a PIC designed to operate at 10 or 20 MHz to clear the rest of the assembly.

#### **The PICOSD program**

The PICOSD program works under Windows 95/98 / NT / 2K / XP; it allows the user to choose the content of the messages, their position on the screen, the height of the letters, the speed of the scrolling message. From the indications provided, it will automatically generate the "PICOSD.HEX" file to program in the PIC.

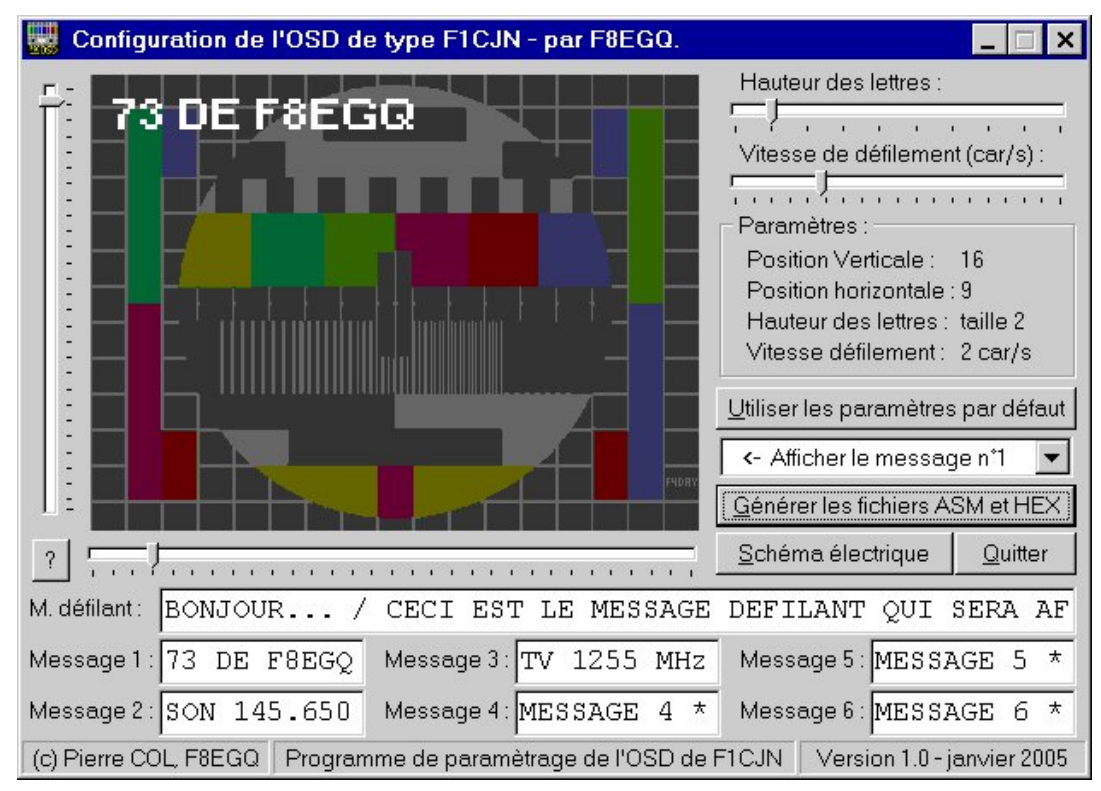

#### **PICOSD v1.0 program graphical interface**

Added 03/06/2016: in this second version (PICOSD32), the 16-bit assembler "MPASM.EXE" has been replaced by "MPASMWIN.exe" (the 32-bit version supplied by microchip), which allows ''use on versions of Windows XP and later, with 64-bit processors (tested with Windows 8); the BAT file has been adapted, but "PicOsd.exe" remains the same.

By unzipping the ZIP archive, you create a PICOSD directory that contains the following four files:

"PicOsd.exe": this is the executable file of the program; from Explorer, double-click on it to launch it.

"PICOSD.HLP : this is the help file that accompanies PICOSD; it can be accessed from the program by pressing the [F1] key; the format does not seem to be supported anymore from Windows 8.

"MPASM.EXE"/"MPASMWIN.exe": this program is the PIC assembler provided by Microchip; in fact, PICOSD generates the PICOSD.ASM file (in "assembly" language); then it converts it into a binary file in hexadecimal format using MPASM (WIN) .EXE; we then obtain PICOSD.HEX, to be programmed in the PIC.

"asm.bat": to create the HEX file, PICOSD does not directly call MPASM, but goes through the DOS command file "asm.bat"; the informed user can then possibly edit the BAT file, in order to modify the compilation options.

The assembly program generated by PICOSD for the PIC ("PICOSD.ASM") is obviously very similar to the initial program designed by Alain Fort F1CJN; here are the main modifications made:

- *• support for 6 messages instead of 3,*
- *• optimization of the length of the scrolling message,*
- *• addition, or aesthetic modifications of certain characters,*
- *• definition of the configuration of the PIC (avoids the WatchDogTimer bug ),*
- *• modifications allowing parameter setting by variables,*
- *• addition of numerous explanatory comments.*

Of course, I cannot guarantee that there are no new bugs; in case of concerns or doubts, I refer you to the reference version, namely the original program (21 kb); you will then lose the advantages of the new version; in this case, remember to manually deactivate the WatchDogTimer in the PIC programming utility ("IC-Prog", or other), otherwise the program will freeze after one or two seconds.

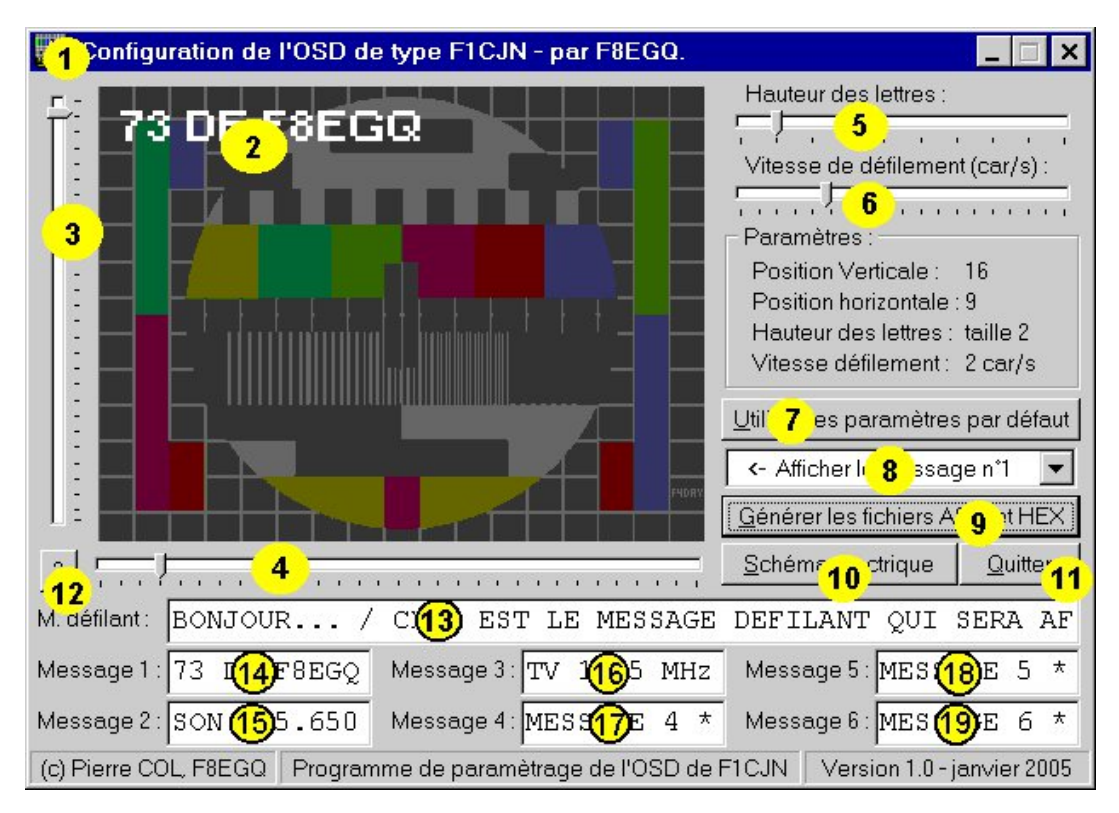

Let's look next at the different commands of the PICOSD program

#### **PICOSD program commands**

 $1 =$  System menu icon : This contains in particular the command " Purge register and exit ". When the user quits the program, the latter automatically saves all the current parameters (messages, position, etc.) in the Windows registry for the next use. With this command, you can then delete this information. If you restart the program afterwards, it will be like resetting the settings to the default values.

2 = Display zone : It allows to simulate (more or less faithfully) the result obtained on the monitor for displaying and positioning the message. Attention, the real width of the characters depends only on the setting of the clock frequency of the PIC, with the adjustable of 5 KΩ.

3 = Vertical message positioning slider : It allows you to shift the message downwards, but be careful, you must set the cursor high enough so that the letters are fully displayed in the display area; if the letters protrude from the bottom, it may disturb the video signal; this recommendation is particularly valid when the user has chosen large letters (tall, in fact).

4 = Horizontal message positioning slider : It allows you to shift the message to the right, but be careful, as indicated above, the actual width of the text, like that of the offset , depends on the setting of the adjustable 5 KΩ. You must ensure that the end of the message does not extend beyond the right side of the screen, as this may disturb the video signal. It's up to you to find the best compromise between the horizontal offset and the width of the letters, depending on the choice of their height.

5 = Letter height adjustment slider : It allows you to choose the height of the letters (from 1 to 10), you can then adapt their width thanks to the adjustable 5 kΩ. In practice, the

ideal value is often between 2 and 5, depending on the desired effect. In all cases, the text must be configured so as not to exit the screen.

 $6$  = Scrolling speed adjustment slider : It is used to adjust the scrolling speed (in characters per second), when the message displayed is the scrolling message; the value indicated is valid for a vertical frequency of 50 frames per second; at 60 frames per second (standards in the USA, Canada, etc.), the actual speed will therefore be 20% faster than that advertised. I do not recommend a too fast speed, which is painful to watch (we perceive a little the interlacing of the frames in the composition of the letters).

7 = Default parameters reset button : Positions the message at the top left of the screen, with a letter height of 2, and a scrolling speed of 2 characters per second, which corresponds to "reasonable" settings ; however, the content of the messages is not modified; for a full reset, see the description of command 1 , above.

 $8$  = Display message selection scroll box : It allows you to choose which message will be used in the display area to simulate the effect produced: message n ° 1 to 6, scrolling, or the text "0123456789 /".

 $9 =$  Generate ASM and HFX files button : When this button is pressed, the program will create a PICOSD.ASM file in assembly language, which will include all the parameters defined by the user; it will then automatically call the Microchip MPASM program, which will convert this ASM file into a PICOSD.HEX file (in machine language), which can then be directly programmed in the PIC16F84. A file of the assembly listing is also created: PICOSD.LST; you can consult it with any text editor to see the detail of the assembly operations, and check at the end that there are no errors.

43 @ Hohf wulf do gldj udp exw w q = Lwodx qf khv wkh r shqlqj ri dg hohf wulf dogldi udp glvsod| z lggrz/z klfk fdg wkhq rswrgdool eh frslhg w wkh folserdug iru vdylgi ru vxevht xhgw sulawai 1 Wkh aldi udp Iv dovr dffhyvled la wkh khos ildn1

44 @ H{Iwexway q = Lwlv xvhq w h{Iwwkh surjudp > doowkh sdudp hwhuv +p hvvdi hv/srvlwtrg/hwf1, duh wkhq vdyhq lq wkh Z lggr z v uhj lvwul/dgg z looeh uhordghg wkh gh{wwhp h wkh suriudp lv vwduwha1

45 @ B Exwarg = Lwordgy wkh surjudp khos/z klfk lydovr dffhyvled el suhvvlgi wkh ^l 4' nh| 1

46  $w$  4< @ Phvvdi h hqwul } r ghv =

```
0.46 = Vth { wriwth vf ur odq i p h v vd j h 1
```
- $0.47$  = VM{ wrip hyvdih q£41
- $0.48$  = Wh{ wr i p hvvdi h q£51
- $0.49$  = VM{ wr i p hvvdj h q£61
- $=Wh$ { wrip hyvdih q£71  $0\,4$ :
- $04:$  $=Wh$ { wr i p hyvdi h q£81
- $0.4<$  = VM{ wrip hyvdih q£91

With f k dudf whuv dxwkrul } hg ir u with p h v vdj h v duh =

§ wkh 59 dnwwhuv riwkh doskdehwlg xsshufdvh= DEFGHIJKLMNOPQRSTUVWXYZ[\]

 $\frac{1}{2}$  wkh 43 gli lw = ± 4 5 6 7 8 9 : ; <

§ wkh shulr q +1, / Wkh dsrvwurskh +\*, / wkh  $\sigma$  z hufdvh  $\vert$  +  $\vert$ , / wkh iudf wr q edu +2, /

 $\S$  wkh vwdu +, z klfk uhsodfhv wkh fxvwrp fkdudfwhu dqq lv glvsod hg dv d khdg + Khdg, /

§ wkh vsdf h1Plvf hoodghr xv uhp dunv

With or z hufdvh 1 door z v | r x w z ulwh %PK } % z klfk lv suhwwhu wkdq %PK] % wkh iudfwlrq edulv xvhixoirufdoovljqvrqd odswis/preldnrudeurda/lasduwhxodul

Fkdudf whuv gr wdvwhg der yh duh glvsod hig dv vsdf hv1 Dwhawr g/wkh dhaiwk riwkh phyvdihy lydxwrpdwfdod  $dp$  lwhq = 44 f k dudf whuv/ru 493 ir u wkh vf ur odqip hyvdih > krzhvhu wkh wh{wfxwrulyla%avhuw%prah/dagarwla % hsodfh%p rgh/ vr li | rx kdyh wkh lp suhvvlrg rigrwehlgj ded w p r glil wkh p hvvdi hv/ vwduwel ghdnwgi dnwhuv1

Dwhawr g/ Llavlvwr a wkhidfwwkdwwkh vhwwgiv riwkh wh{w p xvweh vxfk wkdwwkly rah p xvwarw%r rxwriwkh vfuhha% xaahushadow'riglywelai wkh vlahr vliado wkh iluywwho hy/lw z looxggr xewhgo eh ghf hvvdul w f duul r xwvhyhudovxf f hvvlyh whvw/srvvled uhwrxfklqj wkh 8 nû srwhqwlrphwhu +SLF for fn, 1 Li | r x u p h v vdj h v duh dolj q h g w wkh ulj k wr i wkh v f uh h q d q g li wkh| duh dnvv wkdq 44 fkdudfwhuv or qj/frp sohwh wkhp zlwk vsdf hv sodf ha dwwkh ehj laglaj ri wkh p hvvdj h + r wkhuz lvh wkh vsdf hy duh dagha dwwkh hag riwkh p hyvdi h/dag dowkrxj k wkh| duh lqylvledn/ wkh| fdq dovr glvwxue wkh v| qf, 1

Sif we uhv ri wkh gliihuhqwwh{wvl}hv duh dydloded ndwwklv dgn  $k$ wwsv= $22$ wg | x udf r p  $2$ | 7 } eup gs

#### E | z d| rifrgfoxvlrg 111

Wexv hagv wklv ghvfulswr g/zklfk Iv xggrxewhgo dolwwo wr orgi > Lkrsh wkdwwkh SLFRVG surjudp zloop dnh lwhdvlhuiru Irx w xvh wkly nh| hu'ru wkdwwkh ihz h{sodgdwr gy ghyhorshg rq wklv sdj h z loofrqylqfh | rx w gr lwli | rx kdyhq\*wdahdg| 1 Lwlv d vp doolqh{shqvlyh ghylfh dqg yhu| xvhixoir u udglr dp dwhxw sudfwflgj DWY/dgg wkhg lwlv rxu yrfdwrg wrexlog dgg w h{shulp hqwl Jrrg kdf nv\$Slhuuh/I; HJT1 +f, Slhuuh FRO I: HJT Odvwxsgdwh 3923625349

Doowkh surjudp v p hqwtr ghg fdg eh grz gordghg jurp wkh  $dx$  where  $x$  heviving  $dx = k$  www.sv=22 what  $x$  undefing  $2 \mid f$  5 uzuk

FT GDWY <3 0Ghf hp ehu 5353

# Lgir up dwr g

# **H** whundodany

Li | r x kdyh dq hEr r n uhdghu wkdwgr hv q r wkdyh Z II I wkhq Irx zloogrwehdech wr xvh wkh klshu0dgnv Ig wklv sxedfdwrg1 Li | rx kdyh dg hErrn uhdghu wkdwkdy Z | | | wkhg | rx z looeh ded w surviglai Irx duh la d Z III } r ah 1

Exwli|rx kdyh d Nlqgd 6J wkhq | hv/ exwrqd w Dp d}rq/ dag wkhuh Iv arwd orwri DWY p dwhuldor a wkhlu vlwh1 Vp duwskrah uhdalaj dssv duh rn survlalaj wkdwl rx kdyh d 6J adve fraahfwra1

 $Qr$  wh = Wk h vh dqnv z looiluh xs | r x u ghylf h v eur z vhu dqg li | r x duh xvlgi 6J 27J wkha | r x z loolgf xu gdwd xvdi hv f kdui hv 1

# **Chi doQlf hwhv twhths dosugway**

H) RH1Z klownyhul fduh lv wdnhq lq wkh surgxfwrg riwkly sxedfdwr g/ grwP REL dffhsw gr daidouhvsr gyleldw ir u wkh dgylf h/ gdwd dag r sigir gy h{suhvvhg1gr wPREL ghlwkhu haar why ar uly lwuhysr avled ir uwkh frawhawri dgyhuw vhp hqwr u wkh df wylwh v ri wkr vh dgyhuw vhu v1 Qr jxdudqwhh ridffxudf| lv lp solhg ru jlyhq iru wkh p dwhuldo khuhlq1grwPRELh{suhvvd glvfodlp v dooddeldw| w dq| shuvrq Iq uhvshf wridq| wklqj dqg Iq uhvshf wriwkh frqvht xhqf hv ri dq| wklqj grqh rurp lwwhg w eh grqh z krool rusduwol la uhddgfh xsrg wkh z kroh rudg| sduwriwklv sxedfdwrg1 Dv wkh uhj xodwhrqv iru wkh rshudwhrq riudglr iuht xhqfl ht xlsp hqwydul Iq gliihuhqwf r x qwlhv/ uhdghuv duh dgylvhg w fkhfn wkdwexloglqj rurshudwdgj dq| slhfh rihtxlsp hqw ghyfulehg Ig grwPRELz loegrwfrgwudyhgh wkh uxohy wkdwdssol lg wkhlurz g fr x gwul 1

Doofrsluikw dag wudghp duny phawraha la wkly sxedfdwra duh dingrz daging dag ar laiulai hp hawri wkh lawhochi wedo frs| ulj kwrirwkhuv lv lgwhgghg1

# Fr s| uj kw

With duwfohy fravollangla will sxedfdwrg unp dla with frslulikw ri wkhlu uhvshf wh dxwkruv dag QRWarwPREL1Dal uhsurgxfwrg rivxfk duwfdhv pxvwehdssuryhgelwkhdxwkru riwkdwduwfdn1

# <span id="page-46-0"></span>Qr wf h w Fr gwlexw w

Dxwkruv duh dorgh uhvsrgvledniru wich frawhawri wichlu duwfohy/ laf oxalai idf wododaa ohj dodf f xudf | / dag r slalr av h{ suhvvhg e | wkhp pd| qrwuhidnfwwkh hglwruldovwdqfhriwkh sxedfdwr q1 Pdwhuldovxep lwwhg wr grwPRELvkrxog qrw lgiulgih wkh frsluljkwrirwkhuzulwhuv ruerglhv1 Frqwdexwr qv duh dffhswhg ir u sxedfdwr q rq wklv edvlv dorgh1 grwPRELsxedfdwrgv0kwwsv=22ft0gdwy1prel

# Dxwkr uJ xlghdqhv

FT0GDWY z hofrp hv frqwdexwr qv iurp rxu uhdghuv1 Lwgrhv ar wahf hyvduld kdyh w eh r a DWY dv or aj dv lwly r i lawhuhyw w rxuuhdahuv1

Dowkrxjk dirup dwwhg duwlfoh vkrzlgj wkhod rxwfdg eh vhgwl zh suhihu da xairup dwwha wh{wildh ri wkh vfulsw/doraj zlwk dggrwdwrgyrizkhuh Ipsruwdgwlpdihy vkrxog eh sodfhg1Doo Ip di hy vkr x og eh Ighgwilhg dv I li 4 hw dgg vhgwyhshudwhol 1

Lp dj hv vkr x og eh Ig SQJ ir up dwlisr vvled dgg wkh ehvw t x ddw dydlodedn1 Gr qrwuhvl}h rufrp suhvv lp dj hv/z h z loo gr doowth uhz run ghf hvvdul w sxedvk wkhp 1

Li | r x duh vhqqlqj d frqvwuxfwlrq surmhfwl sohdvh lqfoxgh wkh glp hqvlr qv ridq| sfe\*v dqg p dnh wkh sfelp djh eodfn dqg z klwh/ gr wj uh| vf doh1

FT0GDWY uhvhuyhv wkh uj kww uhgudz dq| vfkhp dwfv dqg sfe od| r xw w p hhwr xu vwdqqduqv1

FT CGDWY <3 0Ghf hp ehu 5353

# Fr p lqj xs lq FT0GDWY

Lv wk lv wkh odwhvwlvvxh r i FT 0GDWYB Folfn [khuh](https://cq-datv.mobi/updates.php?issue=90) wr j r wr r xu z he vlwh wr f khf n wr vhh li wkhuh lv d odwhu halwlr a dydlodeoh 1

FT 0GDWY Iv sxedvkhg rq wkh odvwgd| ri wkh p rqwk1 Wkh f xw0 rii gd| ir u vxep lvvlr qv2f r uuhf wr qv2dowhudwlr qv lv 8 gd| v ehir uh wkh gd| ri sxedf dwr q1

Schdvh qr wh wk dwwk lv p dldgj dvwlv r gd x vhg wr dgylvh lq whuhvwhg shr sch der x wwk h dy dlodeldw ri q hz lvvx hv r i FT 0GDWY p dj d} lq h1 Wh dvwlv qr w dqg qhyhu z looeh/ vk duhg z lwk dq| r wk hu r uj dq lvdwr q v 1

Z dqww eh qr wilhg z khq lvvxhv ri FT 0GDWY duh sxedvkhgB Milq r xu p dldqi dvwl